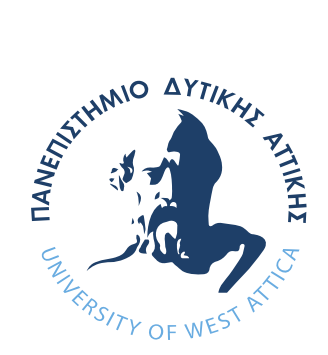

# ΠΑΝΕΠΙΣΤΗΜΙΟ ΔΥΤΙΚΗΣ ΑΤΤΙΚΗΣ

ΣΧΟΛΗ ΜΗΧΑΝΙΚΩΝ ΤΜΗΜΑ ΜΗΧΑΝΙΚΩΝ ΒΙΟΪΑΤΡΙΚΗΣ

# Διπλωματική Εργασία **Επεξεργασία και ανάλυση εικόνας μικροσκοπίας για τη μελέτη προκαρκινικών αλλοιώσεων τραχήλου της μήτρας**

**Βάσιος Ορέστης Αριθμός Μητρώου: 13011**

**Επιβλέπων Καθηγητής Σπύρος Κωστόπουλος, Επίκουρος Καθηγητής**

> **Αθήνα, Φεβρουάριος 2021**

Σ. Κωστόπουλος Επίκουρος Καθηγητής, Τμήμα Μηχανικών Βιοϊατρικής

**Digitally** signed by Spyridon Kostopoulos

Δ. Γκλώτσος Αναπληρωτής Καθηγητής, s Gklotsos 11:05:37 +02'00' by Dimitrios **Gklotsos** Date: 2021.02.24

Dimitrio<sup>Digitally</sup> signed

Τμήμα Μηχανικών Βιοϊατρικής

Digitally signed by Panteleimon Asvestas Date: 2021.02.24 11:22:13 +02'00'

Π. Ασβεστάς Αναπληρωτής Καθηγητής, Τμήμα Μηχανικών Βιοϊατρικής

## **Δήλωση συγγραφέα διπλωματικής εργασίας**

<span id="page-2-0"></span>Ο κάτωθι υπογεγραμμένος **Βάσιος Ορέστης** του **Αποστόλου**, με αριθμό μητρώου **13011** φοιτητής του Τμήματος **Μηχανικών Βιοϊατρικής** της Σχολής Μηχανικών του Πανεπιστημίου Δυτικής Αττικής, δηλώνω υπεύθυνα ότι:

«Είμαι συγγραφέας αυτής της πτυχιακής/διπλωματικής εργασίας και ότι κάθε βοήθεια την οποία είχα για την προετοιμασία της είναι πλήρως αναγνωρισμένη και αναφέρεται στην εργασία. Επίσης, οι όποιες πηγές από τις οποίες έκανα χρήση δεδομένων, ιδεών ή λέξεων, είτε ακριβώς είτε παραφρασμένες, αναφέρονται στο σύνολό τους, με πλήρη αναφορά στους συγγραφείς, τον εκδοτικό οίκο ή το περιοδικό, συμπεριλαμβανομένων και των πηγών που ενδεχομένως χρησιμοποιήθηκαν από το διαδίκτυο. Επίσης, βεβαιώνω ότι αυτή η εργασία έχει συγγραφεί από μένα αποκλειστικά και αποτελεί προϊόν πνευματικής ιδιοκτησίας τόσο δικής μου, όσο και του Ιδρύματος.

Παράβαση της ανωτέρω ακαδημαϊκής μου ευθύνης αποτελεί ουσιώδη λόγο για την ανάκληση του πτυχίου μου».

Ημερομηνία Ο Δηλών

23/2/2021

Boiotos Opions.

## <span id="page-3-0"></span>**Περίληψη**

Αντικείμενο της παρούσας διπλωματικής εργασίας είναι η μελέτη και ανάπτυξη ενός συστήματος λήψης, επεξεργασίας και ανάλυσης ιστοπαθολογικών εικόνων μικροσκοπίας προ-καρκινικών αλλοιώσεων του τραχήλου της μήτρας χαμηλού (CIN 1) και υψηλού βαθμού επικινδυνότητας (CIN 2, CIN 3) και της στατιστική ανάλυσης των χαρακτηριστικών τους για την εύρεση πιθανών σημαντικών διαφορών μεταξύ των κατηγοριών των προκαρκινικών αλλοιώσεων.

Για τις ανάγκες της εργασίας, χρησιμοποιήθηκαν είκοσι ένα (44) δείγματα ασθενών (βιοψίες), που διαγνώστηκαν με προ-καρκινικές αλλοιώσεις του τραχήλου της μήτρας. Η εξέταση των βιοψιών και η γνωμάτευση τους έγινε από έμπειρο ιστοπαθολόγο. Σύμφωνα με αυτόν , από τα συνολικά δείγματα, τα δέκα (22) διαγνώστηκαν ως χαμηλού βαθμού επικινδυνότητας (CIN 1) ενώ τα υπόλοιπα έντεκα (22) ως υψηλού βαθμού επικινδυνότητας (CIN 2, CIN 3).

Σε πρώτη φάση, χρησιμοποιήσαμε δείγματα ιστού από βιοψία τράχηλου της μήτρας τα οποία είχαν επεξεργαστεί κατάλληλα από το προσωπικό του παθολογοανατομικού εργαστηρίου, εφαρμόζοντας σε αυτά χρώση H&E (Hematoxylin & Eosin) ούτως ώστε να είναι δυνατή η παρατήρηση τους μέσω του μικροσκοπίου. Έπειτα ακολούθησε η ψηφιοποίηση των δειγμάτων σε εικόνες οι οποίες προέρχονται από την περιοχή ενδιαφέροντος (ROI) που επισήμανε ο ιστοπαθολόγος κατά τη φάση της διάγνωσης. Ακολούθησε η κατάτμηση του τμήματος του πλακώδους επιθηλίου και των πυρήνων της εικόνας με αλγορίθμους τμηματοποίησης και κατωφλίωσης. Από το τμήμα του πλακώδους επιθηλίου και τους τμηματοποιημένους πυρήνες έγινε εξαγωγή δεκαεννέα (18) χαρακτηριστικών, εφτά (7) μορφολογικών και δώδεκα (11) χαρακτηριστικών υφής. Τα χαρακτηριστικά που εξάχθηκαν αποθηκεύτηκαν σε δυο πίνακες, έναν για κάθε κατηγορία επικινδυνότητας. Τα χαρακτηριστικά μιας εικόνας είναι η μέση τιμή των χαρακτηριστικών από τους πυρήνες που τμηματοποιήθηκαν και την περιοχή του πλακώδους επιθηλίου. Μεταξύ των δυο πινάκων πραγματοποιείται και μη παραμετρικός έλεγχος χρησιμοποιώντας το Wilcoxon μη παραμετρικό στατιστικό τεστ μεταξύ των τιμών για να διαπιστώσουμε αν οι τιμές είναι ανεξάρτητες και προέρχονται από την ίδια κατανομή.

#### Θεματική Περιοχή: Επεξεργασία εικόνας

Λέξεις Κλειδιά: Επεξεργασία και ανάλυση ιατρικής εικόνας, Ενδοεπιθηλιακή νεοπλασία τράχηλου μήτρας (CIN 1, 2, 3), Ιστοπαθολογικές εικόνες, Τμηματοποίηση εικόνας, Μορφολογικά χαρακτηριστικά, Χαρακτηριστικά υφής, Εικόνες μικροσκοπίας

#### **Abstract**

<span id="page-5-0"></span>The purpose of this thesis is the study and development of a system for obtaining, processing and analysis of histopathological microscopical images of pre-cancerous lesions of the cervix in low (CIN 1) and high risk (CIN 2, CIN 3) and the statistical analysis of their characteristics to find out possible significant differences between the categories of precancerous lesions.

For the thesis purposes, twenty-one (44) samples of patients (biopsies) were used, which were diagnosed with pre-cancerous lesions of the cervix. The examination of the biopsies and their diagnosis was done by an experienced histopathologist. According to him, out of the total samples, ten (22) were diagnosed as low risk grade (CIN 1) while the remaining eleven (22) were diagnosed as high risk grade (CIN 2, CIN 3).

At first, we used the tissue samples from the cervical biopsy which had been properly processed by the laboratory staff applying to them H&E staining (Hematoxylin & Eosin) so they can easily observed under a microscope. This was followed by the digitization of the samples into images which were taken from the area of interest (ROI) which was pointed out by the histopathologist during the diagnosis phase. This was followed by the segmentation of the squamous epithelium section and the nucleus of the image with segmentation and threshold algorithms. Nineteen (18) features, seven (7) morphological and twelve (11) texture features were extracted from the squamous epithelium section and the segmented nuclei.

The exported characteristics were stored in two tables, one for each grade risk category. The characteristics of an image are the mean value of the characteristics from the segmented nucleus and the squamous epithelium section. A non-parametric test is performed between the two tables using the Wilcoxon non-parametric statistical test between the values to note if the values are independent and come from the same distribution.

Subject Area: Image Processing

Keywords: Medical Image processing and analysis, Cervical Intraepithelial Neoplasia (CIN 1, 2, 3), Histopathological images, Image segmentation, Morphological features, Texture features, Microscopy images

#### **Ευχαριστίες**

<span id="page-6-0"></span>*Θα ήθελα να ευχαριστήσω αρχικά τον επιβλέποντα καθηγητή αυτής της εργασίας κ. Σπύρο Κωστόπουλο, καθηγητή του Πανεπιστημίου Δυτικής Αττικής για τη δυνατότητα που μου έδωσε να συνεργαστούμε στα πλαίσια της εργασίας. Τον ευχαριστώ επίσης για την ανάθεση του θέματος το οποίο και βρήκα ενδιαφέρον από την πρώτη στιγμή, τις συμβουλές και την καθοδήγηση που μου παρείχε σε όλη την διάρκεια εκπόνησης της διπλωματικής εργασίας. Ακόμη, θα ήταν παράλειψη μου εάν δεν ευχαριστούσα και το Παθολογοανατομικό εργαστήριο του Πανεπιστημιακού Νοσοκομείου Πατρών (Π.Ραβαζούλα) για την χορήγηση των ιστολογικών δειγμάτων που χρησιμοποιήθηκαν για την διεκπεραίωση του πειραματικού τμήματος της εργασίας. Τέλος, θα ήθελα να ευχαριστήσω την οικογένεια μου και τους φίλους μου για την αμέριστη στήριξη που μου παρείχαν καθ' όλη την διάρκεια των σπουδών μου.*

#### Πίνακας περιεχομένων`

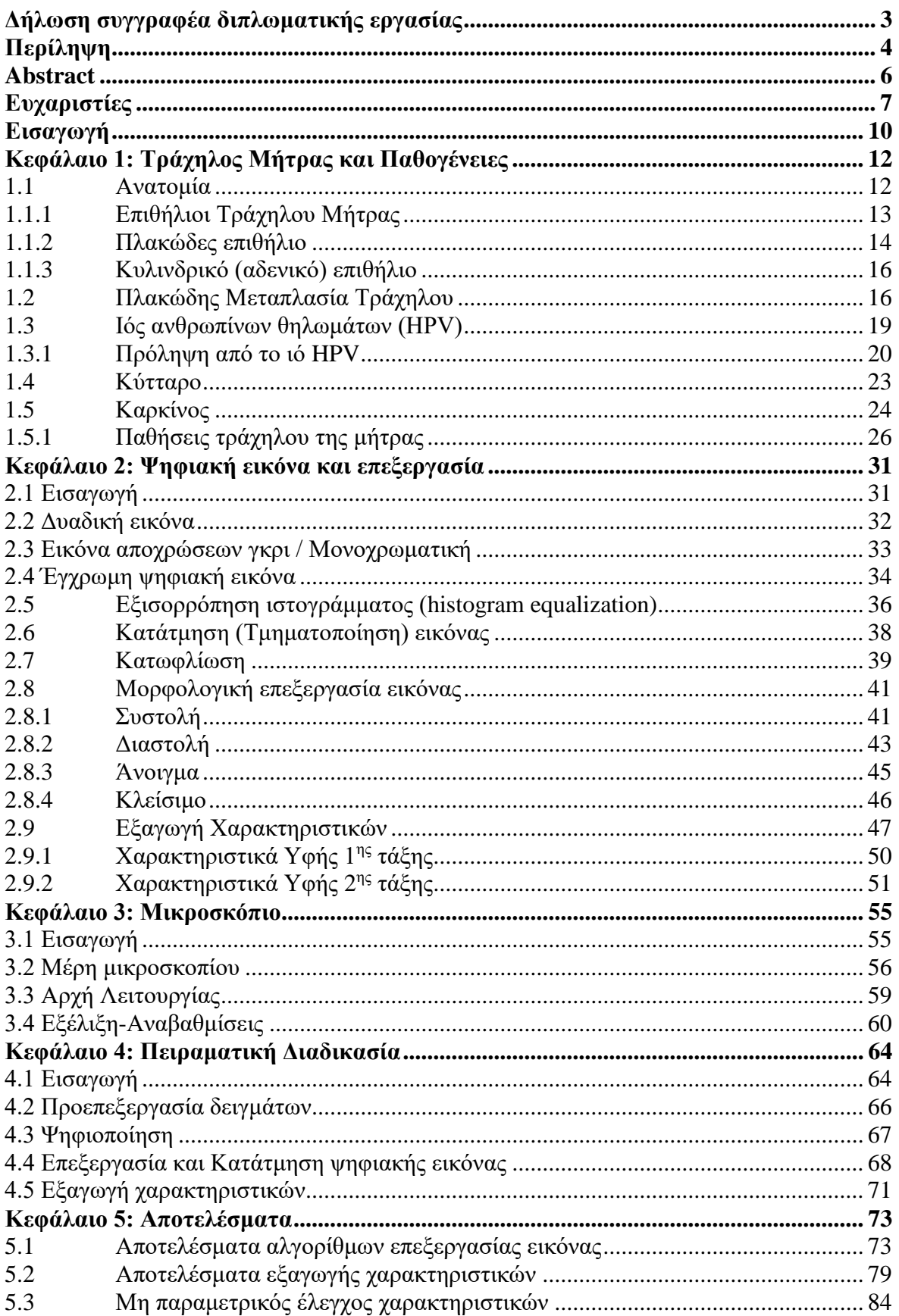

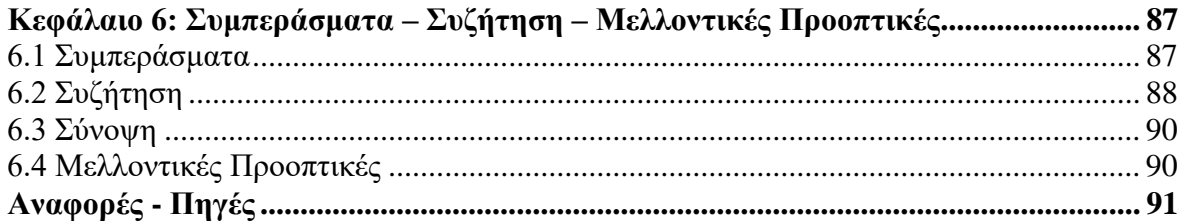

### **Εισαγωγή**

<span id="page-9-0"></span>Η Τεχνολογία με την εξέλιξη της μας προσφέρει καθημερινά λύσεις σε διαφορετικούς τομείς της καθημερινότητας. Ένας απ' αυτούς είναι και η Ιατρική επιστήμη η οποία με τη βοήθεια της τεχνολογίας στοχεύει στην βελτίωση των παροχών της προς τον άνθρωπο. Η συμβολή της επεξεργασίας των ιατρικών εικόνων στην βελτίωση της περίθαλψης είναι ένας τομέας που συγκεντρώνει όλο και πιο πολύ την προσοχή της επιστημονικής κοινότητας. Αποτελεί γνωστικό αντικείμενο με όλο και πιο διευρυμένο ερευνητικό υλικό. Μέσω της παρούσας διπλωματικής εργασίας θα ασχοληθούμε με το συγκεκριμένο αντικείμενο. Σκοπός της είναι η παρουσίαση μεθόδων για την επεξεργασία εικόνων από δείγματα που προέρχονται από βιοψίες τραχήλου της μήτρας ώστε να εξάγουμε από αυτές χαρακτηριστικά και να ελέγξουμε τη στατιστική συσχέτιση τους ή μη. Εντός της εργασίας ασχολούμαστε με το σχεδιασμό, ανάπτυξη και την υλοποίηση μεθόδων επεξεργασίας και ανάλυσης ιστοπαθολογικών εικόνων που προέρχονται από ψηφιακό σύστημα μικροσκοπίας για τη διάγνωση των τριών τύπων (CIN1,2,3) ενδοεπιθηλιακής αλλοίωσης στον τράχηλο της μήτρας.

Η εργασία αναπτύσσεται και οργανώνεται σε 5 κεφάλαια καλύπτοντας όλο το θεωρητικές έννοιες που απαιτήθηκαν για την περάτωση της καθώς και την επαρκή ανάλυση της πειραματικής διαδικασίας που ακολουθήθηκε. Συνοπτικά, τα κεφάλαια 1-3 συνθέτουν το θεωρητικό μέρος όπου περιγράφονται η ανατομία του τραχήλου της μήτρας, ο ιός των ανθρωπίνων θηλωμάτων (HPV), γενικές έννοιες που αφορούν τον καρκίνο, ο καρκίνος του τράχηλου της μήτρας, η ενδοεπιθηλιακή νεοπλασία του τράχηλου (CIN1,2 και 3), Θεωρητικές έννοιες και αρχές του μικροσκοπίου και τέλος περιγραφή της ψηφιακής επεξεργασίας εικόνας όπου αναλύονται τεχνικές και μέθοδοι για την επεξεργασία και ανάλυση των υπό μελέτη εικόνων. Στα κεφάλαια 4 και 5 γίνεται η ανάλυση και επεξήγηση τόσο της πειραματικής αλγοριθμικής διαδικασίας που ακολουθήθηκε με τη χρήση του MATLAB όσο και των αποτελεσμάτων που προέκυψαν από αυτή.

Το Κεφάλαιο 1 πραγματεύεται την ανατομία του τράχηλου της μήτρας και των επιθήλιων που συναντώνται σε αυτή την περιοχή. Οι δυο τύποι επιθηλίου που απαντώνται (πλακώδης, κυλινδρικό) μας ενδιαφέρουν καθώς οι εικόνες βιοψίας που χρησιμοποιούνται στην εργασία αφορούν και προέρχονται τη συγκεκριμένη περιοχή. Ακόμη, γίνεται

περιγραφή του ιού των ανθρωπίνων θηλωμάτων (HPV), της ασθένειας του καρκίνου και τις πιθανές αιτίες της εμφάνισης της, του καρκίνου του τραχήλου της μήτρας καθώς και της ενδοεπιθηλιακής νεοπλασίας του τραχήλου CIN (1,2 και 3). Οι μέθοδοι διάγνωσης και πρόληψης του HPV αναφέρονται καθώς η εμφάνιση νεοπλασιών στον τράχηλο είναι άμεσα συνδεδεμένη με τον ιό.

Το Κεφάλαιο 2 παρουσιάζει μια εισαγωγή σχετικά με το τι είναι μια ψηφιακή εικόνα, τύπους των ψηφιακών εικόνων και τον τρόπο που τις αναγνωρίζει ένας ηλεκτρονικός υπολογιστής. Έπειτα, παρουσιάζονται οι τεχνικές επεξεργασίας των εικόνων που χρησιμοποιήθηκαν στην εργασία. Όπως, η τροποποίηση του ιστογράμματος της εικόνας, οι τεχνικές κατάτμησης και κατωφλίωσης, μορφολογική επεξεργασία της εικόνας μέσω λογικών τελεστών και τέλος οι μέθοδοι εξαγωγής μορφολογικών χαρακτηριστικών και χαρακτηριστικών υφής.

Το Κεφάλαιο 3 περιέχει μια περιγραφή για την ιστορία του μικροσκοπίου, τους τύπους των μικροσκοπίων που υπάρχουν και την οργανολογία τους, την αρχή λειτουργίας του οπτικού μικροσκοπίου (απλού και σύνθετου) και τέλος την αναβάθμιση και τις εξελίξεις που έχει υποστεί το όργανο με την πρόοδο της τεχνολογίας.

Το Κεφάλαιο 4 παρουσιάζει ολόκληρη την πορεία της πειραματικής διεργασίας που ακολουθήθηκε στην εργασία αυτή. Τα βήματα που ακολουθήθηκαν είναι η ψηφιοποίηση των δειγμάτων της βιοψίας, η προ επεξεργασία των ψηφιακών εικόνων των δειγμάτων, η τμηματοποίηση της περιοχής του πλακώδους επιθηλίου και των πυρήνων, η εξαγωγή χαρακτηριστικών από τον πλακώδη επιθήλιο τους πυρήνες της κάθε εικόνας και η διενέργεια του μη παραμετρικού ελέγχου μεταξύ των χαρακτηριστικών των δυο κατηγοριών (CIN1 και CIN 2,3) της ενδοεπιθηλιακής νεοπλασίας χρησιμοποιώντας το Wilcoxon μη παραμετρικό στατιστικό τεστ για να διαπιστώσουμε αν οι τιμές είναι ανεξάρτητες και προέρχονται από την ίδια κατανομή ή παρόμοια κατανομή.

Το Κεφάλαιο 5 περιέχει τα αποτελέσματα που προέκυψαν από την εκτέλεση της αλγοριθμικής διαδικασίας και τα συμπεράσματα που προέκυψαν.

# **Κεφάλαιο 1: Τράχηλος Μήτρας και Παθογένειες**

#### <span id="page-11-1"></span><span id="page-11-0"></span>**1.1 Ανατομία**

Τα εσωτερικά γεννητικά όργανα της γυναίκας βρίσκονται στην περιοχή της πυέλου και περιλαμβάνουν τις σάλπιγγες, τις ωοθήκες, τη μήτρα και τον κόλπο(κολεό). Ο τράχηλος αποτελεί τμήμα της μήτρας.

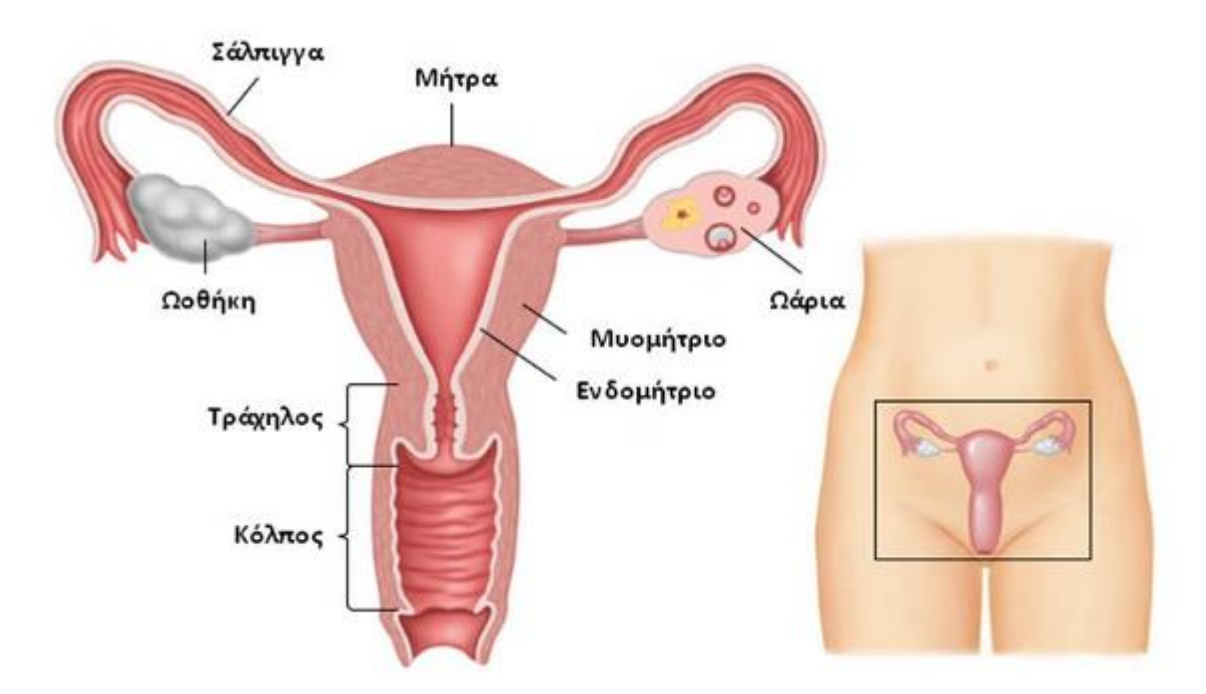

Εικόνα 1: Ανατομία μήτρας (πηγή : www.metropolitan-hospital.gr)

Ο τράχηλος της μήτρας βρίσκεται στο κάτω μέρος της μήτρας, έχει κυλινδρικό σχήμα και οι διαστάσεις του υπό φυσιολογικές συνθήκες είναι 3-4 εκατοστά σε μήκος και 2,5 εκατοστά σε διάμετρο. Το μέγεθος της μήτρας εξαρτάται από την ηλικία της γυναίκας και την κατάσταση της εμμήνου ροής. Είναι ο συνδετικός κρίκος μεταξύ του σώματος της μήτρας και του κόλπου. Αποτελείται από ινομυώδες ιστό, κατά κύριο λόγο κολλαγόνο και ένα μικρό ποσοστό λείων μυϊκών και ελαστικών ινών. Διαμέσω του τράχηλου διέρχεται ο ενδοτραχηλικός σωλήνας που συνδέεται στο άνω μέρος με την μήτρα μέσω του ισθμού και στο κάτω μέρος με τον κόλπο μέσω του τραχηλικού στομίου. Οι κινήσεις που πραγματοποιεί ο τράχηλος είναι περιορισμένες λόγω της ανατομικής του θέσης καθώς οι προσφυόμενες πυκνώσεις της ενδοπυελικής περιτονίας του παρέχουν παθητική υποστήριξη περιορίζοντας την όποια κίνηση του. [\[1\]\[2\]](#page-90-1)[\[3\]](#page-90-2)

Ανατομικά ο τράχηλος διαιρείται σε περιοχές οι οποίες είναι:

- O εξωτράχηλος, εντοπίζεται ανάμεσα στην αδενοπλακώδη συμβολή και στις καμάρες του κόλπου. Είναι εξ' ολοκλήρου ορατός και καλύπτεται από πολύστιβο πλακώδες επιθήλιο ο οποίος είναι ορμονικά ευαίσθητος. Ο πλακώδης επιθήλιος στα ενδιάμεσα και ανώτερα στρώματα του περιέχει γλυκογόνο.
- Ο ενδοτράχηλος, εντοπίζεται ανάμεσα στον εξωτράχηλο και τον ισθμό. Στο μεγαλύτερο μέρος του δεν είναι ορατός με το μάτι, καλύπτεται από κυλινδρικό επιθήλιο. Ο ενδοτραχηλικός σωλήνας βρίσκεται εντός του ενδοτράχηλου.
- Η αδενοπλακώδης συμβολή, εντοπίζεται στην περιοχή όπου ενώνονται ο κυλινδρικός με πλακώδη επιθήλιο. Διάφοροι παράγοντες συντελούν στην αλλαγή της θέσης της περιοχής σε σχέση με τον εξωτράχηλο. Τέτοιοι είναι: η ηλικία, η έμμηνος ρύση, η εγκυμοσύνη και η λήψη αντισυλληπτικών.
- Η ζώνη μετάπλασης, είναι η περιοχή στην οποία συμβαίνουν οι μεταπλαστικές αλλαγές στον τράχηλο. Κατά την διενέργεια προληπτικών εξετάσεων ο εντοπισμός και η μελέτη της ζώνης είναι σημαντική καθώς αποτελεί περιοχή στην οποία εκδηλώνονται οι περισσότερες καρκινογενέσεις. [\[1\]\[3\]](#page-90-1)

## <span id="page-12-0"></span>**1.1.1 Επιθήλιοι Τράχηλου Μήτρας**

Στον ανθρώπινο οργανισμό απαντώνται δυο τύποι κυττάρων, τα πλακώδη και τα κυλινδρικά (αδενικά). Πλακώδη κύτταρα (επιθήλιο) συναντάμε στο δέρμα μας και οργανώνονται σε στιβάδες. Κυλινδρικά ή αδενικά κύτταρα συναντάμε στην επιφάνεια των εσωτερικών οργάνων και οργανώνονται σε μια στρώση, παράγουν διάφορες εκκρίσεις καθώς πρόκειται για βλεννογόνους ιστούς. Στον τράχηλο της μήτρας υπάρχουν και τα δυο είδη των επιθηλίων που αναφέρονται στην παραπάνω παράγραφο. Η αδενοπλακώδης συμβολή βρίσκεται ανατομικά στο σημείο όπου το κυλινδρικό επιθήλιο συναντά το πλακώδη. Όπως αναφέρθηκε και παραπάνω, ο εξωτράχηλος καλύπτεται στο μεγαλύτερο μέρος του με πλακώδη επιθήλιο. Ο ενδοτράχηλος και κατ' επέκταση ο ενδοτραχηλικός σωλήνας που βρίσκεται εντός αυτού καθώς και η περιοχή περιμετρικά του εξωτραχηλικού στομίου καλύπτονται από κυλινδρικό επιθήλιο. [\[1\]](#page-90-1)

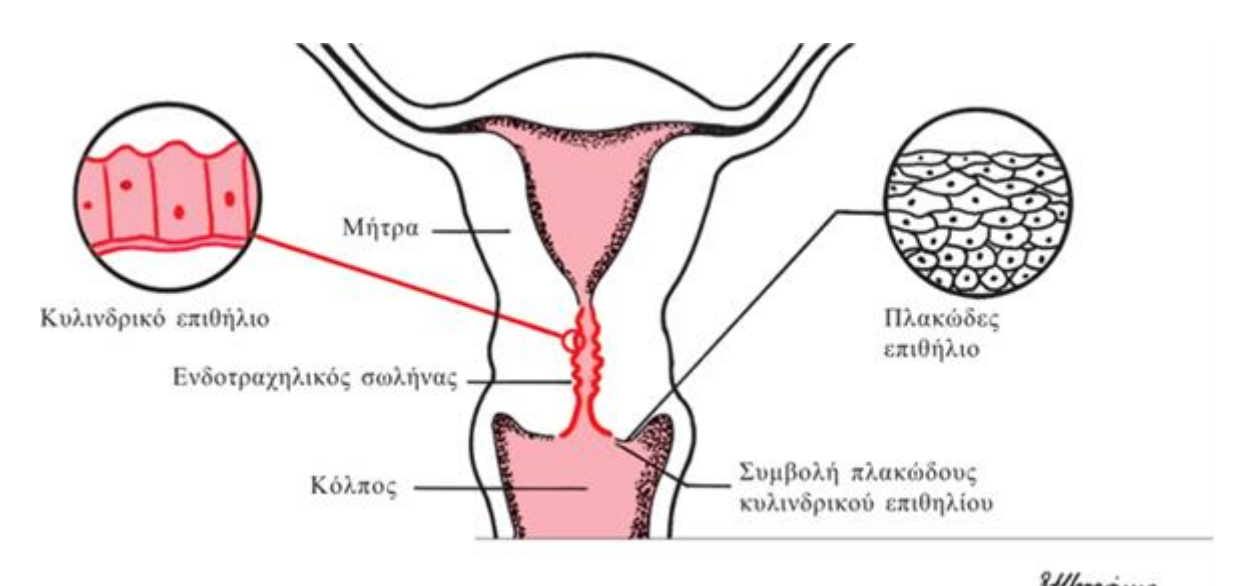

**μεγεθυνση τα όυο ειδη επιθηλίων.** (πηγή: mortakis.hpvinfocenter.gr/cin-123-isil-hsil/o-traxilos-<br>μεγεθυνση τα όυο είδη επιθηλίων. (πηγή: mortakis.hpvinfocenter.gr/cin-123-isil-hsil/o-traxilostis-mitras-stoixeia-anatomias)

#### <span id="page-13-0"></span>**1.1.2 Πλακώδες επιθήλιο**

Ο εξωτράχηλος καλύπτεται κατεξοχήν από πλακώδη επιθήλιο ο οποίος παρέχει και επιφανειακή προστασία σε αυτόν, δρώντας σαν κάλυμμα. Όπως συμβαίνει και με τον ίδιο τον τράχηλο, διάφοροι παράγοντες όπως η έμμηνος ρήση και η ηλικία της γυναίκας επηρεάζουν το πάχος του πλακώδη επιθηλίου που καλύπτει τον εξωτράχηλο. Τα κύτταρα του πλακώδους επιθηλίου οργανώνονται σε στρώματα, με πάχος περίπου 15 – 20 στρωμάτων κυττάρων. Υπάρχουν δυο διαφορετικοί τρόποι για την ανάπτυξη του επιθηλίου στην περιοχή. Είτε υπάρχει κατά τη γέννηση είτε αναπτύσσεται στη ζώνη μετάπλασης. Ο οπτικός διαχωρισμός τους είναι εύκολος καθώς διαθέτουν διαφορετικούς τόνους αποχρώσεων του ροζ ο καθένας.

Παρατηρώντας κάποιος με μικροσκόπιο ένα πλακάκι με δείγμα πλακώδη επιθηλιακού ιστού της μήτρας μπορεί να διακρίνει κάποιες χαρακτηριστικές περιοχές. Ο διαχωρισμός του πλακώδους επιθηλίου από τον τράχηλο και το στρώμα γίνεται στη βάση του επιθηλίου από ένα λεπτό στρώμα στρόγγυλων κυττάρων που ονομάζονται βασική στιβάδα. Το επιθήλιο συγκροτείται από τρεις στιβάδες, όπως περιγράφεται στη συνέχεια:

- Η βασική στιβάδα (Basal) δομείται από ένα λεπτό στρώμα στρόγγυλων κυττάρων που διατάσσονται σε ευθεία γραμμή πλην περιπτώσεων που ευθεία διάταξη τους παρεμβάλλεται προσχώσεις που ονομάζονται θηλώματα. Κύρια λειτουργία της βασικής στιβάδα είναι η διαίρεση ώστε να αναπτυχθούν νέα κύτταρα για τη σύνθεση των επικείμενων στοιβάδων που συνθέτουν τον επιθήλιο. Οι ανώτερες στιβάδες είναι υπεύθυνες για την ανάπτυξη των επιθηλιακών κυττάρων.
- Η διάμεση ή παραβασική στιβάδα (Intermediate/Parabasal) είναι η συνέχεια της βασικής στιβάδας και αποτελείται από ώριμα πλακώδη κύτταρα. Το μέγεθος των κυττάρων σε αυτή τη στιβάδα είναι μεγαλύτερο από της βασικής στιβάδας.
- Η επιφανειακή στιβάδα (Superficial) αποτελείται από πλατύτερα και λεπτότερα κύτταρα σε σύγκριση με αυτά της διάμεσης στιβάδας. Σε ιστολογικές εικόνες του πλακώδους επιθήλιου η επιφανειακή στιβάδα προσομοιάζει σε ένα μωσαϊκό.

Η μετάβαση των κυττάρων από τη βασική στην επιφανειακή στιβάδα χαρακτηρίζεται από αύξηση του μεγέθους τους και μείωση του μεγέθους του πυρήνα τους. Πρόκειται για διαδικασία ωρίμανσης των κυττάρων άμεσα συνδεδεμένη με την ορμονική κατάσταση που βρίσκεται η γυναίκα. Ένδειξη που δείχνει ομαλή ανάπτυξη του επιθήλιου ιστού είναι η έκκριση γλυκογόνου από την διάμεση και επιφανειακή μεμβράνη. [\[1\]](#page-90-1)

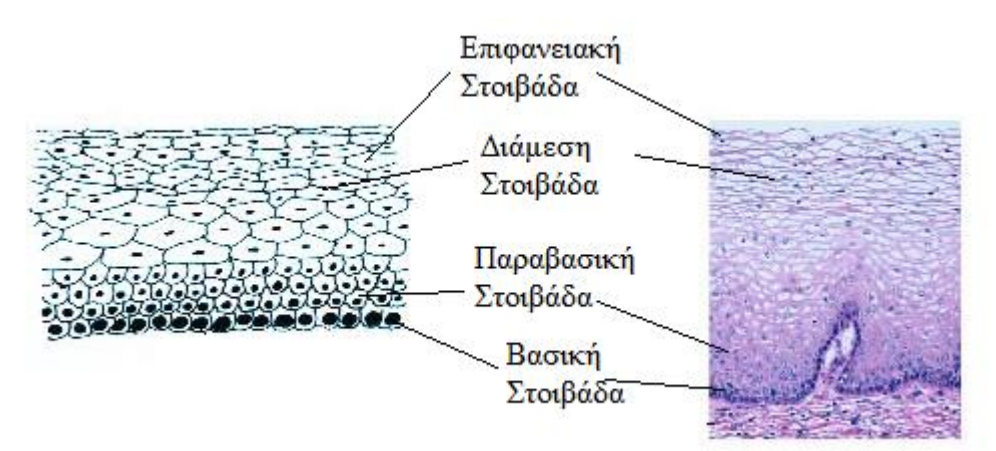

Εικόνα 3: Απεικόνιση πλακώδους επιθηλίου [\[1\]](#page-90-1)

## <span id="page-15-0"></span>**1.1.3 Κυλινδρικό (αδενικό) επιθήλιο**

Το κυλινδρικό ή αδενικό επιθήλιο, είναι ένα λεπτό στρώμα κυττάρων που καλύπτει τον ενδοτραχηλικό σωλήνα. Σε αντίθεση με τον πλακώδη επιθήλιο, τα κύτταρα διατάσσονται σε μια μόνο στιβάδα και έχουν μακρόστενο σχήμα. Δύναται να καλύπτει μια περιοχή του εξωτράχηλου σε περιπτώσεις που εξαρτώνται από την ηλικία της γυναίκας και την ορμονική της κατάσταση.

Υπάρχει άμεση επαφή του κυλινδρικού επιθηλίου με παρακείμενους ιστούς σε δυο σημεία. Στο άνω τμήμα του ενδοτραχηλικού σωλήνα βρίσκεται η μήτρα, όπου και υπάρχει συνένωση με τον ενδομητριακό επιθήλιο. Από την άλλη, στο κάτω τμήμα υπάρχει σύνδεση με το πλακώδες επιθήλιο στην αδενοπλακώδη συμβολή. [\[1\]](#page-90-1)

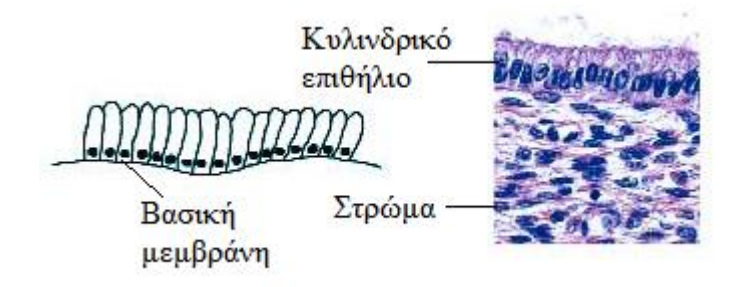

Εικόνα 4: Απεικόνιση κυλινδρικού επιθηλίου. [\[1\]](#page-90-1)

#### <span id="page-15-1"></span>**1.2 Πλακώδης Μεταπλασία Τράχηλου**

Μεταπλασία ονομάζεται η διεργασία κατά την οποία υπάρχει μετατροπή μια μορφής επιθηλίου σε άλλη. Κυλινδρικού (αδενικού) σε πλακώδη επιθήλιο ή αντίστροφα. Υπό φυσιολογικές συνθήκες, σε νεαρές δηλαδή ηλικίες και χωρίς την ύπαρξη διαταραχών των γυναικείων ορμονών, ο εξωτράχηλος καλύπτεται αποκλειστικά από πλακώδη επιθήλιο και ο ενδοτράχηλος και κατ' επέκταση ο ενδροτραχηλικός σωλήνας από κυλινδρικό (αδενικό) επιθήλιο. Οι δυο τύποι επιθηλίου συναντώνται στην αδενοπλακώδη συμβολή. Καθώς μια γυναίκα μεγαλώνει ηλικιακά μια σειρά αλλαγών επέρχεται στο σώμα της. Οι αλλαγές αυτές δε θα ήταν δυνατόν να μην επηρεάζουν και τον τράχηλο. Ο τράχηλος, όταν αρχίζουν να επιδρούν οι αναπαραγωγικές ορμόνες ή η γυναίκα βρίσκεται σε περίοδο κύησης μεγαλώνει σε μέγεθος και το περιβάλλον του

γίνεται όξινο. Η αύξηση του μεγέθους του τράχηλου έχει ως αποτέλεσμα τη διόγκωση του ενδοτράχηλου και του εξωτράχηλου. Το εσωτερικό του ενδοτράχηλου λόγω της διόγκωσης εισέρχεται στο όξινο περιβάλλον του κόλπου, αποτελώντας σημαντικό παράγοντα εκδήλωσης της μεταπλασίας.

Εφόσον δοθεί ερέθισμα, η μεταπλασία εξελίσσεται σταδιακά και επιφέρει αλλαγές στον ενδοτραχηλικό επιθήλιο. Το πρώτο στάδιο είναι η εμφάνιση και ταχεία αναπαραγωγή των εφεδρικών κυττάρων, γνωστή και ως υπερπλασία. Τα εφεδρικά κύτταρα διαιρούνται και αναπτύσσονται ταχέως δημιουργώντας έναν ακανόνιστο πολύστιβο στρώμα ανώριμων πλακωδών κυττάρων. Το στάδιο αυτό ονομάζεται ανώριμη πλακώδης μεταπλασία και είναι συνέχεια του πρώτου σταδίου. Η συνέχεια της μεταπλασίας, το επόμενο δηλαδή στάδιο είναι η μετατροπή του ακανόνιστου πολύστιβου στρώματος ανώριμων πλακωδών κυττάρων σε ώριμο πλακώδες επιθήλιο, διαδικασία που αναφέρεται και ως ώριμη πλακώδης μεταπλασία.

Η ζώνη μετάπλασης είναι η περιοχή στην οποία συμβαίνουν οι μεταπλαστικές αλλαγές στον τράχηλο και που περιλαμβάνει το επιθήλιο που έχει υποστεί τις μεταπλαστικές αλλαγές που περιεγράφηκαν παραπάνω. Η αδενοπλακώδης συμβολή δέχεται επίσης πολλές μεταπλαστικές αλλαγές και αποτελεί συνηθισμένη περιοχή γέννησης μεταπλασιών.

H πλακώδης μεταπλασία τράχηλου είναι μια μη αναστρέψιμη διεργασία. Στοιχεία δείχνουν ότι τα ανώριμα κύτταρα είναι δυνατόν να προσβληθούν από καρκινογόνους τύπους του ιού των ανθρωπίνων θηλωμάτων (HPV). Σε τέτοιες περιπτώσεις είναι δυνατή η δημιουργία δυσπλασιών και κατ' επέκταση η γέννηση καρκινωμάτων. [\[1\]](#page-90-1)

#### Επεξεργασία και ανάλυση εικόνας μικροσκοπίας για τη μελέτη προκαρκινικών αλλοιώσεων τραχήλου της μήτρας

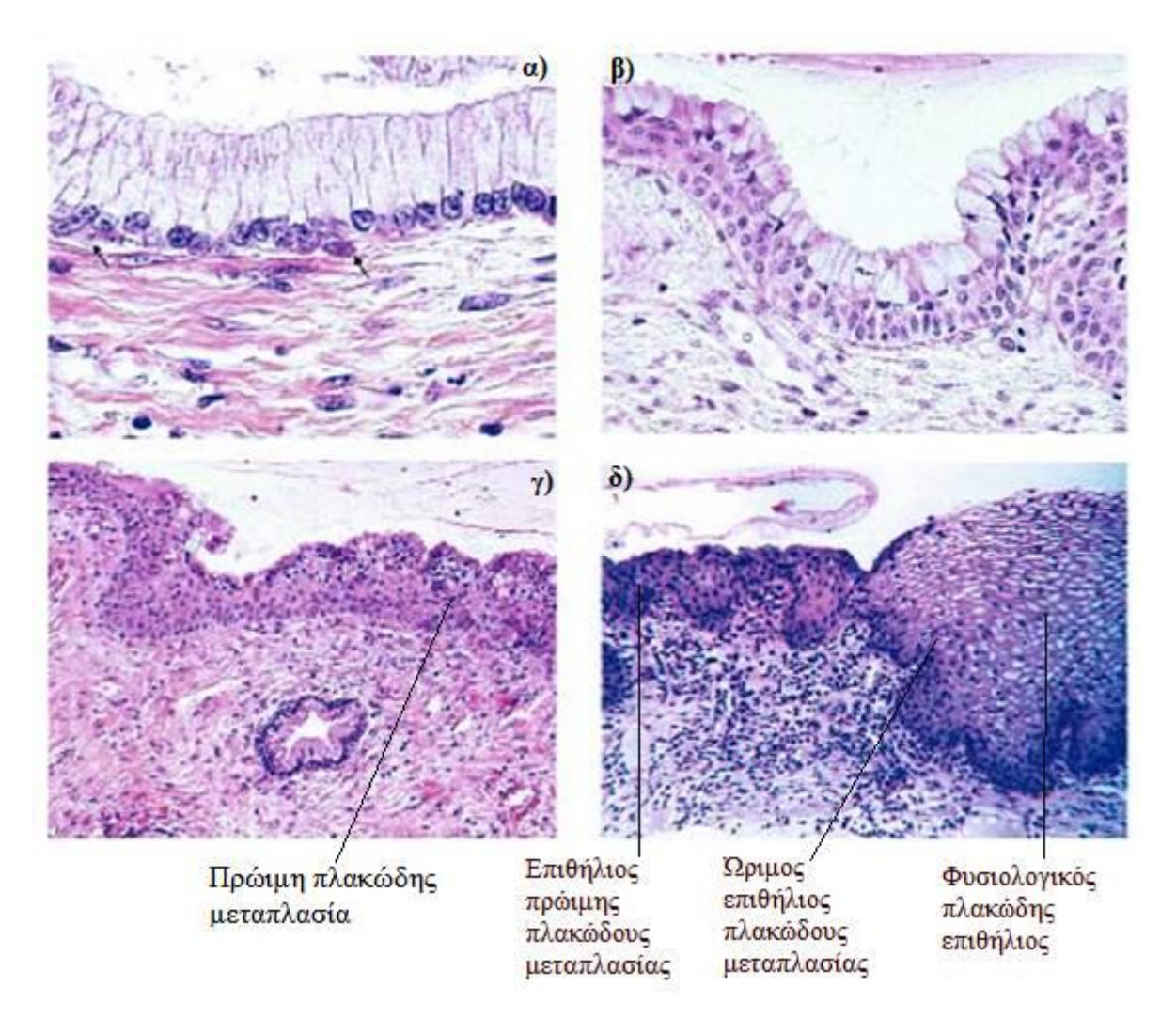

Εικόνα 5: Ανάπτυξη της πλακώδους μεταπλασίας τράχηλου.

α) Ανάπτυξη εφεδρικών κυττάρων κυττάρων κάτω από τον κυλινδρικό(αδενικό) επιθήλιο

β) Αναπαραγωγή και σχηματισμός διπλού στρώματος εφεδρικών κυττάρων κυττάρων

γ) Σχηματισμός πρώιμης πλακώδους μεταπλασίας

δ) Ανάπτυξη πλακώδους μεταπλασίας και αδυναμία οπτικού διαχωρισμού από το φυσιολογικό πλακώδη επιθήλιο [\[1\]](#page-90-1)

#### <span id="page-18-0"></span>**1.3 Ιός ανθρωπίνων θηλωμάτων (HPV)**

Ο ιός των ανθρώπινων θηλωμάτων (HPV) είναι ιός διπλής έλικας DNA που μολύνει κύτταρα του πλακώδους ιστού σε περιοχές όπως το δέρμα, το στόμα, τον κόλπο, των πρωκτό και τον επιθήλιο της ρινικής κοιλότητας. Τα κύτταρα που βρίσκονται στη βάση του επιθηλίου (βασικά κύτταρα) είναι αυτά στα οποία επιτίθενται πρώτα ο ιός καθώς μόλις μολυνθούν γίνονται επωαστικό μέσο του. Κατόπιν εκμεταλλεύεται τα στάδια του κυτταρικού κύκλου των επιθηλιακών κυττάρων. Πιο συγκεκριμένα, χρησιμοποιεί σαν ξενιστές για να επιτύχει την αντιγραφή του, κύτταρα που έχουν ολοκληρώσει το στάδιο της κυτταρικής διαίρεσης και προχωρούν στο στάδιο της απόπτωσης. Με την πραγματοποίηση και της απόπτωσης ολοκληρώνεται και η αντιγραφή του ιού καθώς μέσω αυτής απελευθερώνονται τα υιικά σωματίδια. [\[5\]](#page-90-3)

Η μόλυνση από τον HPV τη σημερινή εποχή κυμαίνεται σε πολύ υψηλά επίπεδα, με τις προβλέψεις και τις έρευνες να δείχνουν ότι μεγάλο μέρος του παγκόσμιου πληθυσμού θα προσβληθεί σε κάποια φάση της ζωής του. Σε χώρες του τρίτου κόσμου η διάδοση του ιού είναι ακόμη μεγαλύτερη. Η μετάδοση του ιού HPV γίνεται ως επί των πλείστων μέσω της σεξουαλικής επαφής. Ένας μικροτραυματισμός του δέρματος και των βλεννογόνων κατά τη σεξουαλική επαφή αρκούν ώστε τα σωματίδια του ιού να εισέλθουν στον οργανισμό. Μια σειρά παραγόντων συνεπικουρούν στη μετάδοση του ιού στον πληθυσμό. Η σεξουαλική επαφή χωρίς τη λήψη προφυλάξεων αποτελεί νούμερο ένα αιτία μετάδοσης. Ακόμη, ο αριθμός των σεξουαλικών συντρόφων που έχει κάποιο άτομο κατά τη διάρκεια της ζωής του καθώς και ο αριθμός των σεξουαλικών συντρόφων που είχε στο παρελθόν το άτομο που συνευρέθηκε πολλαπλασιάζει τις πιθανότητες να εκτεθεί στη νόσο. [\[5\]](#page-90-3)

Μέχρι σήμερα περισσότεροι από 200 γενότυποι του ιού HPV έχουν ταυτοποιηθεί και κατηγοριοποιηθεί. Ο ιός προσβάλλει τόσο τον δερματικό επιθήλιο όσο και τους βλεννογόνους, συμπεριλαμβανομένων και των βλεννογόνων του κατώτερου γεννητικού συστήματος και της περιοχής του πρωκτού. Παρόλη την επικινδυνότητα του ιού, δεν οδηγούν όλοι οι τύποι του σε καρκινογενέσεις. Οι μελέτες περιπτώσεων με μολύνσεις στον τράχηλο της μήτρας είναι έχουν δώσει στην επιστημονική κοινότητα μεγάλο όγκο πληροφοριών για τον HPV. Οι γενότυποι διακρίνονται σε χαμηλής επικινδυνότητας και υψηλής επικινδυνότητας. Δώδεκα γενότυποι της

δεύτερης ομάδας είναι (16, 18, 31, 33, 35, 39, 45, 51, 52, 56, 58, 59) έχουν χαρακτηριστεί εν δυνάμει καρκινογόνοι με τους τύπους 16 και 18 να οφείλονται για το 70% των καρκινογενέσεων που οφείλονται στον HPV. Οι γενότυποι της ομάδας χαμηλής επικινδυνότητας προκαλούν συνήθως καλοήθεις αλλοιώσεις και οι πιο γνωστοί τύποι είναι οι HPV6 και 11, εν αντιθέσει με τους γενοτύπους HPV υψηλής επικινδυνότητας που μπορούν να οδηγήσουν σε καρκίνο. Παράγοντες όπως η κληρονομικότητα και η ανεπάρκεια του ανοσοποιητικού συστήματος εάν συνυπάρξουν με τον ιό μπορούν να οδηγήσουν σε καρκίνο. [\[4\]\[5\]](#page-90-4)[\[6\]](#page-90-5)

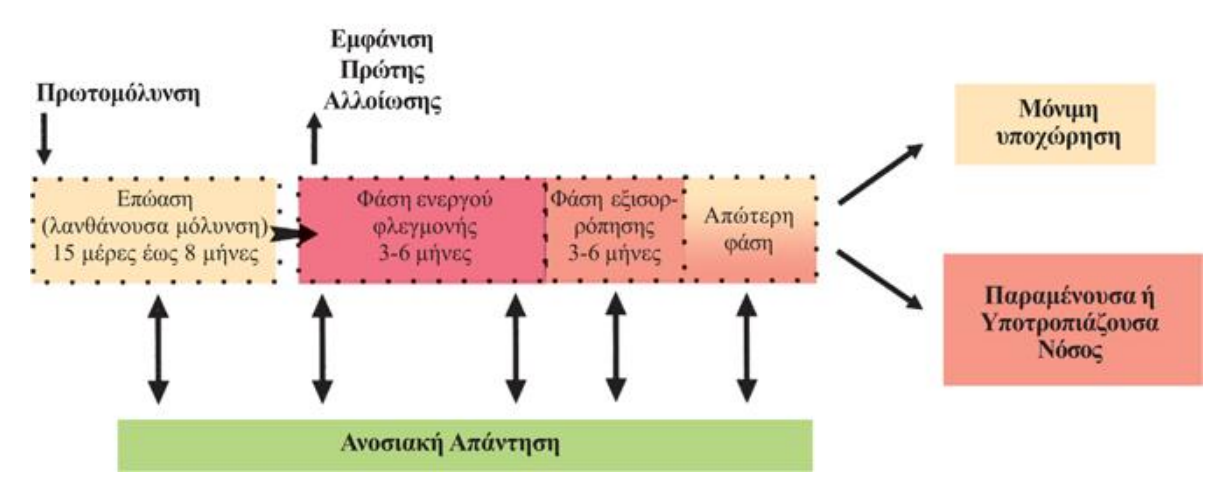

Η ΦΥΣΙΚΗ ΙΣΤΟΡΙΑ ΤΗΣ ΜΟΛΥΝΣΗΣ ΑΠΟ ΗΡΥ

Εικόνα 6: Απεικόνιση της πορείας του HPV. (πηγή: https://mortakis.hpvinfocenter.gr/ti-ginetai-meta-timolynsi/oi-faseis-tis-flegmonis-apo-hpv/)

## <span id="page-19-0"></span>**1.3.1 Πρόληψη από το ιό HPV**

Στην προηγούμενη παράγραφο έγινε μια συνοπτική περιγραφή του ιού των ανθρωπίνων θηλωμάτων, ορισμένοι γενότυποι του οποίου μπορούν οδηγήσουν σε καρκινογενέσεις στον τράχηλο της μήτρας. Με την κατάλληλη πρόληψη είναι δυνατό να περιοριστούν οι περιπτώσεις εμφάνισης κακοηθειών. Υπάρχουν δυο τρόποι με τους οποίους επιτυγχάνεται η πρόληψη έναντι του HPV, ο εμβολιασμός και η ιατρική παρακολούθηση με μοριακές (τεστ Παπανικολάου) και απεικονιστικές (κολποσκόπηση) μεθόδους. [\[4\]](#page-90-4)

#### Εμβολιασμός:

Τα εμβόλια που έχουν εγκριθεί από τον Αμερικανικό Οργανισμό Φαρμάκων

(FDA, Food and Drug Administration) και είναι διαθέσιμα προς κυκλοφορία είναι τρία και καλύπτουν συγκεκριμένους γονότυπους του HPV. Αυτά είναι το Cervarix (GlaxoSmithKline GSK) το οποίο καλύπτει τους γονότυπους HPV16 και 18, το Gardasil (Merck) το οποίο καλύπτει τους γονότυπους HPV16 και 18 καθώς και τους χαμηλής επικινδυνότητας HPV6 και 11και τέλος το Gardasil9 (Merck) το οποίο καλύπτει τους ίδιους γονότυπους με το Gardasil καθώς και τους υψηλής επικινδυνότητας τύπους HPV31, 33, 45, 52 και 59. Οι μελέτες που προκύπτουν από δείγματα γυναικών ηλικίας 16-26 ετών έχουν δείξει ότι τα εμβόλια παρέχουν σχεδόν ολοκληρωτική προστασία απέναντι στους γονότυπους τους οποίους καλύπτουν. Παρατηρείται δε, ύπαρξη αντισωμάτων ακόμα και 10 χρόνια μετά τον εμβολιασμό.

Οι έρευνες δείχνουν θετικά αποτελέσματα εάν το εμβόλιο χορηγηθεί πριν ο οργανισμός προσβληθεί από τον ιό HPV. Οι ασθενείς, που δεν έχουν εκτεθεί στους γονότυπους του HPV πριν τον εμβολιασμό, κατά 98%-100% δεν θα υποκύψουν σε δυσπλασίες ή καρκίνο του τραχήλου της μήτρας, που προκύπτει από τους συγκεκριμένους γονότυπους.

Παρόλα αυτά, γυναίκες που είχαν μολυνθεί με τον ιό HPV προτού εμβολιαστούν ακόμα και κάνουν το εμβόλιο δεν είναι δυνατόν να μεταβληθεί η πορεία της νόσου ή την πρόληψη της λοίμωξης από το γονότυπο στον οποίο απευθύνεται αυτό. Το εμβόλιο περιορίζεται μόνο στο να αποτρέπει τη μόλυνση από άλλους γονότυπους, εφόσον η γυναίκα ήταν επιρρεπείς και σε άλλους. [\[4\]\[5\]](#page-90-4)

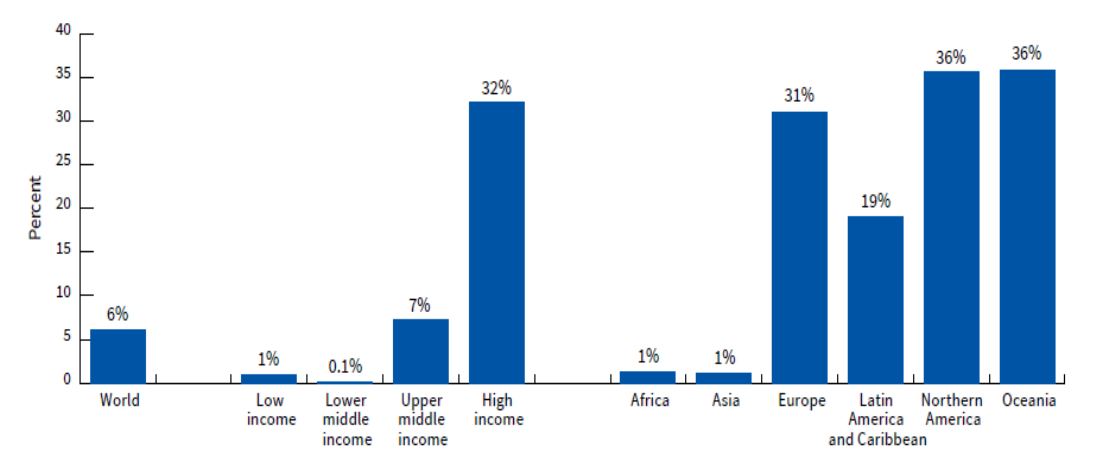

Γράφημα 1: Προσεγγιστικό ποσοστό εμβολιασμού κοριτσιών ηλικίας 10-20 ετών για το έτος 2014[. \[10\]](#page-90-6)

#### Ιατρική παρακολούθηση:

Η διενέργεια προληπτικών εξετάσεων ανά τακτά χρονικά διαστήματα αποτελούν σημαντικό μέτρο πρόληψης όχι μόνο έναντι του HPV αλλά και αλλοιώσεων που προκύπτουν από την εξέλιξη του ιού στον οργανισμό οι οποίες δύναται να οδηγήσουν σε καρκινογενέσεις. Συνηθισμένες μέθοδοι είναι αυτές που περιγράφονται παρακάτω.

To τεστ Παπανικολάου είναι μία κυτταρολογική εξέταση με την οποία εξετάζονται στο μικροσκόπιο κύτταρα από τον επιθηλιακό ιστό του τραχήλου. Ο γυναικολόγος συλλέγει κύτταρα από διαφορετικές περιοχές του τραχήλου. Πλακώδη κύτταρα από το εξωτερικό μέρος του τραχήλου, αδενικά(κυλινδρικά) από τον ενδοτραχηλικό σωλήνα και μεταπλαστικά κύτταρα από τη ζώνη μετάπλασης. Έπειτα, το δείγμα με τα επιχρίσματα στρώνεται σε αντικειμενοφόρες πλάκες μέσω κατάλληλων εργαστηριακών τεχνικών. Τέλος, στα κύτταρα χρωματισμός με ειδικές χρώσεις ούτως ώστε να καταστεί δυνατή η εξέτασή υπό το μικροσκόπιο.

Κολποσκόπηση: Η κολποσκόπηση είναι διαγνωστική μέθοδος με την οποία γίνεται οπτική ανίχνευση αλλοιώσεων στην μήτρα. Είναι μη επεμβατική εξέταση, με την οποία μεγεθύνονται οι ανατομικές περιοχές του κόλπου με τη βοήθεια ειδικού μικροσκοπίου. Είναι δυνατόν να εντοπιστούν και να προβληθούν με λεπτομέρεια τυχόν αλλοιώσεις, που μπορεί να ανήκουν σε κάποια από της κατηγορίες την ενδοεπιθηλιακής νεοπλασίας του τράχηλου. Η κολποσκόπηση θεωρείται ικανοποιητική στην περίπτωση που είναι ορατή η ζώνη μετάπτωσης. Στην περίπτωση που η εξέταση φανερώσει ύποπτες περιοχές η διενέργεια βιοψίας κρίνεται απαραίτητη για την μελέτη της φύσης των αλλοιώσεων αυτών.

Βιοψία: Με τη βιοψία γίνεται λήψη ιστολογικού δείγματος από την επιφάνεια του τραχήλου. Ο εντοπισμός ύποπτων περιοχών κατά τη διενέργεια της κολποσκόπησης μπορεί να υποδηλώνει την προδιάθεση για ανάπτυξη κακοήθειας, γι' αυτό το λόγο αφαιρούνται από τον ιατρό μικρά τμήματα ιστού από τον τράχηλο της μήτρας για να εξεταστούν στο μικροσκόπιο. Η βιοψία προσφέρει ακριβή διάγνωση, αλλά με την προϋπόθεση να έχει ληφθεί από το σωστό σημείο.

Αν ληφθεί βιοψία από λάθος περιοχή τότε τα αποτελέσματα δεν θα είναι αντιπροσωπευτικά. [\[6\]](#page-90-5)

## <span id="page-22-0"></span>**1.4 Κύτταρο**

Το κύτταρο είναι η βασική, δομική και λειτουργική μονάδα όλων των ζώντων οργανισμών και αποτελείται από ένα σύνολο μορίων. Κάθε ζωντανός οργανισμός συντελείται από κύτταρα. Αποτελεί τη μικρότερη μονάδα που εμφανίζει τα χαρακτηριστικά της ζωής. Επιτελεί ένα σύνολο ζωτικής σημασίας λειτουργιών οι οποίες είναι: ο μεταβολισμός, η ανάπτυξη, η κίνηση, η αναπαραγωγή και η κληρονομική μεταβίβαση. [\[6\]](#page-90-7)

Τα κύτταρα διακρίνονται σε ευκαριωτικά (διαθέτουν πυρήνα) και προκαρυωτικά (δεν διαθέτουν πυρήνα). Τα ευκαριωτικά κύτταρα συνθέτουν τους πολυκύτταρους οργανισμούς (π.χ. άνθρωποι, ζώα, φυτά) και τα προκαρυωτικά συνθέτουν τους μονοκύτταρους οργανισμούς (π.χ. βακτήρια, αμοιβάδα).

Ο ανθρώπινος οργανισμός αποτελείται περίπου από 100 τρισεκατομμύρια ( $10^{14}$ ) κύτταρα. Οι λειτουργίες που επιτελούν τα κύτταρα καθώς και η δομή τους δεν είναι κοινά για το σύνολο των κυττάρων του ανθρώπινου οργανισμού. Αυτό σημαίνει ότι τα κύτταρα διακρίνονται σε ομάδες κυττάρων με κοινά χαρακτηριστικά. Οι ομάδες αυτές συντελούν τους ιστούς. Τα είδη ιστών που απαντώνται στον άνθρωπο είναι ο επιθηλιακός, ο συνδετικός, ο μυϊκός και ο νευρικός. [\[8\]](#page-90-8)

Ο χώρος μέσα στον οποίο βρίσκονται τα κύτταρα ονομάζεται μεσοκυττάριο υγρό. Μεταξύ κυττάρου και του περιβάλλοντος του υπάρχει μια αμφίδρομη ανταλλαγή ουσιών. Η ανταλλαγή γίνεται μέσω της κυτταρικής μεμβράνης και αποσκοπεί αφενός στην τροφοδοσία του κυττάρου με χρήσιμες γι' αυτό ουσίες και αφετέρου στην απομάκρυνση απ' αυτό άχρηστων ουσιών.

Η κυτταρική διαίρεση είναι απ' τις πιο σημαντικές λειτουργίες που επιτελεί το κύτταρο. Μέσω αυτής πραγματοποιείται ο διπλασιασμός της γενετικής πληροφορίας (αντιγραφή). Δηλαδή επιτελεί την ανάπτυξη, την αναπαραγωγή και την κληρονομική μεταβίβαση των κυττάρων. Η αναπαραγωγή ενός κυττάρου πραγματοποιείται μέσω μιας ακολουθίας γεγονότων κατά τη διάρκεια των οποίων το κύτταρο διπλασιάζει το περιεχόμενό του και στη συνέχεια διαιρείται. Η ακολουθία αυτή είναι γνωστή ως κυτταρικός κύκλος ο οποίος είναι ο βασικός μηχανισμός με τον οποίο όλα τα έμβια όντα αναπαράγονται. Η κυτταρική διαίρεση είναι φάση του κυτταρικού κύκλου, ονομάζεται και αλλιώς φάση Μ ή μίτωση. [\[6\]\[8\]](#page-90-7)

## <span id="page-23-0"></span>**1.5 Καρκίνος**

Όπως αναφέρθηκε και στην προηγούμενη παράγραφο τα κύτταρα μέσω της κυτταρικής διαίρεσης αναπαράγονται. Υπάρχουν περιπτώσεις παρόλα αυτά όπου η ανάπτυξη, η διαίρεση και ο θάνατος των κυττάρων δεν πραγματοποιείται σύμφωνα με τον κυτταρικό κύκλο. Η διατάραξη της φυσιολογικής αυτής διαδικασίας ονομάζεται καρκίνος. Με την έννοια καρκίνος εννοούμε ένα σύνολο ασθενειών με κοινό γνώρισμα τον ανεξέλεγκτο πολλαπλασιασμό των κυττάρων. Τα κύτταρα αυτά είναι επιβλαβή για τον ανθρώπινο οργανισμό και τα ονομάζουμε καρκινικά. Ο καρκίνος εμφανίζεται με την μορφή όγκων (μάζα κυττάρων) οι οποίοι διακρίνονται σε καλοήθεις ή κακοήθεις. Συχνά αναφέρεται και ως νεόπλασμα. Η εμφάνιση του καρκίνου οφείλεται σε διάφορους παράγοντες που σχετίζονται είτε με την ποιότητα και τον τρόπο ζωής του ατόμου είτε γενετικούς παράγοντες. [\[8\]\[10\]](#page-90-8)[\[11\]](#page-90-9) Ενδεικτικοί παράγοντες είναι οι παρακάτω:

- Κάπνισμα
- Παχυσαρκία
- Διατροφή
- Κατανάλωση αλκοόλ
- Έλλειψη σωματικής άσκησης
- Γενετικές ανωμαλίες
- Ορμονικές διαταραχές
- Κληρονομικότητα
- Περιβάλλον διαβίωσης
- Χρόνια νοσήματα

Ο καρκίνος αποτελεί ένα από τα σοβαρότερα προβλήματα υγείας που παρατηρούνται παγκοσμίως. Τα στοιχεία που αφορούν δε τις αναπτυγμένες χώρες δείχνουν ότι οι χώρες αυτές δέχονται το μεγαλύτερο πλήγμα από την ασθένεια καθώς περίπου το 70% των θανάτων παγκοσμίως καταγράφεται σε αυτές. Σύμφωνα με στοιχεία που ανακοίνωσε ο Παγκόσμιος Οργανισμού Υγείας το 2020, οι απώλειες ανθρώπινων ζωών που οφείλονται σε καρκίνο είναι 9.9 εκατομμύρια, με άλλα λόγια 1 στους 6 θανάτους παγκοσμίως οφείλεται σε αυτόν. Ο αριθμός των ανθρώπων που διαγνώστηκαν με την ασθένεια την ίδια χρονιά ανέρχεται σε 19.2 εκατομμύρια. Τα καρδιοαναπνευστικά νοσήματα προκαλούν τους περισσότερους θανάτους παγκοσμίως με τον καρκίνο να κατατάσσεται δεύτερος, καταγράφοντας αριθμό θανάτων ίσο με όσους προκαλούν μαζί ο HIV, η ελονοσία και η φυματίωση. Δεδομένα που αντλούνται από μελέτες του Παγκόσμιου Οργανισμού Υγείας και αφορούν τους θανάτους και τους ασθενείς που θα διαγνωστούν με κάποια μορφή της νόσου, μόνο ενθαρρυντικοί δεν είναι. Με βάση τις μελέτες προβλέπεται ότι μέχρι το έτος 2040 θα υπάρξουν 27.5 εκατομμύρια νέοι ασθενείς και 16.3 εκατομμύρια θάνατοι. [\[10\]\[11\]](#page-90-6)

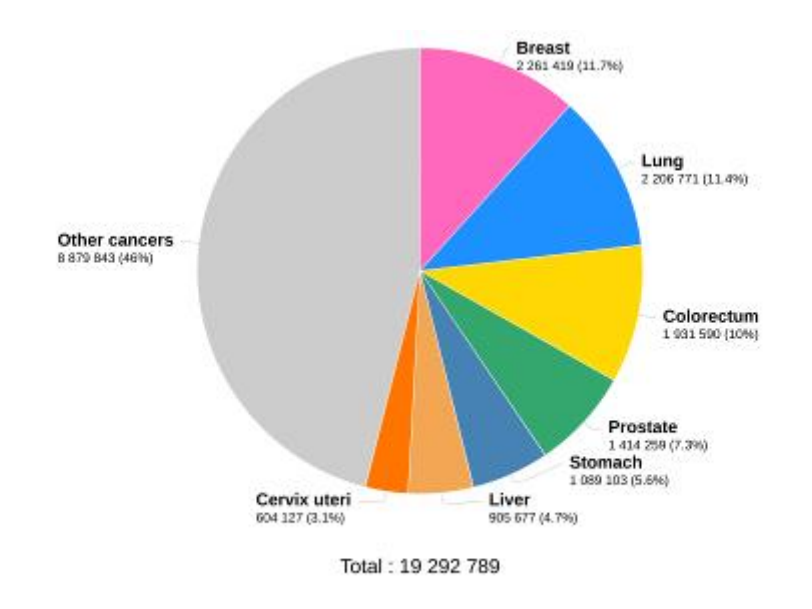

Data source: Globocan 2020<br>Graph production: Global Cancer<br>Observately (Hisp: [[productif]

Γράφημα 2: Διαγνώσεις καρκίνου για το 2020. Αναφέρονται σε παγκόσμια κλίμακα, για όλες τις ηλικίες και για τα δυο φύλα. (πηγή: https://gco.iarc.fr/today/online-analysis-

pie?v=2020&mode=cancer&mode\_population=continents&population=900&populations=900&key=tot al&sex=0&cancer=39&type=0&statistic=5&prevalence=0&population\_group=0&ages\_group%5B%5D =0&ages\_group%5B%5D=17&nb\_items=7&group\_cancer=1&include\_nmsc=1&include\_nmsc\_other= 1&half\_pie=0&donut=0)

for husann so dama

(光) put for

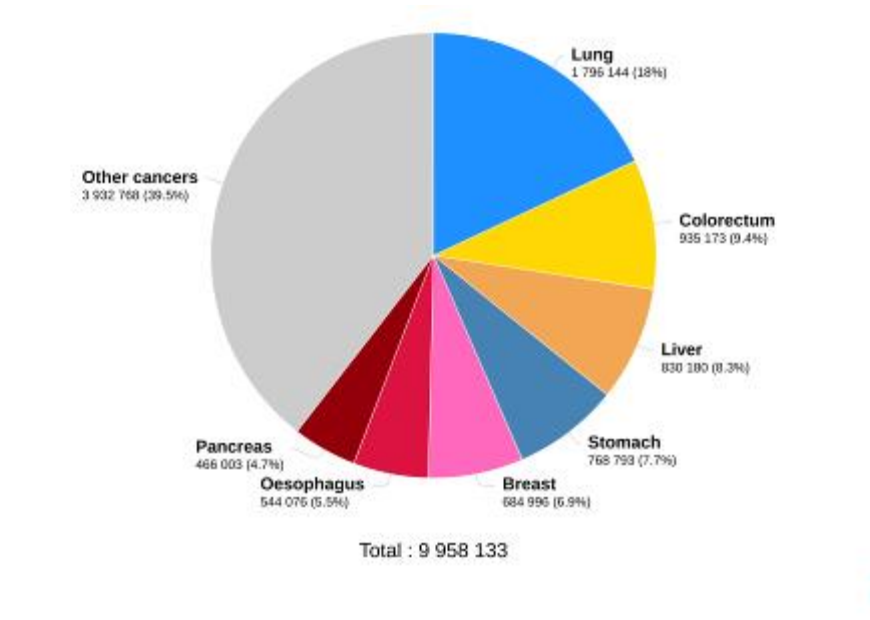

Γράφημα 3: Απώλειες από καρκίνο για το 2020. Αναφέρονται σε παγκόσμια κλίμακα, για όλες τις ηλικίες και για τα δυο φύλα. (πηγή: https://gco.iarc.fr/today/online-analysispie?v=2020&mode=cancer&mode\_population=continents&population=900&populations=900&key=tot al&sex=0&cancer=39&type=1&statistic=5&prevalence=0&population\_group=0&ages\_group%5B%5D =0&ages\_group%5B%5D=17&nb\_items=7&group\_cancer=1&include\_nmsc=1&include\_nmsc\_other= 1&half\_pie=0&donut=0

# <span id="page-25-0"></span>**1.5.1 Παθήσεις τράχηλου της μήτρας**

Beta source: Globocen 2020<br>Gregh production: Global Can<br>Observately Hings Up to Janu

#### **1. Μη νεοπλασματικές παθήσεις (Καλοήθειες)**

Ο τράχηλος συνδέεται με μια σειρά καλοηθών μη-νεοπλασματικών παθήσεων, οι οποίες στην περίπτωση που δε λάβουν την κατάλληλη προσοχή και ιατρική παρακολούθηση μπορούν να οδηγήσουν σε λανθασμένη διάγνωση με κίνδυνο εξέλιξης τους σε παθήσεις όπως η Ενδοεπιθηλιακή Νεοπλασία του Τράχηλου (CIN) ή την Αδενική Ενδοεπιθηλιακή Νεοπλασία του Τράχηλου (CGIN). Παραδείγματα καλοηθών μη-νεοπλασματικών παθήσεων είναι οι πολύποδες, η μη προχωρημένη ή προχωρημένη μεταπλασία, το μαλπιγιακό καρκίνωμα και η ενδομητρίωση. [\[3\]](#page-90-2)

#### **2. Νεοπλασματικές Παθήσεις (Κακοήθειες)**

Δύο είναι τα είδη καρκίνων τραχήλου της μήτρας και εξαρτώνται από τον τύπο των κυττάρων από τα οποία προέρχονται. Ο καρκίνος από πλακώδη κύτταρα που προέρχεται από το πλακώδες επιθήλιο και ο καρκίνος από αδενικά κύτταρα, που

for Nussarch on Easter

 $(k)$  and  $k$ 

προέρχεται από τα αδενικά κύτταρα του τραχηλικού επιθηλίου. Μορφή νεοπλασματικής δυσπλασίας αποτελεί η Ενδοεπιθηλιακή Νεοπλασία του Τράχηλου (CIN). [\[3\]](#page-90-2)

### **1.6 Καρκίνος του τραχήλου της μήτρας**

Καρκίνο μπορούμε να συναντήσουμε σε διάφορα όργανα και περιοχές στον γυναικείο οργανισμό, για αυτό και διακρίνεται ανάλογα με την ανατομική περιοχή που τον εντοπίζουμε. Γυναικολογικό καρκίνο ονομάζουμε τον καρκίνο που αναπτύσσεται συγκεκριμένα στην περιοχή των γενετικών οργάνων. Στην παρούσα έρευνα θα ασχοληθούμε και θα μελετήσουμε τον καρκίνο του τραχήλου της μήτρας. Ο καρκίνος του τραχήλου της μήτρας αποτελεί το δεύτερο πιο συχνό καρκίνο στις γυναίκες και τον τέταρτο πιο θανατηφόρο στις γυναίκες. Εμφανίζονται περίπου 550.000 νέες περιπτώσεις κάθε χρόνο, ενώ σημειώνονται 300.000 θάνατοι με το 70% αυτών να βρίσκεται σε αναπτυσσόμενες χώρες (Αφρική, Ασία). Το μεγάλο αυτό ποσοστό θανάτων σε αυτές τις περιοχές του πλανήτη οφέιλεται σε αδυναμία πρόσβασης σε απαραίτητες υπηρεσίες υγείας και την αδυναμία επαρκούς εμβολιασμού. [\[10\]](#page-90-6)

Ο καρκίνος του τραχήλου της μήτρας όπως και όλες οι μορφές καρκίνου είναι ο ανεξέλεγκτος πολλαπλασιασμός των κυττάρων στην περιοχή που έχει προσβληθεί. Στο προδιηθητικό στάδιο της νόσου, τα προ-καρκινικά κύτταρα περιορίζονται στο επιθήλιο του τραχήλου. Στο στάδιο αυτό, τα φυσιολογικά πλακώδη κύτταρα αντικαθίστανται από ένα μη φυσιολογικό επιθήλιο, που από νεοπλασματικά κύτταρα. Η έγκαιρη διάγνωση και θεραπεία της τραχηλικής αυτής ενδοεπιθηλιακής αλλοίωσης (CIN) είναι πολύ σημαντική για την αποφυγή εξέλιξης σε διηθητικό καρκίνο. Σύμφωνα με ιστολογικές μελέτες, υπάρχει ένα ενδιάμεσο στάδιο για την ανάπτυξη του διηθητικού καρκίνου, το μικροδιηθητικό στάδιο στο οποίο εντοπίζονται ομάδες νεοπλασματικών κυττάρων, που έχουν καταλάβει τη βασική μεμβράνη. Το στάδιο αυτό ονομάζεται αδενοκαρκίνωμα in situ. [\[1\]\[4\]](#page-90-1)

### **1.7 Ενδοεπιθηλιακή Νεοπλασία του Τράχηλου (CIN)**

Με τον όρο Ενδοεπιθηλιακή Νεοπλασία αναφερόμαστε σε παθολογικής φύσεως μεταβολές του τραχηλικού επιθηλίου. Κύρια αιτία εμφάνισης των μεταβολών αυτών είναι η προσβολή του οργανισμού από τον ιό των ανθρωπίνων θηλωμάτων (HPV). Ο ιός αυτός μπορεί εισέλθει στον οργανισμό μέσω της σεξουαλικής επαφής. Στην περίπτωση που το στέλεχος του ιού είναι υψηλού κινδύνου εάν δεν διαγνωστεί έγκαιρα οδηγεί στη δημιουργία σοβαρής λοίμωξης στην περιοχή του τράχηλου η οποία αν δεν υποχωρήσει ή δεν ακολουθηθεί κατάλληλη θεραπεία υπάρχει σοβαρή πιθανότητα εκδήλωσης καρκίνου στον τράχηλο της μήτρας. Η Ενδοεπιθηλιακή Νεοπλασία του Τράχηλου είναι προδιηθητική αλλοίωση η οποία όπως και οι υπόλοιπες αλλοιώσεις αυτής της μορφής εκδηλώνονται κατά πλειοψηφία στον πλακώδη επιθήλιο του τράχηλου. Η στιβάδωση υφίσταται μεταβολές με συνέπεια την απώλεια και η δομή του επιθηλίου αποτελείται από αδιαφοροποίητα ανώριμα κύτταρα. Στην προσπάθεια για την ιστολογική περιγραφή της Ενδοεπιθηλιακής Νεοπλασίας του Τράχηλου δημιουργήθηκαν τρεις κατηγορίες περιγραφής των παθολογικών αλλοιώσεων εκείνων οι οποίες δεν εξελίσσονται γραμμικά αλλά συνθέτουν μια ευρεία παθολογική οντότητα της οποίας τα κύτταρα μεταβάλλονται ποσοτικά και όχι ποιοτικά, οι κατηγορίες αυτές είναι η CIN 1, CIN 2 και CIN3.

«Η διαβάθμιση του CIN εξαρτάται από το ποσοστό του επιθηλίου που καταλαμβάνεται από άωρα αποδιαφοροποιημένα κύτταρα με συνοδό απώλεια της φυσιολογικής στιβάδωσης του πολύστιβου πλακώδους επιθηλίου ή αντίθετα από το ποσοστό του επιθηλίου που καταλαμβάνεται από ώριμα διαφοροποιημένα κύτταρα. Όταν το ποσοστό αυτό ελαττώνεται, τότε αυξάνει ο βαθμός σοβαρότητας της ενδοεπιθηλιακής νεοπλασίας.» [Διακομανώλης, 2010, σελ.263]

Οι κατηγορίες CIN διαχωρίζονται σύμφωνα με τα χαρακτηριστικά τους σε:

- CIN 1, Ήπια δυσπλασία: Τα άωρα αποδιαφοροποιημένα κύτταρα αποτελούν το κάτω και μικρό τμήμα (1/3) του τραχηλικού επιθηλίου.
- CIN 2, Μέτρια δυσπλασία: Τα άωρα αποδιαφοροποιημένα κύτταρα αποτελούν μεγαλύτερο μέρος του τραχηλικού επιθήλιου απ' ότι στην προηγούμενη κατηγορία (2/3).

 CIN 3, Σοβαρή δυσπλασία και καρκίνωμα in situ: Τα άωρα αποδιαφοροποιημένα κύτταρα στην κατηγορία αυτή καταλαμβάνουν εξ ολοκλήρου τον τραχηλικό επιθήλιο με αποτέλεσμα την καταστροφή της φυσιολογικής του στιβάδωσης.

Η διαβάθμιση CIN αν προορίζεται αποκλειστικά για χαρακτηρισμό ιστολογικών μεταβολών αποτελεί χρήσιμο εργαλείο σε εργαστηριακό επίπεδο για την εξακρίβωση αλλοιώσεων σε ιστούς και κύτταρα. [\[12\]](#page-90-10)

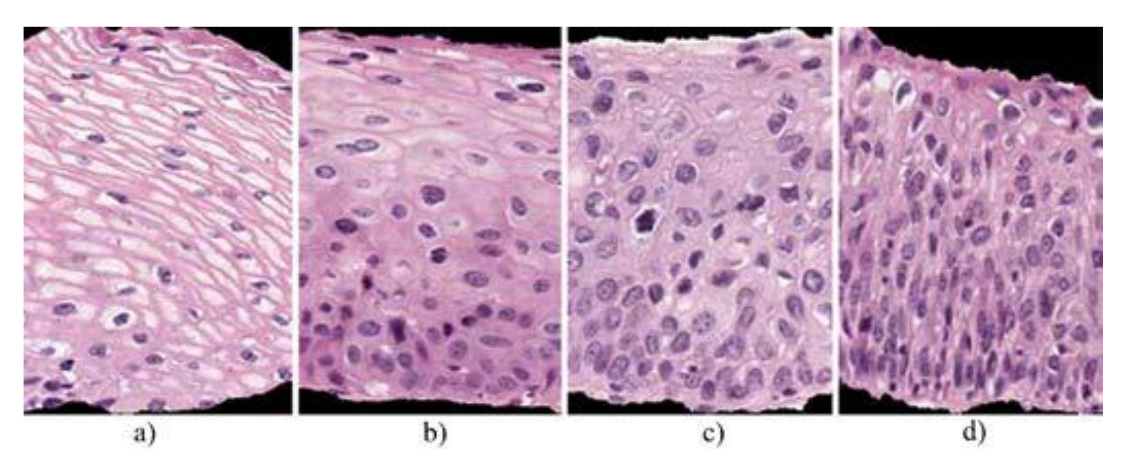

Εικόνα 7: Ταξινόμηση κατά κλίμακα CIN: a)Φυσιολογικός Ιστός, b)CIN 1, c)CIN 2, d)CIN 3 [\[12\]](#page-90-10)

| Φυσιολογικό          | Χαμηλού βαθμού LSIL | Υψηλού βαθμού HSIL |                             |
|----------------------|---------------------|--------------------|-----------------------------|
| πλακώδες<br>απιθήλιο | HPV/CIN1            | CIN1/CIN2          | Μικροδιαθητικό<br>καρκίνωμα |

Εικόνα 8: Αναπαράσταση σταδίων της ανάπτυξης των προκαρκινικών αλλοιώσεων του τραχηλικού επιθηλίου. [\[12\]](#page-90-10)

#### Επεξεργασία και ανάλυση εικόνας μικροσκοπίας για τη μελέτη προκαρκινικών αλλοιώσεων τραχήλου της μήτρας

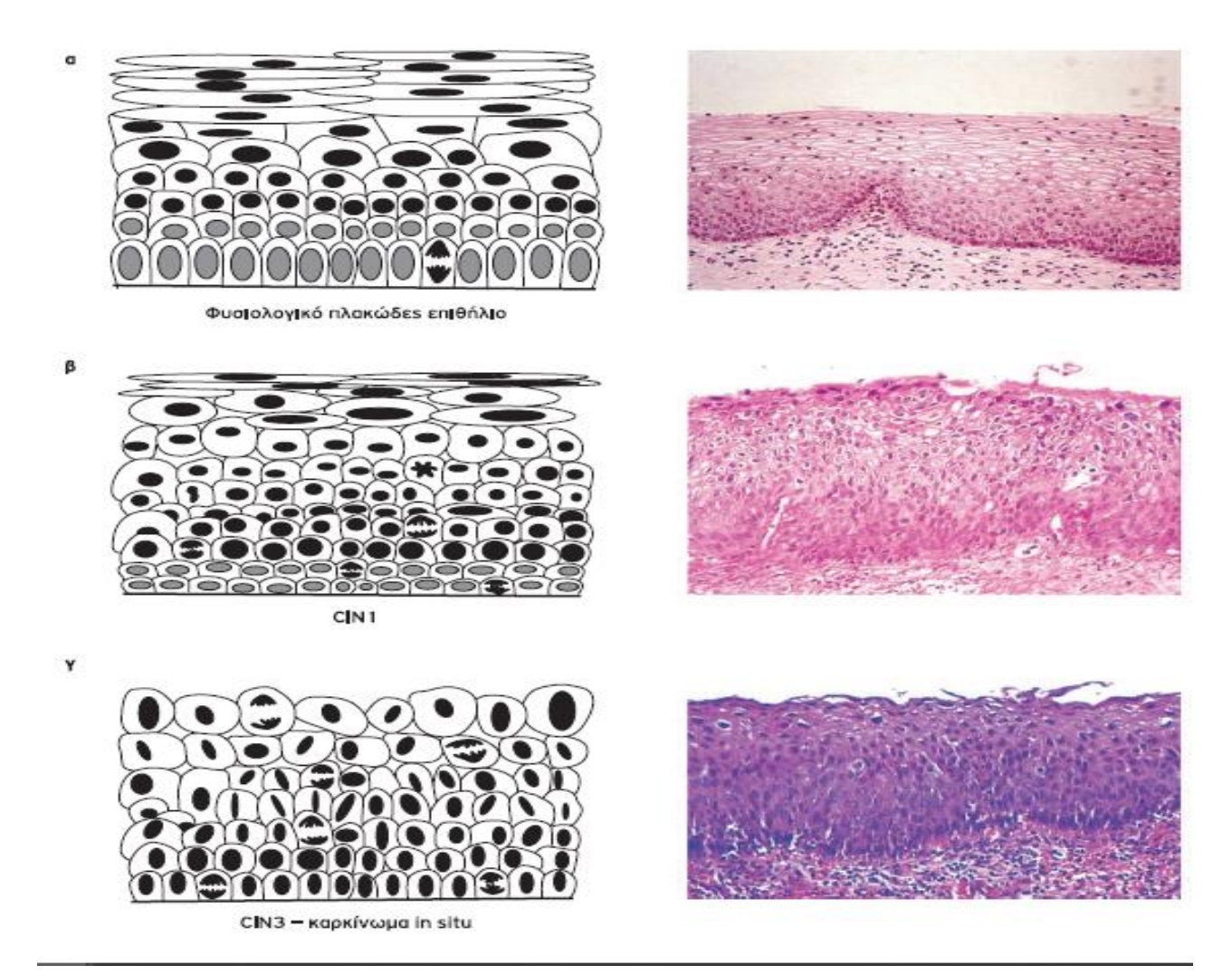

Εικόνα 9: Δεξιά: Σχηματική αναπαράσταση φυσιολογικού πλακώδους επιθηλίου και βαθμίδων επιθηλιακών αλλοιώσεων , Αριστερά: Ιστολογική αναπαράσταση φυσιολογικού πλακώδους επιθηλίου και βαθμίδων επιθηλιακών αλλοιώσεων. [\[12\]](#page-90-10)

### **Κεφάλαιο 2: Ψηφιακή εικόνα και επεξεργασία**

## <span id="page-30-1"></span><span id="page-30-0"></span>**2.1 Εισαγωγή**

Η εικόνα μπορεί να θεωρηθεί ως συνάρτηση δυο διαστάσεων f(x,y), με x και y τις συντεταγμένες και την τιμή f να εκφράζει την τιμή της φωτεινότητας στο σημείο που αντιστοιχεί το ζεύγος των συντεταγμένων (x,y). Μία αναλογική εικόνα χαρακτηρίζεται από συνεχή πεδία τιμών x, y καθώς και συνεχείς τιμές φωτεινότητας. Για να κάνουμε μια εικόνα αναγνωρίσιμη στους ηλεκτρονικούς υπολογιστές χρειάζεται να τη ψηφιοποιήσουμε. Ο ηλεκτρονικός υπολογιστής μέσω της διαδικασίας της ψηφιοποίησης αναγνωρίζει την εικόνα ως ένα πεπερασμένο σύνολο στοιχείων(πίνακας πραγματικών αριθμών) όπου το καθένα εκφράζει μια τιμή της φωτεινότητας σε ένα συγκεκριμένο σημείο. Ο διακριτός πίνακας αριθμών καλείται ψηφιακή εικόνα. Η διαδικασία της ψηφιοποίησης αποτελείται από δυο βήματα, την δειγματοληψία και την κβάντιση. Δειγματοληψία είναι η μετατροπή των συντεταγμένων σε διακριτές τιμές. Από την άλλη, κβάντιση είναι η μετατροπή των συνεχών τιμών φωτεινότητας σε διακριτές. Γνωστά μέσα δειγματοληψίας είναι οι ψηφιακές φωτογραφικές μηχανές και κάμερες. Οι εικόνες διακρίνονται ανάλογα με τις τιμές που παίρνουν τα εικονοστοιχεία (pixel) σε δυαδικές (binary), μονοχρωματικές αποχρώσεων γκρι (grayscale) ή έγχρωμες (RGB). [\[13\]\[14\]](#page-90-11)[\[15\]\[16\]](#page-90-12)

Όπως αναφέρθηκε παραπάνω η ψηφιακή εικόνα είναι ένας δισδιάστατος πίνακας στοιχείων, τα στοιχεία αυτά καλούνται pixel (picture element). Η διάταξη των pixel στον δισδιάστατο πίνακα γίνεται σε στήλες και γραμμές. Μια εικόνα διαστάσεων Μ \* Ν σημαίνει ότι ο πίνακας της εικόνας αποτελείται από Μ γραμμές(ύψος) και Ν στήλες(πλάτος). Κάθε εικονοστοιχείο φέρει πληροφορία σχετικά με το χρώμα της εικόνας σε ένα συγκεκριμένο σημείο. Σε αντίθεση με τα κοινά γραφήματα που η αρχή του συστήματος συντεταγμένων (σημείο 0) ορίζεται ως το κάτω αριστερά άκρο το γραφήματος στις ψηφιακές εικόνες το σημείο 0 βρίσκεται στο άνω δεξιά άκρο του συστήματος συντεταγμένων. Η σάρωση των τιμών του πίνακα της εικόνας από τον ηλεκτρονικό υπολογιστή γίνεται από πάνω προς τα κάτω και από αριστερά προς τα δεξιά. Συνεπώς μπορεί κανείς να κατανοήσει ότι μια ψηφιακή εικόνα είναι μια συνάρτηση που εκφράζει για κάθε εικονοστοιχείο την ένταση της φωτεινότητας του. [\[14\]\[16\]](#page-90-13)[\[17\]](#page-90-14)

#### Επεξεργασία και ανάλυση εικόνας μικροσκοπίας για τη μελέτη προκαρκινικών αλλοιώσεων τραχήλου της μήτρας

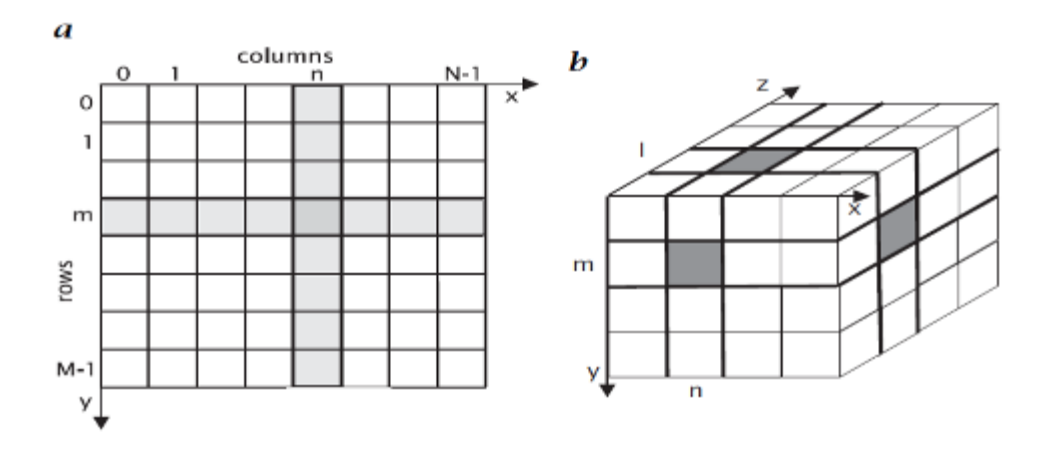

Εικόνα 10: α)Αναπαράσταση πίνακα δυσδιάστατης εικόνας, β) Αναπαράσταση πίνακα τρισδιάστατης εικόνας. [\[17\]](#page-90-14)

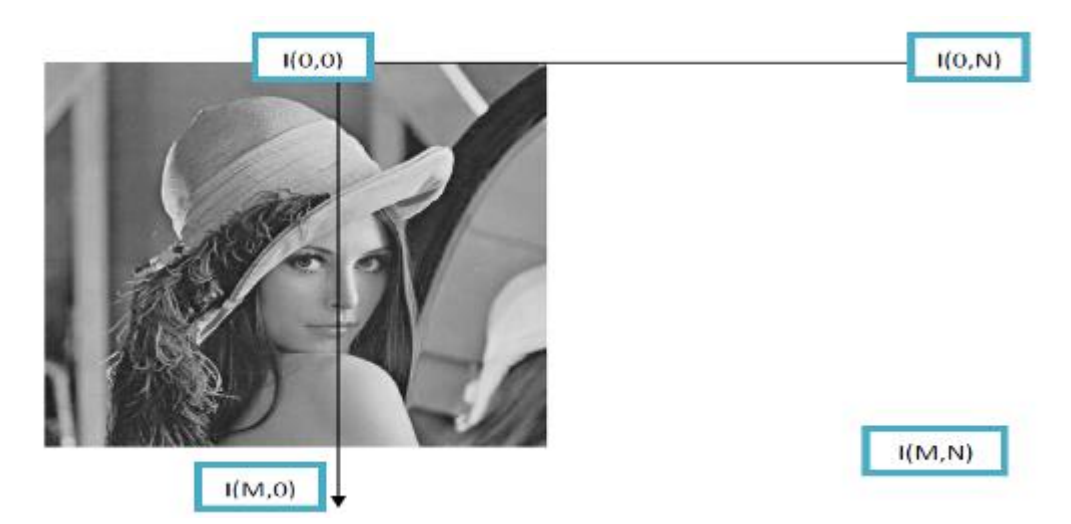

Εικόνα 11: Το σύστημα συντεταγμένων μια εικόνας, παρατηρείται ότι η αρχή των αξόνων βρίσκεται στο πάνω αριστερά μέρος αντί κάτω δεξιά[. \[13\]](#page-90-11)

#### <span id="page-31-0"></span>**2.2 Δυαδική εικόνα**

Είναι η πιο απλή μορφή που μπορεί να έχει μια εικόνα. Περιέχει μόνο δυο χρώματα, το άσπρο και μαύρο. Τα χρώματα αυτά αντιστοιχούν στις δυο καταστάσεις που υπάρχουν στο δυαδικό σύστημα, το '0' (μαύρο) και '1' (άσπρο). Μια δυαδική εικόνα περιέχει 2<sup>1</sup> τόνους του γκρι. Οι εικόνες αυτές καταλαμβάνουν πολύ μικρό χώρο στη μνήμη του υπολογιστή και δεν απαιτείται μεγάλη υπολογιστική ισχύ για την επεξεργασία τους. Χαρακτηριστικά, απαιτείται μόλις 1 bit για την αναπαραγωγή ενός pixel της εικόνας.

Βασικό μειονέκτημα τους είναι η περιορισμένη πληροφορία που παρέχουν καθώς δεν μπορούν να αναπαράγουν τους ενδιάμεσους τόνους του γκρι. Στο πεδίο της επεξεργασίας εικόνας χρησιμοποιούνται συχνά σαν δείκτες μονοχρωματικών και εγχρώμων εικόνων για τον εξαγωγή πληροφοριών όπως η θέση, το εμβαδόν και το περίγραμμα αντικειμένων. Επίσης, ιδιαίτερα εύχρηστη είναι η μετατροπή μονοχρωματικών εικόνων σε δυαδικές για την καλύτερη επεξεργασία τους σε μορφολογικό επίπεδο (τεχνικές σμίκρυνσης, διεύρυνσης, απαλοιφής σχημάτων). [\[14\]\[18\]](#page-90-13)[\[20\]](#page-90-15)

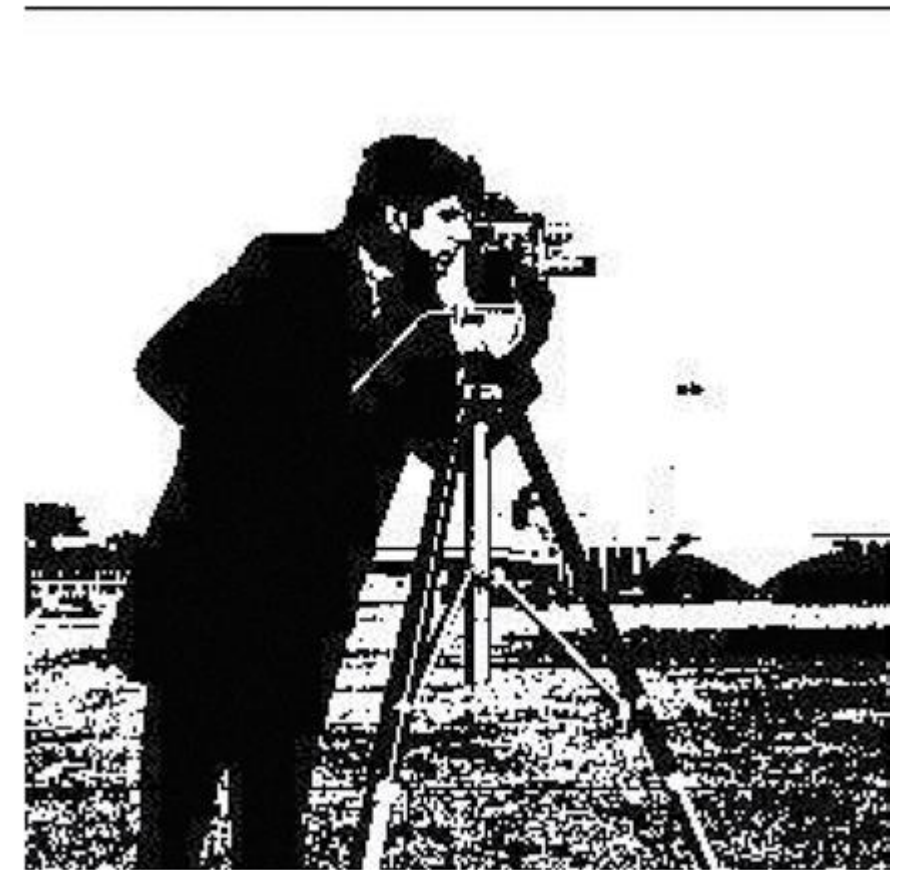

Εικόνα 12: Δυαδική εικόνα. [\[18\]](#page-90-16)

#### <span id="page-32-0"></span>**2.3 Εικόνα αποχρώσεων γκρι / Μονοχρωματική**

Μια μονοχρωματική εικόνα αποτελείται από εικονοστοιχεία οι τιμές των οποίων βρίσκονται στο εύρος [0-255], αναπαρίστανται δηλαδή όλες οι αποχρώσεις του γκρι. Έχουμε δηλαδή 256 τιμές φωτεινότητας ήτοι 8 bit ανά pixel (2<sup>8</sup> τόνοι). Η τιμή 0 του

εύρους τιμών αντιστοιχεί στο μαύρο και η τιμή 255 στο λευκό. Μια μονοχρωματική εικόνα αναγνωρίζεται από έναν υπολογιστή ως ένα δισδιάστατος πίνακας. Σε αντίθεση με τις δυαδικές εικόνες οι αποχρώσεις των τόνων του γκρι στις μονοχρωματικές εικόνες μπορούν και αναπαριστούν σχήματα και αντικείμενα που μπορεί να περιέχουν με μεγάλη λεπτομέρεια. Αυτός ο τύπος εικόνων δίνει πληροφορίες μόνο για την φωτεινότητα και δε φέρει καμία χρωματική πληροφορία. Το ανθρώπινο μάτι μπορεί να διακρίνει ως και διακόσιους διαφορετικούς τόνους του γκρι δίνοντας έτσι την αίσθηση τις κλιμακωτής μετάβασης από το μαύρο στο λευκό. [\[14\]\[17\]](#page-90-13)[\[19\]](#page-90-17)

Εικόνα 13 :Οι 256 αποχρώσεις του γκρι που μπορεί να χρησιμοποιηθούν σε μία εικόνα αποχρώσεων γκρι, χρωματικού βάθους 8 bit. [\[14\]](#page-90-13)

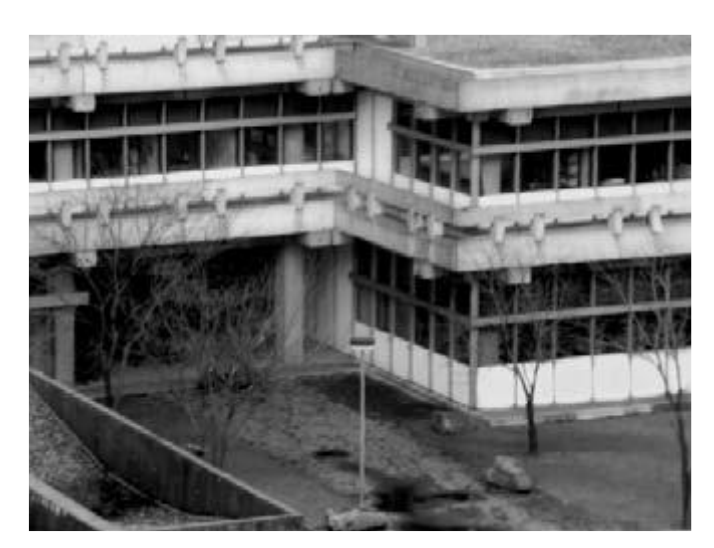

Εικόνα 14: Μονοχρωματική εικόνα[. \[17\]](#page-90-14)

#### <span id="page-33-0"></span>**2.4 Έγχρωμη ψηφιακή εικόνα**

Η έγχρωμη ψηφιακή εικόνα (RGB εικόνα) είναι αποτέλεσμα του RGB χρωματικού μοντέλου, το οποίο είναι προσθετικό σύστημα από το οποίο προκύπτει η τελική εικόνα που είναι συνδυασμός των εντάσεων των τριών βασικών του χρωμάτων. Του κόκκινου (R), του πράσινου (G) και του μπλε (Β). Πρόκειται για έναν τρισδιάστατο πίνακα διαστάσεων Μ(αριθμός γραμμών) x N(αριθμός στηλών) x 3(επίπεδα R-G-B) στον οποίο κάθε επίπεδο είναι ένας δυσδιάστατος πίνακας που περιέχει τιμές που αντιστοιχούν στις εντάσεις του κάθε εικοστοιχείου για κάθε επίπεδο. Ο συνδυασμός των τριών χρωμάτων μπορεί να μας δώσει οποιοδήποτε χρώμα. Το μαύρο προκύπτει

όταν οι τιμές των τόνων είναι 0/0/0 και το λευκό αν οι τιμές τους είναι 255/255/255. Τα βασικά χρώματα του μοντέλου αναπαρίστανται με τους παρακάτω συνδυασμούς 255/0/0 για το κόκκινο, 0/255/0 για το πράσινο και 0/0/255 για το μπλέ. Για την απεικόνιση ενός εικονοστοιχείου ενός χρώματος απαιτούνται 8bit, άρα 256 διαφορετικοί τόνοι έντασης. Συνεπώς απαιτούνται 24bit στη μνήμη του υπολογιστή για την απεικόνιση ενός έγχρωμου εικονοστοιχείου. Μια έγχρωμη ψηφιακή εικόνα με χρωματικό βάθος 8bit μπορεί να μας δώσεις έως και 16.7 εκατομμύρια χρώματα το οποίο προκύπτει από την πράξη [  $(2^8)^3 = 2^{24} = 16.777.216$  χρώματα]. [\[14\]\[16\]](#page-90-13)[\[17\]\[19\]](#page-90-14)

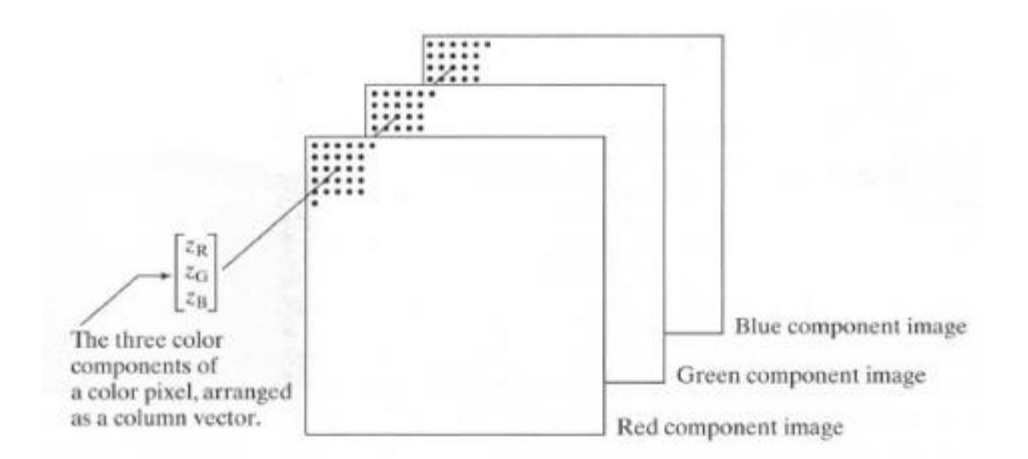

Εικόνα 15: Σύνθεση έγχρωμου pixel [\[16\]](#page-90-18)

## **2.4.1 Μετατροπή της έγχρωμης ψηφιακής εικόνας (RGB) σε μονοχρωματική (Grayscale)**

Μια έγχρωμη ψηφιακή εικόνα όταν μετατραπεί σε μονοχρωματική εικόνα παρέχει κάποια πλεονεκτήματα, όπως την απλούστευση της επεξεργασίας της εικόνας καθώς και ένα μεγάλο εύρος μεθόδων επεξεργασίας. Συνεπώς προκύπτουν πολλές δυνατότητες στην ανάλυση, επεξεργασία και αξιολόγηση των εικόνων. Όπως έχει αναφερθεί και παραπάνω μια μονοχρωματική εικόνα έχει αποθηκευμένες τις τιμές της φωτεινότητας των εικονοστοιχείων της σε έναν δυσδιάστατο πίνακα σε αντίθεση με την έγχρωμη εικόνα που οι τιμές της φωτεινότητας των εικονοστοιχείων είναι αποθηκευμένες σε έναν τρισδιάστατο πίνακα. Η μετατροπή της εικόνας από έγχρωμη σε μονοχρωματική είναι ένας συνδυασμός τεχνικών συμπίεσης με σκοπό την μετατροπή των τριών επιπέδων φωτεινότητας της σε ένα. Για να επιτευχθεί η μετατροπή θα πρέπει οι τιμές της φωτεινότητας των

εικονοστοιχείων της έγχρωμης εικόνας που είναι αποθηκευμένες στον τρισδιάστατο πίνακα να μεταφερθούν στον δυσδιάστατο πίνακα της μονοχρωματικής εικόνας. Σημαντικό κομμάτι κατά τη διαδικασία της μετατροπής είναι η διασφάλισης της όσο το δυνατόν μικρότερης απώλειας της αρχικής πληροφορίας της έγχρωμης εικόνας κατά τη μετατροπή. [\[16\]](#page-90-18)

#### **2.4.2 Μετατροπή εικόνας αποχρώσεων του γκρι σε δυαδική εικόνα**

Η μετατροπή εικόνας αποχρώσεων του γκρι σε δυαδική γίνεται για να μπορέσουμε να επεξεργαστούμε την εικόνα εύκολα, γρήγορα και αποτελεσματικά σε μορφολογικό επίπεδο. Για την μετατροπής της εικόνας αποχρώσεων του γκρι σε δυαδική υπάρχουν διαθέσιμες διάφορες τεχνικές και μέθοδοι. Μία μέθοδος θεωρείται περισσότερο αποτελεσματική από μία άλλη ανάλογα με την πληροφορία που θέλουμε να απομονώσουμε. Απώτερος σκοπός στην παρούσα εργασία είναι με κάποιο τρόπο να απομονώσουμε τις περιοχές που οριοθετούν τους κυτταρικούς πυρήνες, έχοντας ως βάση τις μονοχρωματικές εικόνες. Για το σκοπό αυτό δοκιμάστηκαν διάφορες τεχνικές όπως απλή κατωφλίωση, ακμές, δυναμική κατωφλίωση και άλλες τεχνικές. Μετά από δοκιμές ως ιδανική τεχνική για μετατροπή της μονοχρωματικής εικόνας σε δυαδική είναι η κατωφλίωση του Otsu. [\[16\]](#page-90-18)

#### <span id="page-35-0"></span>**2.5 Εξισορρόπηση ιστογράμματος (histogram equalization)**

Το ιστόγραμμα της εικόνας είναι η γραφική απεικόνιση της συχνότητας με την οποία εμφανίζονται οι τόνοι του γκρι στην εικόνα. Ονομάζεται και συνάρτηση πυκνότητας πιθανότητας των χρωματικών πυκνοτήτων. Αποτελεί σημαντικό εργαλείο στην επεξεργασία της εικόνας καθώς δίνει πληροφορίες σχετικά με το πόσο μπορεί να ενισχυθεί η αντίθεση της εικόνας. Με την εφαρμογή τεχνικών μετασχηματισμού του ιστογράμματος η εμφάνιση της εικόνας μπορεί να αλλάξει. Διαδεδομένη τεχνική μετασχηματισμού είναι η εξισορρόπηση ιστογράμματος της εικόνας. Η χρήση της
τεχνικής αυτής είναι απαραίτητη σε περιπτώσεις που ο διαχωρισμός περιοχών που γειτνιάζουν στην εικόνα είναι δύσκολος λόγω της μικρής διαφοράς φωτεινότητας που έχουν οι τόνοι του γκρι. Το αποτέλεσμα του μετασχηματισμού στην εικόνα είναι να κατανέμει ομοιόμορφα τις φωτεινότητες του γκρι της εικόνας. Η τελική εικόνα έχει αυξημένη αντίθεση σε σχέση με την αρχική. [\[16\]\[24\]](#page-90-0)[\[32\]](#page-91-0)

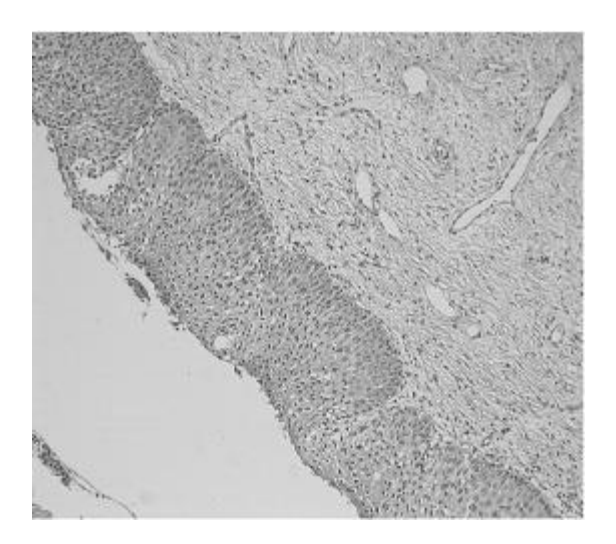

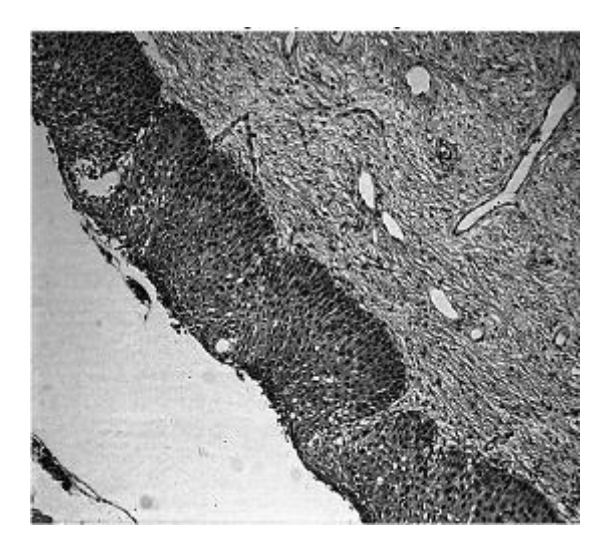

Εικόνα 16: Αριστερά: Μονοχρωματική ιστοπαθολογική εικόνα, Δεξιά: Αποτέλεσμα μετά την εφαρμογή της τεχνικής εξισορρόπησης ιστογράμματος (histeq) στην μονοχρωματική εικόνα

# **2.6 Κατάτμηση (Τμηματοποίηση) εικόνας**

Η διαδικασία της κατάτμησης έχει ως στόχο τον διαχωρισμό της εικόνας σε περιοχές από τις οποίες επιθυμούμε να εξάγουμε χρήσιμη πληροφορία ή να τις επεξεργαστούμε. Στην παρούσα εργασία έχουν χρησιμοποιηθεί μια αυτόματη και μια ημι-αυτόματη διαδικασία κατάτμησης. Η αυτόματη μέθοδος εφαρμόζεται στον κώδικα που γίνεται διαχωρισμός των πυρήνων ώστε να μελετηθούν και εξαχθούν από αυτούς χαρακτηριστικά. Στον αντίποδα, η ημι-αυτόματη μέθοδος για το διαχωρισμό του επιθηλιακού ιστού στις εικόνες αιματοξυλίνης-ιωσίνης καθώς αποτελεί την περιοχή ενδιαφέροντος και το αντικείμενο μελέτης της παρούσας εργασίας. Από αυτή την εικόνα της περιοχής ενδιαφέροντος εξάγονται χαρακτηριστικά σε πρώτο στάδιο και εν συνεχεία αποτελεί την εικόνα από την οποία γίνεται η κατάτμηση των πυρήνων στην αυτόματη μέθοδο όπως περιεγράφηκε παραπάνω.

Η κατάτμηση αποτελεί σπουδαίο πεδίο της επεξεργασίας εικόνας και συνάμα ένα από τα πιο περίπλοκα. Εφαρμόζοντας την στην εικόνα που καλούμαστε να επεξεργαστούμε στοχεύουμε μέσω αυτής να ομαδοποιήσουμε τα εικονοστοιχεία της εικόνας σε επιμέρους περιοχές. Το κριτήριο διαχωρισμού βασίζεται στα χαρακτηριστικά που έχουν τα εικονοστοιχεία όπως το χρώμα, η φωτεινότητα και η υφή. Εύκολα καταλαβαίνει κανείς λοιπόν ότι η περαιτέρω επεξεργασία και ανάλυση μιας εικόνας εξαρτώνται άμεσα από την ακρίβεια της κατάτμησης.

Πέραν του διαχωρισμού της εικόνας σε περιοχές η κατάτμηση έχεις και ως στόχο:

- 1. Να βελτιώσει τον τρόπο με τον οποίο απεικονίζονται περιοχές της εικόνας.
- 2. Να αναδείξει ορισμένα χαρακτηριστικά της εικόνας που βοηθούν στην ανίχνευση, εκτίμηση, κατάταξη και αναγνώριση αντικειμένων της εικόνας.
- 3. Την εφαρμογή τεχνικών μετασχηματισμού (μετατόπιση, περιστροφή) ώστε να βελτιώσει την απεικόνιση και την αναγνώριση ενός αντικειμένου.

Η πολυπλοκότητα της κατάτμησης προέρχεται από παράγοντες όπως:

1. Την ανομοιομορφία που μπορεί να υπάρχει στην ένταση της φωτεινότητας του φόντου λόγω του πάχους τους δείγματος και θορύβου που προέρχεται από το κυτταρόπλασμα και μεγάλη συγκέντρωση χρώσης. Συνεπώς, η ύπαρξη

ανομοιομορφίας στο φόντο κάνει το διαχωρισμό του από τα αντικείμενα της εικόνας δυσκολότερο.

- 2. Το φαινόμενο της υπερ-κατάτμησης εμφανίζεται όταν υπάρχουν μεταβολές στη φωτεινότητα σε αντικείμενα της εικόνας με αποτέλεσμα κατά την κατάτμηση τα αντικείμενα αυτά να διαχωρίζονται σε περισσότερα τους ενός τμήματα.
- 3. Σε εικόνες που υπάρχει η ανάγκη να διαχωριστούν κυτταρικοί πυρήνες από την υπόλοιπη εικόνα, ένα σύνηθες και σοβαρό πρόβλημα είναι ο διαχωρισμός πυρήνων που είναι μεταξύ τους ενωμένοι.

Οι αλγόριθμοι που έχουν δημιουργηθεί για την κατάτμηση εικόνας είναι τόσοι όσοι και τα προβλήματα κατάτμησης που έχει κληθεί κατά καιρούς η επιστημονική κοινότητα να επιλύσει. Υπάρχουν διάφορες αλγοριθμικές τεχνικές οι οποίες βασίζονται ως επί των πλείστων σε δυο βασικές ιδιότητες των μονοχρωματικών εικόνων, την ασυνέχεια και την ομοιότητα. Σύμφωνα με την ιδιότητα της ασυνέχειας, η κατάτμηση της εικόνας σε αντικείμενα γίνεται όταν μεταξύ δυο ή περισσότερων περιοχών της εικόνας υπάρχει απότομη αλλαγή στις τιμές της φωτεινότητας των τόνων του γκρι. Παράδειγμα αλγορίθμου βασισμένου στην ασυνέχεια είναι ο αλγόριθμος ανίχνευσης ακμών. Με βάση την ιδιότητα της ομοιότητας οι αλγοριθμικές τεχνικές που έχουν αναπτυχθεί είναι η κατωφλίωση, η ανάπτυξη περιοχών, ο διαχωρισμός και η συνένωση περιοχών. Άλλες τεχνικές τμημτατοποίησης, πιο προηγμένες, είναι η τεχνική ενεργών περιγραμμάτων και η τεχνική ταξινόμησης. [\[16\]\[24\]](#page-90-0)[\[24\]](#page-91-1)

### **2.7 Κατωφλίωση**

Η κατωφλίωση είναι μια απλή αλλά βασική τεχνική κατάτμησης εικόνων. Χρησιμοποιείται για τον εντοπισμό και διαχωρισμό αντικειμένων που βρίσκονται στην εικόνα. Κάθε αντικείμενο της εικόνας έχει συγκεκριμένα χαρακτηριστικά (τιμή της χρωματικής πυκνότητας, της υφής) μέσω των οποίων μπορεί να διαχωριστεί από το φόντο της εικόνας. Παράλληλα με το διαχωρισμό των αντικειμένων γίνεται και απόρριψη των περιοχών που δεν έχουν κάποιο ενδιαφέρον για την ανάλυση μας.

Με τη χρήση του ιστογράμματος της εικόνας καθορίζεται το κατώφλι, το οποίο είναι μια προκαθορισμένη τιμή χρωματικής πυκνότητας του γκρι ανάμεσα στις τιμές των

εικονοστοιχείων των αντικειμένων και του φόντου. Στην περίπτωση μου η μονοχρωματική εικόνα μετατραπεί σε δυαδική, ο διαχωρισμός μεταξύ αντικειμένων και φόντου είναι πιο ξεκάθαρος καθώς τα αντικείμενα εμφανίζονται στην εικόνα με άσπρο χρώμα ενώ το φόντο σε μαύρο.

Ο προσδιορισμός του κατωφλίου μέσω μιας αυτόματης μεθόδου είναι μια περίπλοκη διαδικασία και παρόλο τις διάφορες προσεγγίσεις που έχουν αναπτυχθεί δεν υπάρχει κάποια που να είναι εντελώς αποτελεσματική. [\[16\]\[24\]](#page-90-0)[\[24\]\[29\]](#page-91-1)

Η πιο απλή μέθοδος που έχει αναπτυχθεί είναι η απλή κατωφλίωση(Global Thresholding). Σύμφωνα με αυτή, σε μια μονοχρωματική εικόνα στην οποία τα όρια της χρωματικής πυκνότητας του γκρι μεταξύ αντικειμένου και φόντου είναι ξεκάθαρα το κατώφλι μπορεί να οριστεί παρατηρώντας το διάγραμμα του ιστογράμματος της εικόνας. Παρατηρώντας το ιστόγραμμα μπορεί να διακρίνει κανείς δυο κορυφές που αντιστοιχούν στο αντικείμενο και το φόντο και μια κοιλάδα μεταξύ των κορυφών. Το κατώφλι έχει τιμή ίση με την μικρότερη τιμής της κοιλάδας. Η μαθηματική σχέση που περιγράφει τη διαδικασία αυτή είναι η ακόλουθη:

$$
g(x, y) = \begin{cases} 1, & f(x, y) \ge T \\ 0, & f(x, y) < T \end{cases}
$$

Όπου f(x,y) η μονοχρωματική εικόνα Τ το κατώφλι και g(x,y) η κατωφλιωμένη εικόνα. Έστω το σημείο (x,y) για το οποίο ισχύει f(x,y)≥T θα είναι σημείο αντικειμένου αλλιώς θα είναι σημείο του φόντου. [\[16\]\[24\]](#page-90-0)[\[24\]](#page-91-1)

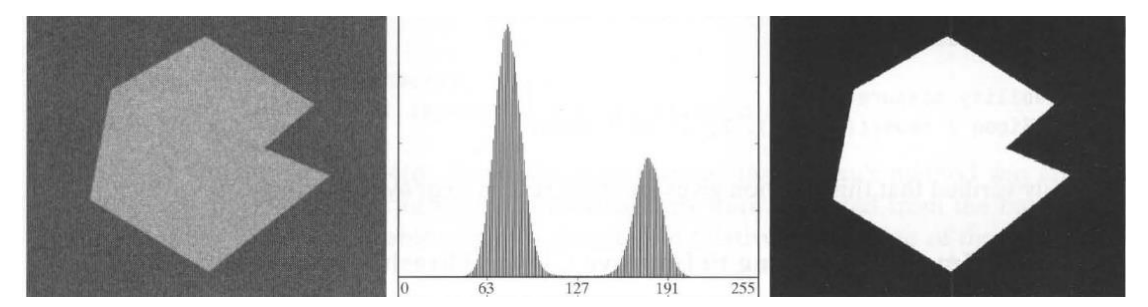

Εικόνα 17: Επιλογή κατωφλίου με οπτική παρατήρηση [\[16\]](#page-90-0)

Ο Nobuyuki Otsu το 1979 ανέπτυξε μια μέθοδο μη παραμετρικής κατωφλίωσης βασισμένη και αυτή στο ιστόγραμμα της εικόνας που αποτελεί μέχρι και σήμερα μια από τις πιο διαδομένες μεθόδους κατάτμησης στη διεθνή βιβλιογραφία. Σύμφωνα με

τη μέθοδο Otsu τα αντικείμενα της εικόνας και το φόντο θα πρέπει να θεωρηθούν ως ανεξάρτητα πρότυπα (κλάσεις) ούτως ώστε να μεγιστοποιηθεί η διακριτότητα μεταξύ των προτύπων. Αποτελεί βέλτιστη μέθοδο καθώς βελτιστοποιεί τη διακύμανση μεταξύ των δυο κλάσεων. Καθορίζοντας ένα κατώφλι μεταξύ των δυο κλάσεων (αντικείμεναφόντο) μπορούμε να πετύχουμε έναν πιο ακριβή διαχωρισμό των δυο κλάσεων συναρτήσει των τιμών έντασης τους. Οι κατανομές των κλάσεων δεν αλλάζουν αλλά με τον σωστό καθορισμό του κατωφλίου γίνονται πιο διακριτές. Αυτό είναι δυνατόν μέσω της παράστασης που δείχνει τη διασπορά των σημείων που έχουν επιλεγεί σε κάθε κλάση. [\[16\]\[22\]](#page-90-0)[\[23\]](#page-91-2)

#### **2.8 Μορφολογική επεξεργασία εικόνας**

Με την μορφολογική επεξεργασία έχουμε τη δυνατότητα να επεξεργαστούμε αντικείμενα που υπάρχουν στην εικόνα μας. Η επεξεργασία είναι δυνατή με την εφαρμογή διαφόρων τεχνικών. Η διαδικασία εφαρμόζεται επί των πλείστων σε δυαδικές εικόνες. Η μορφολογική επεξεργασία πραγματοποιείται με την χρήση μορφολογικών τελεστών που εφαρμόζονται στην δυαδική εικόνα χρησιμοποιώντας δομικά στοιχεία (structure element) που έχουν τη μορφή γεωμετρικού σχήματος. Το μέγεθος και το γεωμετρικό σχήμα του δομικού στοιχείου καθορίζονται ανάλογα από την επεξεργασία που επιθυμούμε να εφαρμόσουμε στην εικόνα. Οι μορφολογικοί τελεστές έχουν σαν είσοδο την δυαδική εικόνα πάνω στην εικόνα εφαρμόζεται το δομικό στοιχείο και στην έξοδο λαμβάνουμε την εικόνα που έχει υποστεί την επεξεργασία της οποίας το μέγεθος είναι ίδιο με της εικόνας εισόδου. Οι βασικοί μορφολογικοί τελεστές στο πεδίο της επεξεργασίας εικόνας είναι: α) Συστολή(erosion), β) Διαστολή(dilation), γ) Άνοιγμα(opening) και δ)Κλείσιμο(closing). [\[16\]\[18\]](#page-90-0)[\[21\]\[22\]](#page-90-1)[\[23\]](#page-91-2)

#### **2.8.1 Συστολή**

Η συστολή ή αλλιώς διάβρωση με την εφαρμογή της στη δυαδική εικόνα έχει ως αποτέλεσμα την μείωση του μεγέθους των μαύρων αντικειμένων στην εικόνα. Για την εκτέλεση του τελεστή της συστολής χρησιμοποιούνται δυο είσοδοι, η δυαδική εικόνα και το δομικό στοιχείο που θα επιδράσει πάνω στην εικόνα. Η διαδικασία

στην έξοδο της θα μας δώσει μια εικόνα στην οποία τα εικονοστοιχεία που υπάρχουν στις παρυφές του μαύρου αντικειμένου θα έχουν γίνει λευκά οπότε και το μέγεθος του μαύρου αντικειμένου θα έχει μειωθεί. Οι αλλαγές που πραγματοποιούνται στην εικόνα εξόδου εξαρτώνται από το δομικό στοιχείο (σχήμα, διαστάσεις).

Πέραν της σμίκρυνσης των αντικειμένων στην εικόνα, η συστολή έχει την ιδιότητα να αυξάνει το μέγεθος σε τυχόν οπές που βρίσκονται στο εσωτερικό των αντικειμένων της εικόνας. Βασική ιδιότητα της συστολής είναι η εξάλειψη αντικειμένων που έχουν πολύ μικρό μέγεθος.

Η μαθηματική έκφραση της διάβρωσης είναι η ακόλουθη:

 $A \ominus B = \{z \in Z | (B)_z \cap A^C \neq \mathbb{Q} \}^C$ 

όπου Α= Δυαδική εικόνα, Β= δομικό στοιχείο και Ζ= σύνολο σημείων της εικόνας [\[16\]\[24\]](#page-90-0)

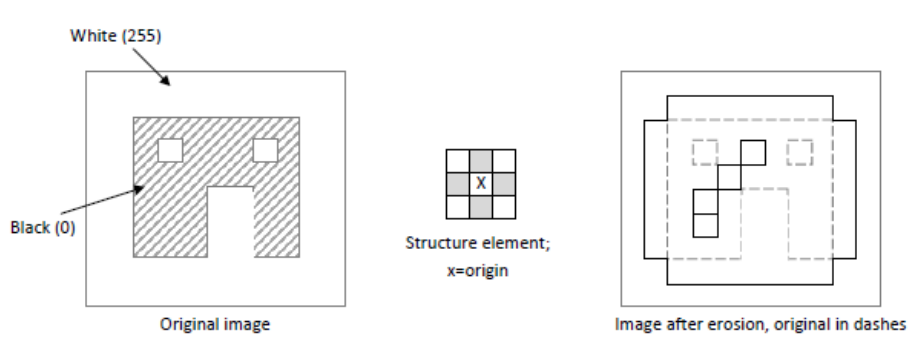

Figure (2.3) Representation of the erosion process

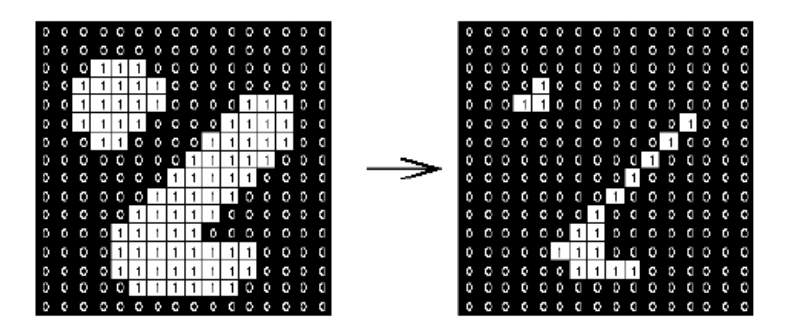

Εικόνα 18: Παράδειγμα εφαρμογής τελεστή συστολής, με δομικό στοιχείο τετράγωνο, μεγέθους 3×3

[\[24\]](#page-91-1)

#### Επεξεργασία και ανάλυση εικόνας μικροσκοπίας για τη μελέτη προκαρκινικών αλλοιώσεων τραχήλου της μήτρας

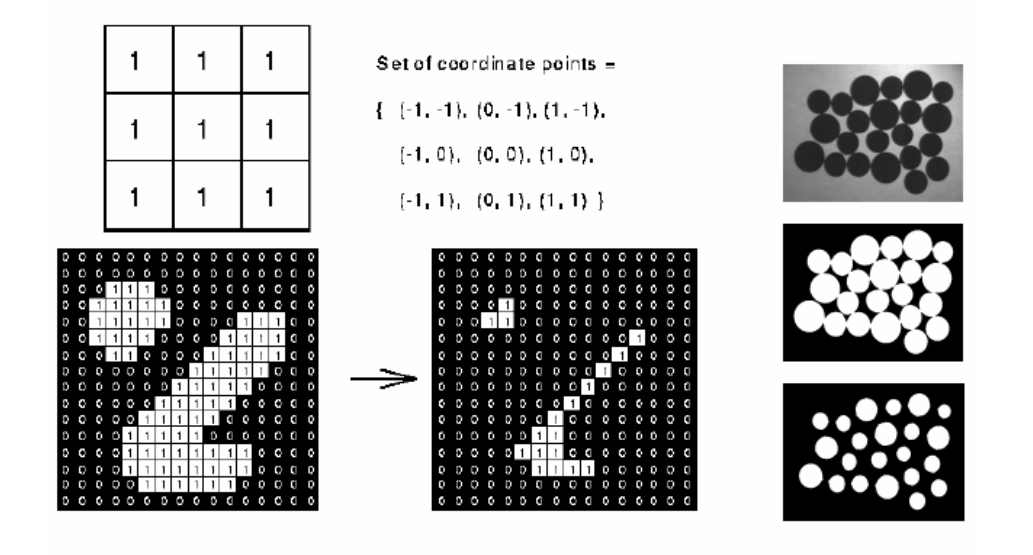

Εικόνα 19: Παράδειγμα εφαρμογής τελεστή συστολής(διάβρωσης) σε δυαδική εικόνα [\[24\]](#page-91-1)

#### **2.8.2 Διαστολή**

Η διαστολή είναι γνωστή και ως διεύρυνση και η εφαρμογή της στη δυαδική εικόνα έχεις ως αποτέλεσμα την αύξηση του μεγέθους των μαύρων αντικειμένων της εικόνας. Για την εκτέλεση του τελεστή της διαστολής χρησιμοποιούνται δυο είσοδοι, η δυαδική εικόνα και το δομικό στοιχείο που θα επιδράσει πάνω στην εικόνα. Η διαδικασία στην έξοδο της θα μας δώσει μια εικόνα στην οποία τα εικονοστοιχεία που υπάρχουν στις παρυφές του μαύρου αντικειμένου θα έχουν γίνει μαύρα οπότε και το μέγεθος του μαύρου αντικειμένου θα αυξηθεί λόγω των εικονοστοιχείων που προστέθηκαν. Οι αλλαγές που πραγματοποιούνται στην εικόνα εξόδου εξαρτώνται από το δομικό στοιχείο(σχήμα, διαστάσεις).

Πέραν της διόγκωσης των αντικειμένων στην εικόνα, η διαστολή έχει την ιδιότητα να αυξάνει το μέγεθος σε τυχόν οπές που βρίσκονται στο εσωτερικό των αντικειμένων της εικόνας. Βασική ιδιότητα της διαστολής είναι η εξάλειψη οπών από το αντικείμενο οι οποίες έχουν πολύ μικρό μέγεθος και των κενών που υπάρχουν μεταξύ των αντικειμένων.

Η μαθηματική έκφραση της διαστολής είναι η ακόλουθη: $A \oplus B = \{z \in Z | (B)_z \cap A \neq \mathbb{Q} \}$ 

όπου Α= Δυαδική εικόνα, Β= δομικό στοιχείο και Ζ= σύνολο σημείων της εικόνας. [\[16\]\[24\]](#page-90-0)

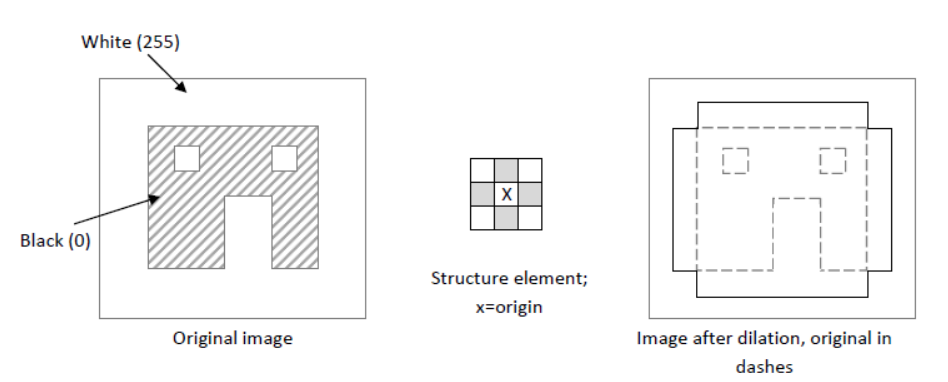

Figure (2.1) Representation of the dilatation process

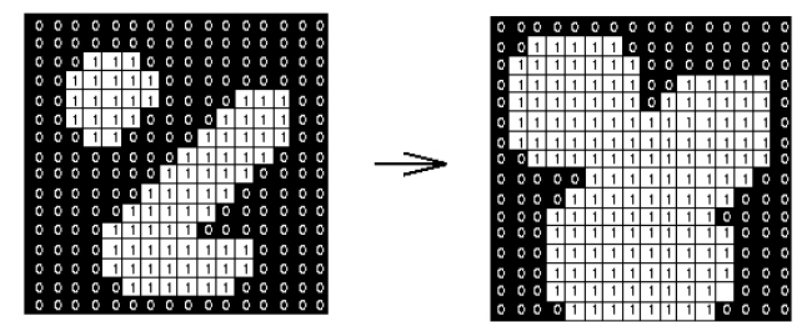

Εικόνα 20: Παράδειγμα εφαρμογής τελεστή διαστολής, με δομικό στοιχείο τετράγωνο, μεγέθους 3×3 [\[24\]](#page-91-1)

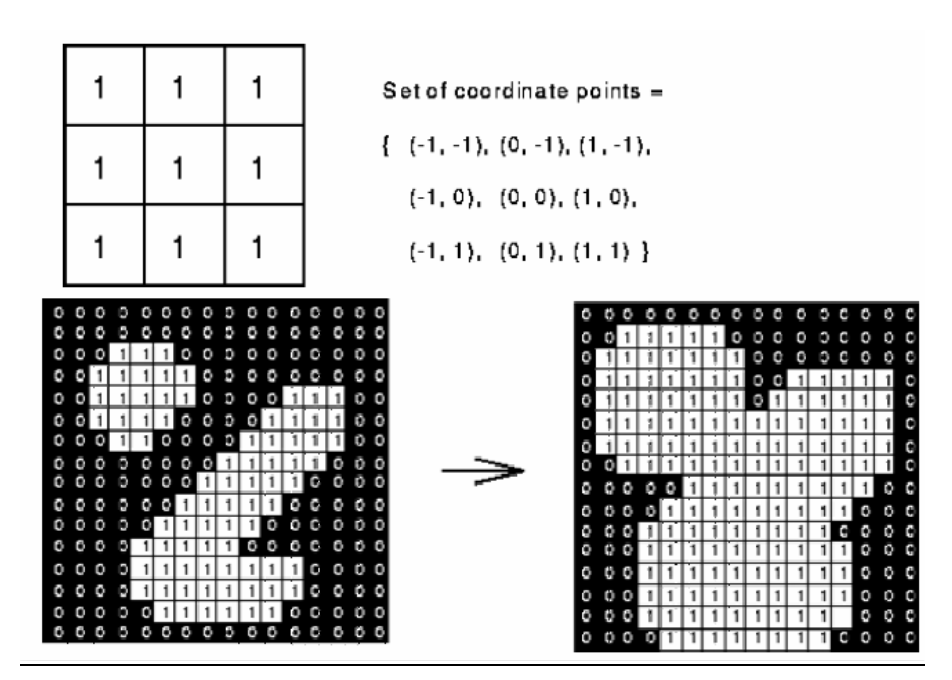

Εικόνα 21: Παράδειγμα εφαρμογής τελεστή διαστολής (διεύρυνσης) σε δυαδική εικόνα [\[24\]](#page-91-1)

# **2.8.3 Άνοιγμα**

Η χρήση του τελεστή ανοίγματος ή αλλιώς διάνοιξης είναι συνδυασμός δυο τελεστών που αναφέρθηκαν και παραπάνω. Στην δυαδική εικόνα εφαρμόζονται κατά σειρά μια συστολή(erosion) η οποία ακολουθείται από μια διαστολή(dilation). Σε όλη την διαδικασία χρησιμοποιείται το ίδιο δομικό στοιχείο και για την συστολή και τη διαστολή. Το αποτέλεσμα του μορφολογικού τελεστή του ανοίγματος στην δυαδική εικόνα είναι ο διαχωρισμός δυο αντικειμένων τα οποία συνδέονται μεταξύ τους με στενούς ισθμούς οι οποίοι είναι μικρότεροι από τη διάμετρο του δομικού στοιχείου. Στην περίπτωση που αντικείμενα της εικόνας των οποίων το μέγεθος τους είναι μεγαλύτερο της διαμέτρου του δομικού στοιχείου το δομικό στοιχείο δεν έχει καμία επίδραση πάνω τους. Ουσιαστικά πραγματοποιείται μια εξομάλυνση του περιγράμματος ενός αντικειμένου. [\[16\]\[24\]](#page-90-0)

Η μαθηματική έκφραση του ανοίγματος είναι η ακόλουθη:

 $A \circ B = (A \ominus B) \oplus B$ 

όπου Α= Δυαδική εικόνα και Β= δομικό στοιχείο.

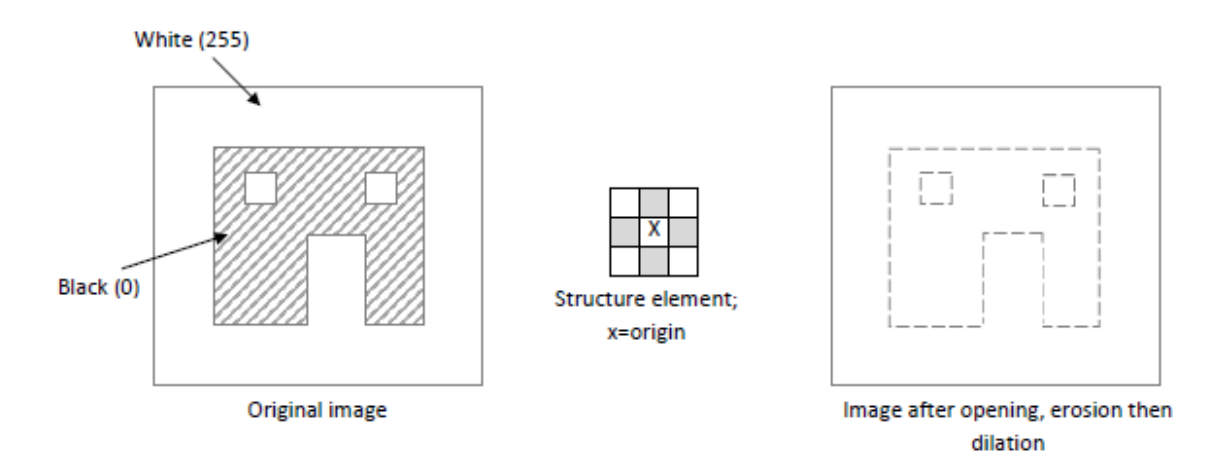

Εικόνα 22: Εικόνα 19: Παράδειγμα εφαρμογής τελεστή διάνοιξης, με δομικό στοιχείο τετράγωνο, μεγέθους 3×3 [\[24\]](#page-91-1)

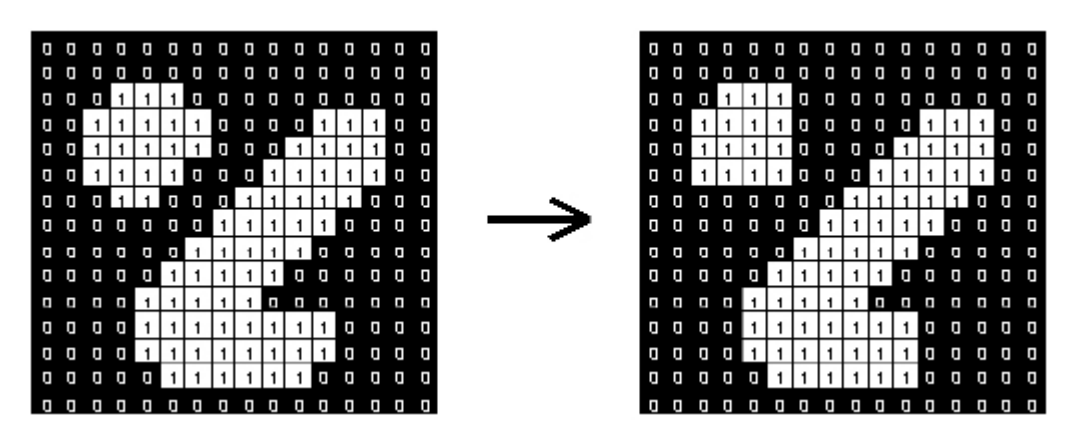

Εικόνα 23: Παράδειγμα εφαρμογής τελεστή διάνοιξης (άνοιγμα) σε δυαδική εικόνα [\[24\]](#page-91-1)

### **2.8.4 Κλείσιμο**

Η αντίστροφη διαδικασία του τελεστή ανοίγματος ονομάζεται κλείσιμο ή πλήρωση. Στην δυαδική εικόνα εφαρμόζονται κατά σειρά μια διαστολή(dilation) η οποία ακολουθείται από μια συστολή(erosion). Σε όλη την διαδικασία χρησιμοποιείται το ίδιο δομικό στοιχείο και για τη διαστολή και την συστολή. Το αποτέλεσμα του μορφολογικού τελεστή του κλεισίματος στην δυαδική εικόνα είναι η πλήρωση αντικειμένων τα οποία περιέχουν περιοχές που μοιάζουν με «κόλπους» όταν οι περιοχές αυτές είναι μικρότερες από τη διάμετρο του δομικού στοιχείου. Στην περίπτωση που οι «κόλποι» των οποίων το μέγεθος τους είναι μεγαλύτερο της διαμέτρου του δομικού στοιχείου το δομικό στοιχείο δεν έχει καμία επίδραση πάνω τους.

Η μαθηματική έκφραση του ανοίγματος είναι η ακόλουθη:

 $A \bullet B = (A \oplus B) \ominus B$ 

όπου Α= Δυαδική εικόνα και Β= δομικό στοιχείο. [\[16\]\[24\]](#page-90-0)

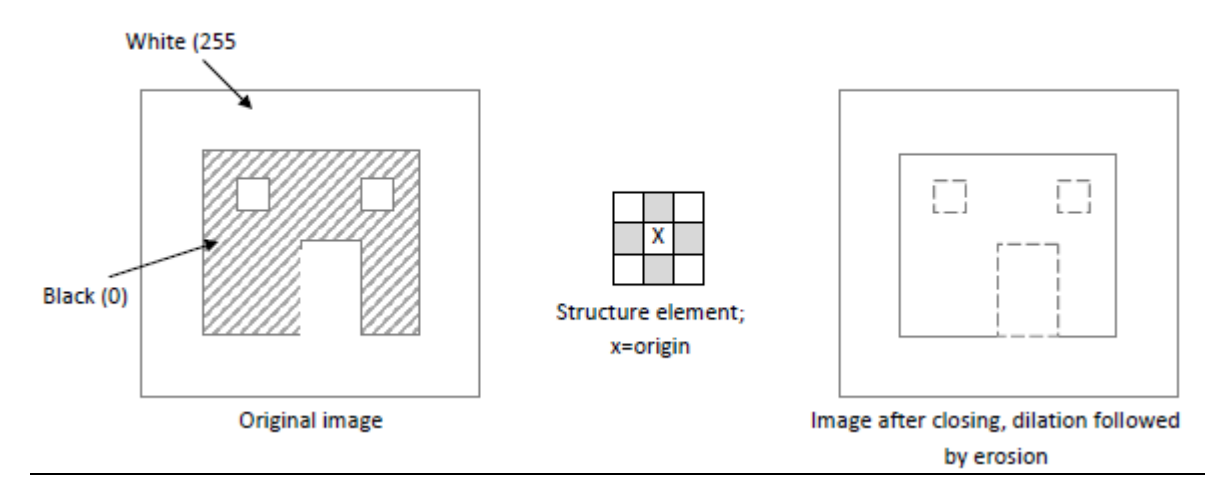

Εικόνα 24: Παράδειγμα εφαρμογής τελεστή πλήρωσης, με δομικό στοιχείο τετράγωνο, μεγέθους 3×3

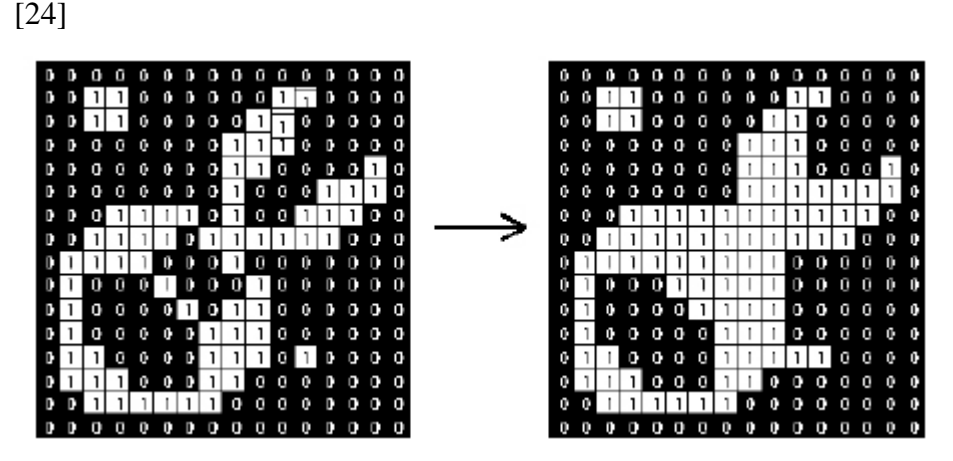

Εικόνα 25: Παράδειγμα εφαρμογής τελεστή πλήρωσης (κλείσιμο) σε δυαδική εικόνα [\[24\]](#page-91-1)

# **2.9 Εξαγωγή Χαρακτηριστικών**

Στα πλαίσια της παρούσας εργασίας η περιοχή που αποτελεί το αντικείμενο μελέτης είναι ο επιθηλιακός ιστός των δειγμάτων στις εικόνες αιματοξυλίνης καθώς και οι κυτταρικοί πυρήνες που υπάρχουν εντός του ιστού αυτού. Συνεπώς, τα χαρακτηριστικά που πρόκειται να εξάγουμε θα φέρουν πληροφορίες γι' αυτή την περιοχή. Το ανθρώπινο μάτι δεν είναι ικανό να αντιληφθεί το σύνολο των πληροφοριών που φέρει μια ψηφιακή εικόνα. Η λύση στο πρόβλημα αυτό είναι η ανάπτυξη αλγορίθμων εξαγωγής και επεξεργασίας μορφολογικών και χαρακτηριστικών υφής. Η διαδικασία που ακολουθεί την τμηματοποίηση (κατάτμηση) της περιοχής ενδιαφέροντος είναι η εξαγωγή χαρακτηριστικών από την περιοχή αυτή, δηλαδή πληροφοριών που την χαρακτηρίζουν. Τα χαρακτηριστικά μιας εικόνας είναι αυτά που την κάνουν να ξεχωρίζει από άλλες καθώς είναι μοναδικά και διαφορετικά

για κάθε εικόνα. Με την χρήση χαρακτηριστικών μπορούμε να κωδικοποιήσουμε ποσοτικά διάφορες ιδιότητες όπως η μορφολογία, η υφή και η αρχιτεκτονική. [\[27\]\[28\]](#page-91-3)[\[29\]\[30\]](#page-91-4)

Τα χαρακτηριστικά υφής μας δίνουν πληροφορίες σχετικά με την κατανομή των τόνων του γκρι στην εικόνα. Οι εικόνες που χρησιμοποιούνται για την εξαγωγή χαρακτηριστικών υφής είναι οι μονοχρωματικές εικόνες. Στο πεδίο της επεξεργασίας εικόνας η κατανομή αυτή καλείται υφή της εικόνας. Η υφή γίνεται καλύτερα κατανοητή αν δούμε την εικόνα σαν ένα τρισδιάστατο χάρτη των εικονοστοιχείων. Όπως είναι φυσικό, εικονοστοιχεία με τόνους του γκρι που τείνουν στο 255 θα έχουν μεγαλύτερο ύψος από εκείνα που τείνουν στο 0. Επομένως ανάλογα με την κατανομή των τόνων υπάρχει διάκριση των περιοχών σε τραχείς, ομαλές και κανονικές. [\[16\]\[17\]](#page-90-0)[\[30\]\[31\]](#page-91-5)

Μορφολογικά χαρακτηριστικά μπορούμε να εξάγουμε κατά κύριο από δυαδικές εικόνες. Μας δίνουν πληροφορίες σχετικά με το σχήμα, το μέγεθος και τη μορφή αντικειμένων της δυαδικής εικόνας που επεξεργαζόμαστε. Από μια δυαδική εικόνα μπορούμε να εξάγουμε διάφορα μορφολογικά χαρακτηριστικά τα οποία είναι η επιφάνεια, η περίμετρος, η

διάμετρος και η κυκλικότητα. Η σημασία του καθενός περιγράφεται παρακάτω:

- Η επιφάνεια (Area) λογίζεται και ως ίση με τον αριθμό των εικονοστοιχείων της περιοχής ενδιαφέροντος.
- Το MajorAxisLength προσδιορίζει το μήκος (σε pixels) του μείζονα άξονα της έλλειψης που έχει τα ίδια κανονικοποιημένα κεντρικά δευτερόλεπτα ως περιοχή.
- Το MinorAxisLength προσδιορίζει το μήκος (σε pixels) του ελάσσονος άξονα της έλλειψης που έχει τα ίδια κανονικοποιημένα δευτερόλεπτα ως περιοχή.
- Η περίμετρος (Perimeter) λογίζεται ως το μήκος του περιγράμματος του πυρήνα, δηλαδή το σύνολο των εικονοστοιχείων που συνθέτουν το περίγραμμα του.
- Η εκκεντρικότητα (Eccentricity) καθορίζει την εκκεντρικότητα του σχήματος του κυτταρικού πυρήνα σε σύγκριση με την εκκεντρικότητα μιας έλλειψης . Λαμβάνει τιμές μεταξύ του 0 κα του 1. Πυρήνες με μηδενική εκκεντρικότητα

έχουν κυκλικό σχήμα. Ο λόγος της απόστασης μεταξύ των κεντρώων της έλλειψης και του μήκους του μείζονα άξονα της μας δίνει την εκκεντρικότητα.

 Η πυκνότητα (Solidity) υπολογίζεται σύμφωνα με τον αριθμό των εικονοστοιχείων που βρίσκονται στο εσωτερικό της νοητής έλλειψης που σχηματίζεται με βάση τους κύριους άξονες που εντοπίζονται για κάθε καρκινικό πυρήνα. Είναι ο λόγο του συνολικού αθροίσματος των εικονοστοιχείων του κυτταρικού πυρήνα διά των αριθμό των εικονοστοιχείων που βρίσκονται μέσα στην περιοχή της νοητής έλλειψης. [\[16\]\[29\]](#page-90-0)[\[32\]](#page-91-0)

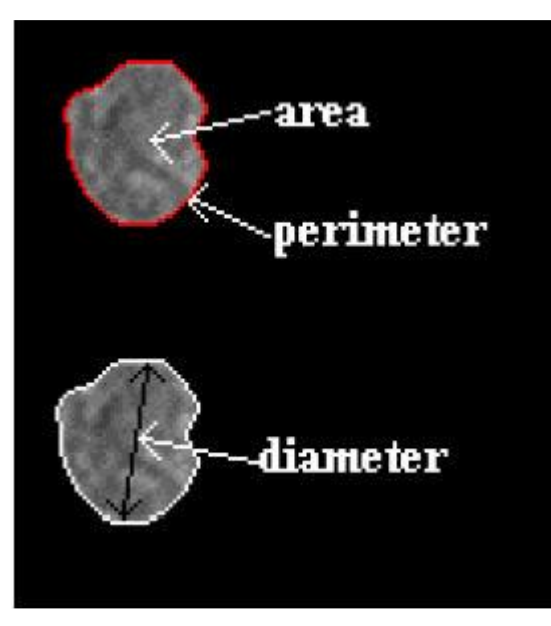

Εικόνα 26: Μορφολογικά χαρακτηριστικά πυρήνων [\[27\]](#page-91-3)

Στο πεδίο της αναγνώρισης προτύπων ο συνδυασμός χαρακτηριστικών υφής και των μορφολογικών χαρακτηριστικών δημιουργούν αλγορίθμους οι οποίοι είναι σε θέση να αναγνωρίσουν πιθανές ύποπτες περιοχές σε ιατρικές εικόνες. Οι αλγόριθμοι αυτοί είναι ένα χρήσιμο εργαλείο με το οποίο οι ιατροί μπορούν να εντοπίσουν παθογένειες οι οποίες κατατάσσονται από τον ίδιο τον αλγόριθμο ανάλογα με τη σοβαρότητα τους σε κατηγορίες κινδύνου.

Όπως αναλύθηκε και παραπάνω τα χαρακτηριστικά που προκύπτουν από τις ιστοπαθολογικές εικόνες διακρίνονται σε δυο κατηγορίες, στα χαρακτηριστικά υφής και στα μορφολογικά χαρακτηριστικά.

Τα χαρακτηριστικά υφής εξάγονται με δύο τρόπους:

1. Από το ιστόγραμμα των τόνων του γκρι. Τα χαρακτηριστικά αυτά ονομάζονται 1 ης τάξης και βασίζονται στο ιστόγραμμα της περιοχής ενδιαφέροντος. Αυτά

είναι α) Μέση τιμή τόνων γκρι, β) Τυπική απόκλιση τόνων γκρι, γ) Λοξότητα/Ασυμμετρία τόνων γκρι και δ) Κύρτωση τόνων γκρι.

2. Από τους πίνακες συνεμφάνισης(GLCM, co-occurrence matrix) και μήκους διαδρομής(run length matrix). Τα χαρακτηριστικά καλούνται 2ης τάξης και βασίζονται στην κατανομή της φωτεινότητας στον χώρο. Ο πίνακας μήκους διαδρομής δε θα μας απασχολήσει στην παρούσα εργασία. [\[16\]\[29\]](#page-90-0)[\[30\]\[31\]](#page-91-5)

# **2.9.1 Χαρακτηριστικά Υφής 1 ης τάξης**

Με την έννοια χαρακτηριστικά υφής 1ης τάξης αναφερόμαστε στα χαρακτηριστικά εκείνα τα οποία υπολογίζονται μέσω του ιστογράμματος φωτεινότητας της εικόνας και τα οποία περιγράφουν τη συχνότητα με την οποία εμφανίζονται οι τόνοι του γκρι στην εικόνα. Όπως αναφέρθηκε προηγουμένως χαρακτηριστική υφής 1ης τάξης είναι η Μέση τιμή, η Τυπική απόκλιση, η Λοξότητα και η Κύρτωση. Η σημασία τους περιγράφεται παρακάτω:

 Μέση τιμή(Mean Value): Εκφράζει τον μέσο όρο των τιμών των τόνων του γκρι των εικονοστοιχείων της ψηφιακής εικόνας. Η μαθηματικής της σχέση είναι η ακόλουθη:

$$
\mu = \frac{\sum_{i} \sum_{j} g(i, j)}{N}
$$

όπου g(i,j) η μονοχρωματική εικόνα και Ν το σύνολο των εικονοστοιχείων της εικόνας.

 Τυπική απόκλιση(Standard Deviation): Εκφράζει τη διασπορά των τόνων του γκρι γύρω από τη μέση τιμή τους. Η μαθηματικής της σχέση είναι η ακόλουθη:

$$
\sigma = \sqrt{\frac{\sum_{i} \sum_{j} (g(i, j) - \mu)^2}{N}}
$$

όπου g(i,j) η μονοχρωματική εικόνα, μ μέση τιμή και Ν το σύνολο των εικονοστοιχείων της εικόνας.

 Λοξότητα-Ασυμμετρία (Skewness): Εκφράζει την ασσυμετρία στην κατανομή των τόνων του γκρι σε σχέση με τη μέση τιμή τους. Η μαθηματικής της σχέση είναι η ακόλουθη:

$$
s = \frac{1}{N} \frac{\sum_{i} \sum_{j} (g(i, j) - \mu)^3}{\sigma^3}
$$

όπου g(i,j) η μονοχρωματική εικόνα, μ μέση τιμή, σ τυπική απόκλιση και Ν το σύνολο των εικονοστοιχείων της εικόνας.

 Κύρτωση (Kurtosis): Εκφράζει την κατανομή των τόνων του γκρι σε σχέση με την κανονική κατανομή. Είναι δείκτης του σχήματος του ιστογράμματος. Η μαθηματικής της σχέση είναι η ακόλουθη:

$$
k = \frac{1}{N} \frac{\sum_{i} \sum_{j} (g(i, j) - \mu)^4}{\sigma^4}
$$

όπου g(i,j) η μονοχρωματική εικόνα, μ μέση τιμή, σ τυπική απόκλιση και Ν το σύνολο των εικονοστοιχείων της εικόνας. [\[16\]\[26\]](#page-90-0)[\[29\]\[32\]](#page-91-4)[\[33\]](#page-91-6)

# **2.9.2 Χαρακτηριστικά Υφής 2 ης τάξης**

Τα χαρακτηριστικά υφής 2ης τάξης παρέχουν πληροφορίες για τη χωρική κατανομή των τόνων του γκρι στην εικόνα. Ο τρόπος που θα κατανεμηθούν οι τόνοι του γκρι μέσα στην εικόνα είναι ανάλογος της συσχέτισης των τόνων του γκρι στα γειτονικά εικονοστοιχεία. Η εξαγωγή των χαρακτηριστικών 2ης τάξης γίνεται μέσω των ενδιάμεσων πινάκων και αυτοί είναι : 1) Πίνακα συνεμφάνισης των τόνων του γκρι (Gray Level Co-occurrence Matrix, GLCM) ο οποίος σχετίζεται με τη συχνότητα εμφάνισης γειτονικών ζευγών τόνων του γκρι και 2) Πίνακα μήκους διαδρομής των τόνων του γκρι(Gray level Run length) ο οποίος σχετίζεται με το πλήθος συνεχόμενων εικονοστοιχείων με ίδιο τόνο του γκρι. Στην παρούσα εργασία θα μας απασχολήσουν χαρακτηριστικά 2 ης τάξης που προκύπτουν από τον πίνακα συνεμφάνισης των τόνων του γκρι.

 Πίνακα συνεμφάνισης των τόνων του γκρι (Gray Level Co-occurrence Matrix, GLCM)

Ο πίνακας συνεμφάνισης εξετάζει τη συχνότητα με την οποία εμφανίζονται όλοι οι πιθανοί συνδυασμοί ζευγών των τόνων του γκρι σε εικονοστοιχεία

τα οποία γειτνιάζουν. Για κάθε εικόνα μπορούμε να δημιουργήσουμε τέσσερις πίνακες συνεμφάνισης όσες και οι γωνίες (0°, 45°, 90°, 135°) υπό τις οποίες μπορούμε να σαρώσουμε την εικόνα για τον εντοπισμό όλων των πιθανών συνδυασμών ζευγών των τόνων του γκρι. Το μέγεθος του πίνακα (γραμμές Χ στήλες) είναι ανάλογο των τόνων του γκρι που περιέχει η εικόνα και είναι πάντα τετραγωνικός. Κάθε στοιχείο (i, j, d) του πίνακα συνεμφάνισης των τόνων του γκρι δείχνει τη συχνότητα που εμφανίζεται ο συνδυασμός των συγκεκριμένων i και j τόνων του γκρι σε γειτονικά εικονοστοιχεία τα οποία απέχουν μεταξύ τους απόσταση d.

Για την καλύτερη κατανόηση της διαδικασίας συμπλήρωσης του πίνακα συνεμφάνισης μια εικόνας παρατίθεται ένα απλό παράδειγμα στη συνέχεια.

Έστω μια εικόνα I διαστάσεων 4x4 με τιμές φωτεινότητας 0,1,2,3

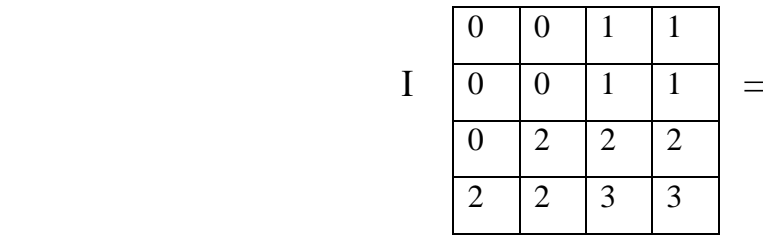

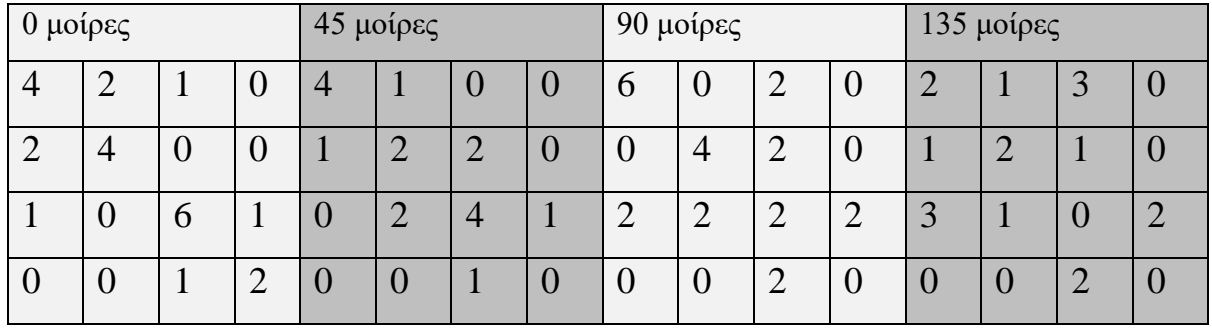

Από τον πίνακα συνεμφάνισης μπορούμε να εξάγουμε τα πιο κάτω χαρακτηριστικά υφής:

1. Αντίθεση(Contrast): Εκφράζει την ανομοιογένεια που υπάρχει στην εικόνα λόγω της διαφοράς στην φωτεινότητα που έχει ένα εικονοστοιχείο σε σύγκριση με τα γειτονικά του εικονοστοιχεία. Μέσω της αντίθεσης μπορούν να εκτιμηθούν τυχόν τοπικές μεταβολές της φωτεινότητας των

τόνων του γκρι στην εικόνα. Η αντίθεση παίρνει τιμές από 0 έως (N-1)<sup>2</sup> , με N το πλήθος των τόνων του γκρι.

Η μαθηματική της σχέση είναι η ακόλουθη:

$$
CONTRAST = \sum_{i,j} |i - j|^2 p(i, j)
$$

2. Συσχέτιση(Correlation): Εκφράζει το βαθμό στον οποίο συσχετίζονται τα εικονοστοιχεία μια εικόνας με τα γειτονικά τους. Μέσω της συσχέτισης εκτιμάται η γραμμική εξάρτηση των επιπέδων φωτεινότητας του γκρι στην εικόνα. Η συσχέτιση παίρνει τιμές από -1 ως 1, με το -1 να αντιστοιχεί σε αρνητική συσχέτιση και το 1 σε θετική. Σε εικόνα που αποτελείται από έναν τόνο του γκρι (ομοιογενής) δεν μπορεί να υπάρχει συσχέτιση. Η μαθηματική της σχέση είναι η ακόλουθη:

$$
CORRELATION = \sum_{i,j} \frac{(i - \mu_i)(j - \mu_j)p(i,j)}{\sigma_i \sigma_j}
$$

όπου μ<sup>i</sup> και σ<sup>i</sup> είναι η μέση τιμή και τυπική απόκλιση της γραμμής i, και μ<sup>j</sup> και σ<sup>j</sup> είναι η μέση τιμή και τυπική απόκλιση της στήλης j.

3. Ενέργεια(Energy): Εκφράζει την ομοιογένεια που υπάρχει στην εικόνα. Η ενέργεια είναι το άθροισμα των τετραγώνων των στοιχείων του πίνακα συνεμφάνισης και είναι μέτρο ομοιογένειας της εικόνας. Παίρνει τιμές από  $0$  ως 1.

Η μαθηματική της σχέση είναι η ακόλουθη:

$$
ENERGY = \sum_{i,j} p(i,j)^2
$$

4. Ομοιογένεια(Homogeneity): Εκφράζει τη γραμμική ομοιογένεια που έχουν οι τόνοι του γκρι κατά μήκος της διεύθυνσης υπολογισμού του πίνακα συνεμφάνισης. Παίρνει τιμές από 0 ως 1. Η μαθηματική της σχέση είναι η ακόλουθη:

$$
HOMOGENEITY = \sum_{i,j} \frac{p(i,j)}{1+|i-j|}
$$

όπου p(i,j) το στοιχείο του πίνακα συνεμφάνισης και i, j είναι οι δείκτες για τους τόνους του γκρι.

Στις μαθηματικές σχέσεις που υπάρχουν παραπάνω, όπου p(i,j) το στοιχείο του πίνακα συνεμφάνισης με i, j τους δείκτες για τους τόνους του γκρι.

Κάθε χαρακτηριστικό λαμβάνει ως τελική τιμή τη μέση τιμη των τεσσάρων πινάκων συνεμφάνισης (0,45,90,135 μοιρών) που χρησιμοποιήθηκαν για τον υπολογισμό του. Αυτό συμβαίνει για να εξαληφθεί η εξάρτηση της περιστροφής. Σαν επιπλέον χαρακτηριστικό για κάθε ένα από τα χαρακτηριστικά που περιγράφηκαν παραπάνω μπορεί να υπολογιστεί το εύρος του κάθε επιμέρους χαρακτηριστικού, δηλαδή η διαφορά μεταξύ μέγιστης και ελάχιστης τιμής του για κάθε μια από τις τέσσερις διευθύνσεις υπολογισμού. [\[16\]\[18\]](#page-90-0)[\[27\]\[30\]](#page-91-3)[\[31\]\[33\]](#page-91-7)[\[34\]](#page-91-8)

#### **Κεφάλαιο 3: Μικροσκόπιο**

# **3.1 Εισαγωγή**

Το ανθρώπινο μάτι μπορεί να διακρίνει δομές των οποίων το μέγεθος δε μπορεί να είναι μικρότερο από 0,1mm. Η ανάγκη του ανθρώπου να παρατηρήσει αντικείμενα τα οποία αδυνατεί να δει με «γυμνό» μάτι τον οδήγησε στην αναζήτηση λύσεων που θα του δίνουν τη δυνατότητα αυτή. Το αποτέλεσμα της αναζήτησης αυτής ήταν η ανακάλυψη του μικροσκοπίου τον 17<sup>ο</sup> αιώνα. Ως πιθανοί εφευρέτες του φέρεται να είναι οι Hans Lippershey και Zacharias Jannsen. Μετά από πολλές δοκιμές στο εργαστήριο τους παρατήρησαν ότι εάν διάφοροι φακοί τοποθετηθούν σε σειρά μέσα σε ένα σωλήνα μπορούν να μεγεθύνουν ένα αντικείμενο έως και 10 φορές, ικανότητα μεγέθυνσης μεγαλύτερης από οποιαδήποτε ως τότε γνωστή μέθοδο. [\[35\]\[36\]](#page-91-9)

Τα μικροσκόπια διακρίνονται σε δύο κατηγορίες, τα απλά και τα σύνθετα. Με τον όρο απλό μικροσκόπιο αναφερόμαστε στο όργανο εκείνο το οποίο αποτελείται από έναν και μόνο μεγεθυντικό φακό για την απευθείας παρατήρηση του αντικειμένου. Από την άλλη, σύνθετο μικροσκόπιο είναι το μικροσκόπιο εκείνο που αποτελείται από έναν αντικειμενικό φακό ο οποίος δημιουργεί ένα είδωλο στον σωλήνα του μικροσκοπίου και από έναν δεύτερο φακό, τον προσοφθάλμιο μέσω του οποίου γίνεται η παρατήρηση του παραπάνω ειδώλου. Με βάση τη διαδικασία αυτή, οι δύο φακοί μεγιστοποιούν την ολική μεγεθυντική ισχύ του οργάνου, με αποτέλεσμα η μεγεθυντική ισχύς του σύνθετου μικροσκοπίου να είναι κατά πολύ μεγαλύτερη αυτής του απλού μικροσκοπίου. Η μεγέθυνση ορίζεται ως ο λόγος του μεγέθους του ειδώλου προς το μέγεθος του αντικειμένου. Οι αντικειμενικοί φακοί μπορούν να μεγεθύνουν 2.5, 10 , 40 και 100 φορές και ο προσοφθάλμιος συνήθως 10 φορές. Το γινόμενο της μεγέθυνσης αντικειμενικού επί του προσοφθάλμιου φακού αντιστοιχεί στην συνολική μεγέθυνση του μικροσκοπίου. Η διαδικασία κατασκευής των φακών (αντικειμενικοί, προσοφθάλμιοι) γίνεται σύμφωνα με κατασκευαστικές οδηγίες, οι οποίες ορίζουν ότι ο κάθε φακός πρέπει να αποτελείται από δύο ή περισσότερους φακούς. Αυτή η τεχνοτροπία στην κατασκευή δίνει στο τελικό αποτέλεσμα κάποια πλεονεκτήματα όπως για παράδειγμα τη βελτιστοποίηση της μεγεθυντικής ισχύος που βασίζεται στη δυνατότητα για επιλογή των μικρότερων εστιακών αποστάσεων.

Καθοριστικό ρόλο σε ένα μικροσκόπιο παίζει η διακριτική του ικανότητα η οποία ορίζεται ως η μικρότερη δυνατή απόσταση στην οποία δυο γειτονικά σημεία δεν

παρουσιάζονται ως μια ενιαία δομή. Η σημασία της για το μικροσκόπιο είναι εξαιρετικά σημαντική διότι αν και η μεγέθυνση είναι η βασική αποστολή του, η διακριτική ικανότητα δίνει ποιότητα στο όργανο καθώς βελτιστοποιεί την ικανότητα του στο να διακρίνει αντικείμενα. Οι δύο κατηγορίες των σύνθετων μικροσκοπίων είναι τα φωτονικά και τα ηλεκτρονιακά. Η διαδικασία δημιουργίας του ειδώλου και στις δυο κατηγορίες είναι κοινή, η διαφορά μεταξύ των δυο κατηγοριών βρίσκεται στο σύστημα σχηματισμού του ειδώλου. Συγκεκριμένα, σε ένα φωτονικό μικροσκόπιο γίνεται χρήση γυάλινων φακών οι οποίοι καθοδηγούν τη δέσμη των φωτονίων ενώ στο ηλεκτρονιακό μικροσκόπιο μια σειρά ηλεκτρομαγνητικών φακών είναι υπεύθυνη για τον εστίαση της δέσμης ηλεκτρονίων. [\[35\]\[36\]](#page-91-9)

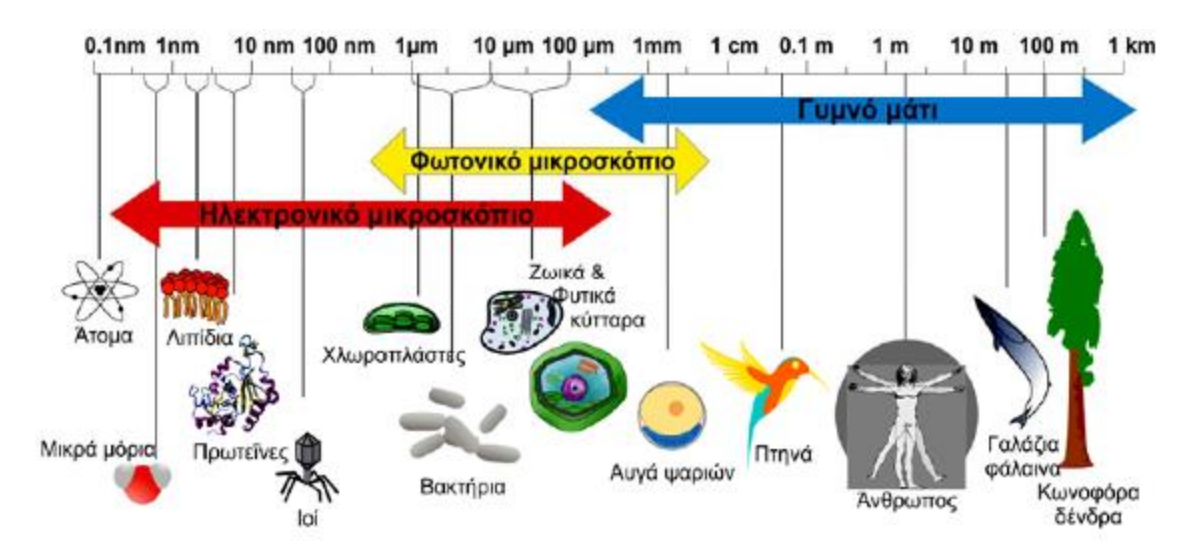

Εικόνα 27: Το μέγεθος και το εύρος παρατήρησης των αντικειμένων [\[35\]](#page-91-9)

### **3.2 Μέρη μικροσκοπίου**

Το μικροσκόπιο αποτελείται από δυο ξεχωριστά συστήματα τα οποία συνεργάζονται μεταξύ τους για την δημιουργία του ειδώλου και την πραγματοποίηση της παρατήρησης. Τα δυο συστήματα είναι το οπτικό και το μηχανικό σύστημα. Το οπτικό σύστημα αποτελείται από ένα σύστημα συγκλινόντων ομοαξονικών φακών, τον προσοφθάλμιο και τον αντικειμενικό.

 Ο προσοφθάλμιος φακός είναι ο φακός μέσω του οποίου ο χρήστης μπορεί και βλέπει το αντικείμενο. Η θέση του βρίσκεται στο άκρο του οπτικού σωλήνα. Ένα μικροσκόπιο μπορεί να έχει είτε μονό προσοφθάλμιο για παρατήρηση με το ένα μάτι είτε διπλό προσοφθάλμιο φακό για παρατήρηση και με τα δυο μάτια. Η μεγέθυνση που μπορεί να κάνει ο προσοφθάλμιος φακός είναι μόνο

πάνω στην πραγματική εικόνα που δημιουργείται στον αντικειμενικό φακό. Η μεγεθυντική ισχύς ενός προσοφθάλμιου φακού είναι δέκα φορές (10Χ).

 Ο αντικειμενικός φακός χαρακτηρίζεται από τη μικρή εστιακή απόσταση και είναι αυτός στου οποίου σε μικρή απόσταση από την εστία του τοποθετείται το αντικείμενο που πρόκειται να παρατηρηθεί. Δημιουργεί ένα είδωλο πραγματικό και ανεστραμμένο. Ο προσοφθάλμιος και ο αντικειμενικός απέχουν μεταξύ τους απόσταση μεγαλύτερης αυτής του αθροίσματος των εστιακών τους αποστάσεων. Έτσι, το πραγματικό και αντεστραμμένο είδωλο που δημιούργησε ο αντικειμενικός φακός φτάνει στον παρατηρητή ως φανταστικό και μεγεθυμένο είδωλο του αρχικού ειδώλου του αντικειμενικού. Κάθε μικροσκόπιο είναι εξοπλισμένο από μια σειρά αντικειμενικών φακών με διαφορετική ικανότητα μεγέθυνσης ο καθένας. Είναι τοποθετημένοι και αύξουσα σειρά με βάση τη μεγέθυνση σε μια περιστρεφόμενη κεφαλή. Οι πιο κοινές μεγεθύνσεις είναι οι 4Χ, 10Χ, 40Χ και 100Χ.

Το μηχανικό σύστημα του μικροσκοπίου αποτελείται από μηχανικά μέρη χωρίς τα οποία η λειτουργικότητα του και η ικανότητα παρατήρησης θα ήταν ανέφικτη. Τα μηχανικά μέρη ενός μικροσκοπίου είναι η βάση η οποία είναι και ο κορμός του οργάνου, ο οπτικός σωλήνας εντός του οποίου βρίσκονται οι φακοί, η τράπεζα πάνω στην οποία τοποθετείται το προς παρατήρηση αντικείμενο και είναι επίσης και κινητό μέρος και τέλος υπάρχει και ο βραχίονας στον οποίο υπάρχουν δυο κοχλίες, ο αδρός και ο μικρομετρικός που βρίσκεται μέσα στον πρώτο. Η κάθετη κίνηση της τράπεζας του μικροσκοπίου χρησιμοποιείται σε περιπτώσεις μικρών μεγεθύνσεων (4 ή 10 φορές) και επιτελείται από τον αδρό κοχλία. Για την βελτίωση της ευκρίνειας ο χρήστης περιστρέφει τον μικρομετρικό κοχλία ο οποίος μετατοπίζει ελαφρώς την τράπεζα. Το αντικείμενο που προορίζεται προς παρατήρηση τοποθετείται στην τράπεζα, συγκρατείται σε αυτή με τη χρήση κατάλληλου πιέστρου. Οι κοχλίες που περιεγράφηκαν παραπάνω είναι υπεύθυνοι για την κίνηση του αντικειμένου στην τράπεζα τόσο προς την οριζόντια κατεύθυνση και όσο και προς την κάθετη. Μέσω της φωτεινής πηγής είναι δυνατή η φώτιση του αντικειμένου, η φωτεινή πηγή είναι τοποθετημένη στη βάση του μικροσκοπίου και η ένταση του φωτός ρυθμίζεται μέσω κατάλληλου περιστροφικού διακόπτη. Το φως φτάνει στο αντικείμενο μέσα από τομή που υπάρχει στο σώμα της τράπεζας. Ο συμπυκνωτής είναι τοποθετημένος στο κάτω

από την τράπεζα και συγκεκριμένα κάτω από την τομή μέσω της οποία διέρχεται το φως. Πρόκειται ουσιαστικά για ένα σύστημα φακών καο ο ρόλος του είναι να μεγιστοποιεί τη ροή των φωτεινών ακτινών που διέρχονται από το αντικείμενο. Το διάφραγμα λαμβάνει υπόψιν τον αντικειμενικό φακό που χρησιμοποιεί ο παρατηρητής καθώς και τις διαστάσεις του αντικειμένου, επιτρέπει τη ρύθμιση του φωτισμού. Ο συμπυκνωτής και το διάφραγμα αποτελούν το φωτιστικό σύστημα Abbe. [\[34\]](#page-91-8)

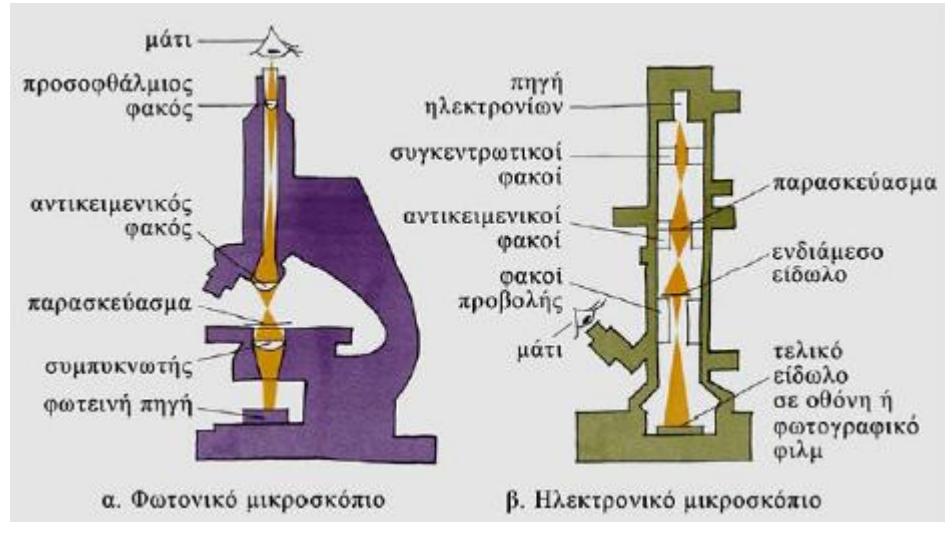

Εικόνα 28: α) Το φωτονικό και β) το ηλεκτρονιακό μικροσκόπιο [\[35\]](#page-91-9)

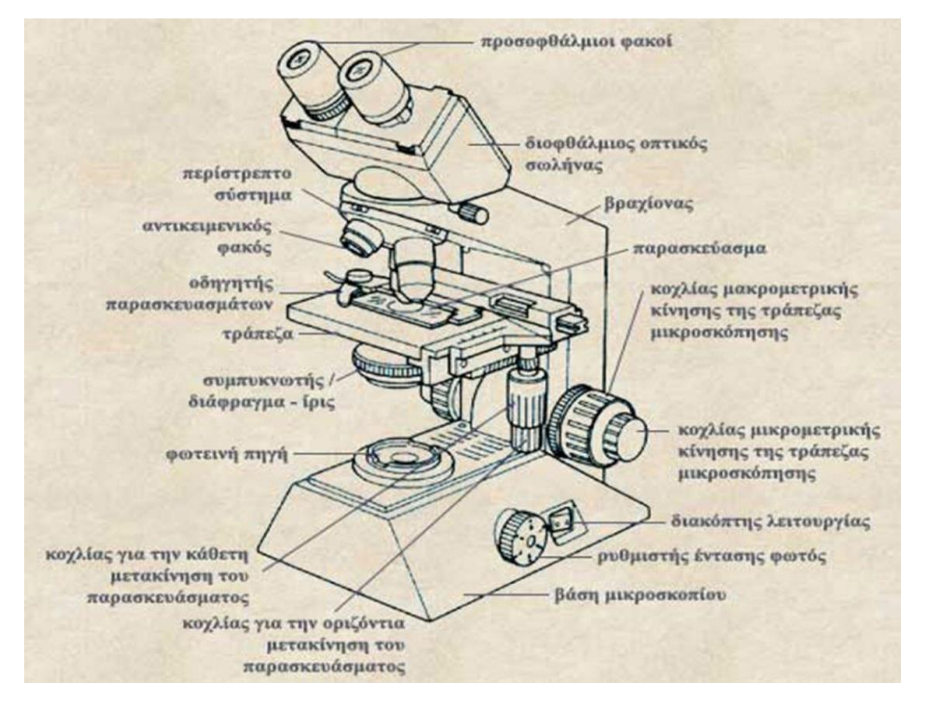

Εικόνα 29: Τα μέρη του μικροσκοπίου. [\[36\]](#page-91-10)

# **3.3 Αρχή Λειτουργίας**

Όπως περιεγράφηκε στην εισαγωγική ενότητα αυτού του κεφαλαίου το οπτικό μικροσκόπιο βλέποντας το εντελώς απλοϊκά πρόκειται για ένα σύστημα δυο ομοαξονικών συγκλινόντων φακών. Ο κοντινότερος στο αντικείμενο φακός ονομάζεται αντικειμενικός και αυτός που βρίσκεται πλησιέστερα στη θέση του παρατηρητή ονομάζεται προσοφθάλμιος. Η δημιουργία του ειδώλου προϋποθέτει οι δυο φακοί να βρίσκονται σε συγκεκριμένη διάταξη η οποία πρέπει να ικανοποιεί όσα περιγράφονται στη συνέχεια. Σχετικά με την εστιακή απόσταση, αυτή του αντικειμενικού φακού (f<sub>a</sub>) πρέπει να είναι μικρότερη αυτής του προσοφθάλμιου (f<sub>π</sub>), τα όρια των εστιακών αποστάσεων ορίζονται ως  $f_a < 1$  cm και  $f_{\pi}$  σε μερικά cm. Η απόσταση μεταξύ των δυο φακών είναι κατά κανόνα μεγαλύτερη των εστιακών αποστάσεων του καθενός και ορίζεται ως L. Όταν θέλουμε να παρατηρήσουμε ένα αντικείμενο αυτό τοποθετείται σε σχετικά κοντινή απόσταση (α≈fa) από την πρόσθια εστία του αντικειμενικού φακού. Το είδωλο που σχηματίζεται από τον αντικειμενικό φακό είναι πραγματικό, η αναστροφή του πραγματοποιείται στην περιοχή που βρίσκεται όπισθεν του αντικειμενικού φακού και μεταξύ της πρόσθιας εστίας και του φακού του προσοφθάλμιου φακού, σε μια απόσταση από τον αντικειμενικό που ορίζεται ως β και είναι περίπου ίση με την απόσταση L, καθώς η απόσταση μεταξύ των δυο φακών είναι αρκετά μεγαλύτερη της εστιακής απόστασης του προσοφθάλμιου. Η παραπάνω προσέγγιση περιγράφεται και στο παρακάτω σχήμα. [\[36\]](#page-91-11)

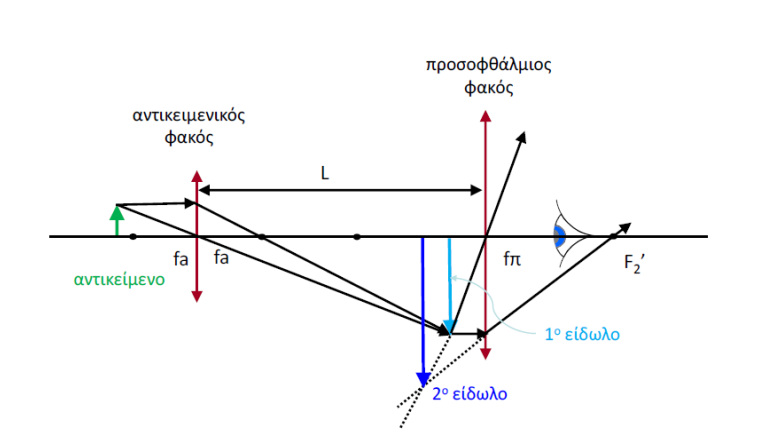

Εικόνα 30: Αρχή λειτουργίας μικροσκοπίου με δύο ομοαξονικούς συγκλίνοντες φακούς. [\[36\]](#page-91-11)

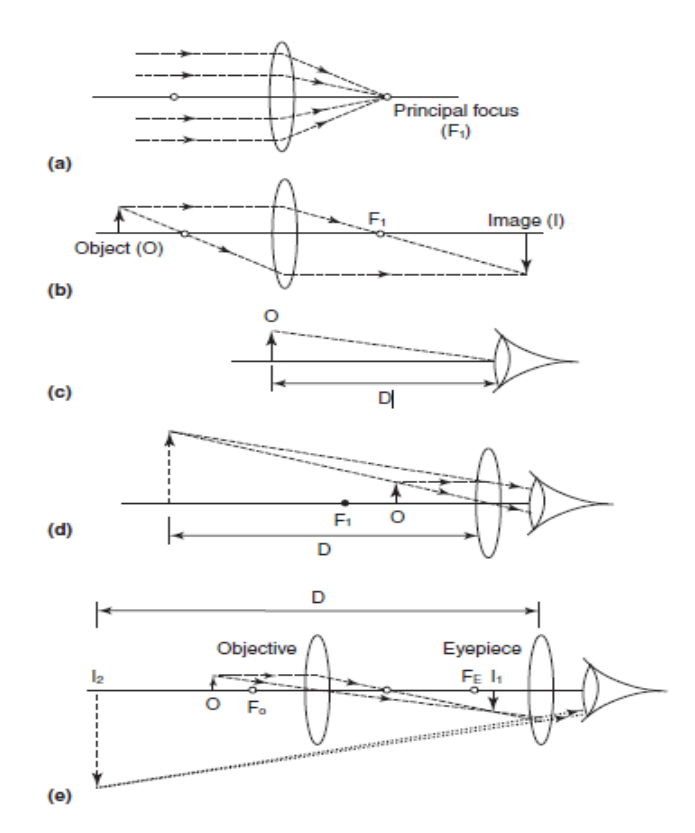

Εικόνα 31: Αναπαράσταση της πορείας του φωτός σε οπτικά μέσα: α) και β) σε κυρτό φακό, γ) ανθρώπινο μάτι, δ) μεγεθυντικό φακό, ε) σύνθετο μικροσκόπιο. (πηγή: Light Microscopy, RW Lovitt and CJ Wright, University of Wales, Swansea, UK)

# **3.4 Εξέλιξη-Αναβαθμίσεις**

Στην πορεία του χρόνου τα μικροσκόπια δεν ήταν δυνατόν να μείνουν ανεπηρέαστα από την πρόοδο της τεχνολογίας και τις ανάγκες που προέκυψαν. Συνεπώς η βελτίωση και η εξέλιξη των οργάνων αποτέλεσε φυσική επόμενο. Το φωτονικό μικροσκόπιο αποτέλεσε τη βάση για τη δημιουργία πολλών βελτιώσεων και παραλλαγών που βασίστηκαν στην βασική ιδέα του Hooke. Μερικές από αυτές είναι:

- Το μικροσκόπιο φωτεινού πεδίου, που αποτελεί μια αναβάθμιση του πρώτου μικροσκοπίου του Hooke. [\[35\]\[38\]](#page-91-9)
- Το μικροσκόπιο αντίθεσης φάσεων. «Οι περιορισμένες δυνατότητες του κλασικού φωτονικού μικροσκοπίου οφείλονται και σε μερικές ενδογενείς ιδιότητες της ζωντανής ύλης. Τέτοιο μειονέκτημα είναι η διαφάνεια των

περισσότερων κυτταρικών συστατικών στην ορατή φασματική περιοχή, με εξαίρεση μερικών χρωστικών, ιδιαίτερα φυτικών, που απορροφούν το φως ορισμένου μήκους κύματος. Αυτήν ακριβώς την αδυναμία καλύπτει το μικροσκόπιο αντίθεσης φάσεων. Στηρίζεται στην αρχή ότι καθώς οι ακτίνες του φωτός περνούν διαμέσου του βιολογικού υλικού επηρεάζονται από τις φυσικές του ιδιότητες και διαθλώνται, οπότε αλλάζει η φάση τους ανάλογα με τη σύσταση των περιοχών. Με το μικροσκόπιο αυτό οι διαφορές του δείκτη διάθλασης που έχουν οι περιοχές του παρασκευάσματος με διαφορετική σύσταση μετατρέπονται σε διαφορές έντασης του φωτός, που γίνονται αντιληπτές από το ανθρώπινο μάτι. Χρησιμοποιείται για την παρατήρηση ενδοκυτταρικών δομών σε ζωντανά κύτταρα.» (Νίκος Γιαννακούρης, Νικόλαος Νικολιουδάκης, Θόδωρος Κοκκορογιάννης, 2015, σελ.16) [\[35\]](#page-91-9)

- Το μικροσκόπιο φθορισμού βασίζεται στο φαινόμενο του φθορισμού το οποίο περιγράφει την ικανότητα ορισμένων ενώσεων να μετατρέπουν σε ορατό φως την υπεριώδη ακτινοβολία που απορροφούν. Διαφέρει από το κλασικό μικροσκόπιο μόνο σε ένα σημείο και αυτό είναι η όδευση του φωτός διαμέσου δύο ομάδων φίλτρων. Όσα μήκη κύματος προκαλούν διέγερση της φθορίζουσας ουσίας διέρχονται απ' την πρώτη ομάδα φίλτρων σε αντίθεση με τη δεύτερη που επιτρέπει να διέλθει μόνο ο ειδικός φθορισμός της φθορίζουσας ουσίας. [\[35\]](#page-91-9)
- Το μικροσκόπιο σκοτεινού πεδίου. Η ιδιαιτερότητα του συγκεκριμένου οργάνου είναι ότι η δέσμη του φωτός με κατάλληλη διάταξη περνά μέσα από ειδικό συμπυκνωτή έτσι ώστε να υπάρχει φωτισμός του αντικειμένου από τα πλάγια και να περιθλάται το φως στις οριακές φάσεις. Αυτή η διαδικασία έχει ως τελικό αποτέλεσμα να φαίνεται φωτεινό το αντικείμενο και το παρασκήνιο του να είναι σκοτεινό. [\[35\]](#page-91-9)

Πέραν των τύπων φωτονικού μικροσκοπίου που περιεγράφηκαν αναλυτικά παραπάνω μερικές ακόμα παραλλαγές που συναντώνται είναι το μικροσκόπιο συμβολής, το πολωτικό μικροσκόπιο και το συνεστιακό μικροσκόπιο σάρωσης.

Στον αντίποδα το ηλεκτρονιακό μικροσκόπιο υπέστη και αυτό βελτιώσεις στην πορεία των χρόνων. Οι δυο βασικές παραλλαγές που προέκυψαν από την εξέλιξη του είναι το ηλεκτρονιακό μικροσκόπιο διέλευσης και το ηλεκτρονιακό μιροσκόπιο σάρωσης. Η διαφορά των δυο αυτών τύπων εντοπίζεται στο σύστημα σχηματισμού του τελικού ειδώλου. Αναλυτικότερα:

- Ηλεκτρονιακό μικροσκόπιο διέλευσης. Το συγκεκριμένο μικροσκόπιο χαρακτηρίζεται από την εξαιρετική του διακριτική ικανότητα (2nm). Η μέγιστη μεγέθυνση που μπορεί να επιτύχει μπορεί να φτάσει και τις 1 εκατομμύριο φορές ενώ υπάρχει πρόσθετη δυνατότητα μεγέθυνσης κατά 10 φορές μέσω των ηλεκτρονιογραφιών. Το παρασκεύασμα που πρόκειται να παρατηρηθεί υπόκειται σε μια εργαστηριακή επεξεργασία μέσω της οποίας ορισμένες περιοχές του αποκτούν μεγαλύτερη πυκνότητα ηλεκτρονίων απ' ότι κάποιες άλλες. Η επεξεργασία αυτή έχει σαν αποτέλεσμα η δημιουργία του ειδώλου να εξαρτάται από την απορρόφηση ή τη σκέδαση της δέσμης των ηλεκτρονίων στο παρασκεύασμα. Μελετώντας τα αποτελέσματα της διαδικασίας προκύπτει ότι όσο σκοτεινότερη εμφανίζεται μια περιοχή τόσο μεγαλύτερη πυκνότητα ηλεκτρονίων καθώς η δέσμη συναντά δυσκολία να διέλθει από την περιοχή αυτή και αντίστοιχα όσο πιο ανοιχτόχρωμη είναι μια περιοχή τόσο μικρότερη η πυκνότητα της σε ηλεκτρόνια άρα και ευκολότερη η διέλευση της δέσμης. [\[35\]](#page-91-9)
- Ηλεκτρονιακό μικροσκόπιο σάρωσης. «Πρόκειται για μικροσκόπιο με εξίσου μεγάλη διακριτική ικανότητα (3-20 nm). Το σύστημα των ηλεκτρομαγνητικών φακών εστιάζει τη δέσμη των ηλεκτρονίων σε μία συγκεκριμένη θέση στην επιφάνεια του δείγματος. Η εστιασμένη δέσμη με ένα κατάλληλο σύστημα σαρώνει όλη την επιφάνεια του δείγματος που είναι καλυμμένη με ένα βαρύ μέταλλο. Καθώς η δέσμη των ηλεκτρονίων σαρώνει γρήγορα την επιφάνεια του δείγματος ορισμένα μόριά του διεγείρονται προς υψηλότερα ενεργειακά επίπεδα και απελευθερώνουν δευτερογενή ηλεκτρόνια, που σχηματίζουν το είδωλο του δείγματος στην οθόνη.» (Νίκος Γιαννακούρης, Νικόλαος Νικολιουδάκης, Θόδωρος Κοκκορογιάννης, 2015, σελ.17) [\[35\]](#page-91-9)

#### Επεξεργασία και ανάλυση εικόνας μικροσκοπίας για τη μελέτη προκαρκινικών αλλοιώσεων τραχήλου της μήτρας

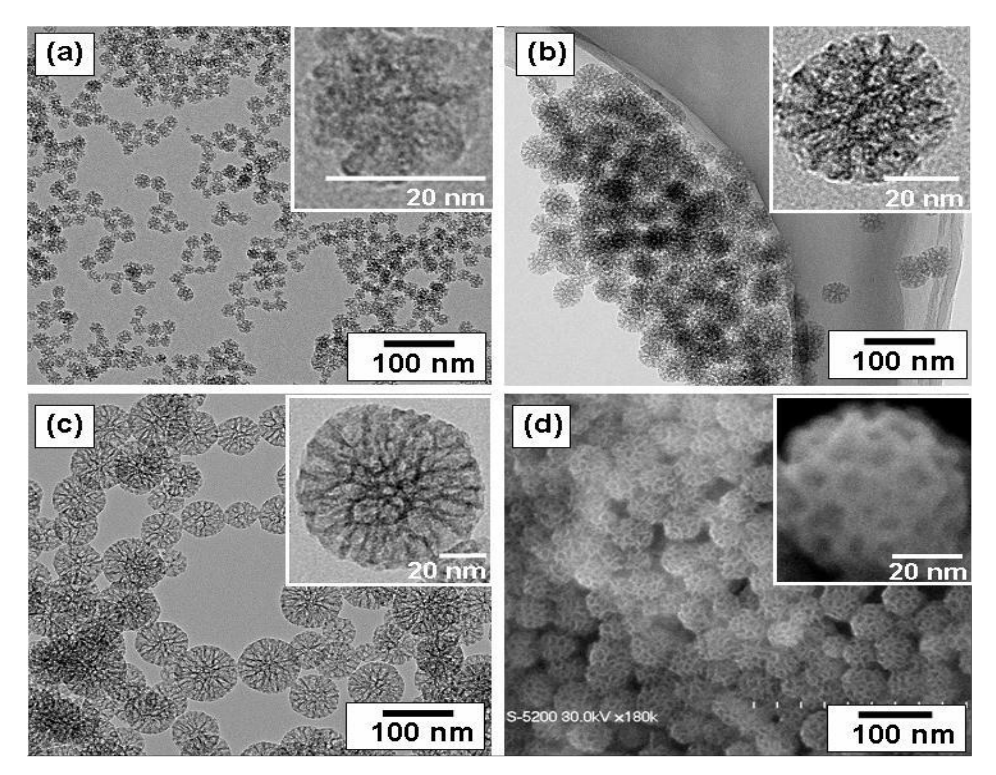

Εικόνα 32: Oι εικόνες a,b και c είναι τραβηγμένες από ηλεκτρονιακό μικροσκόπιο διέλευσης όπου διακρίνονται νανοσωματίδια διαμέτρου a) 20nm, b) 45nm και c) 80 nm. Η εικόνα d) είναι τραβηγμένη από ηλεκτρονιακό μικροσκόπιο σάρωσης όπου διακρίνεται νανοσωματίδιο διαμέτρου 20nm. [\[35\]](#page-91-9)

## **Κεφάλαιο 4: Πειραματική Διαδικασία**

# **4.1 Εισαγωγή**

Η περάτωση του πειραματικού τμήματος της διπλωματικής εργασίας βασίστηκε στη μέθοδο Christos Konstandinou et al. στο ερευνητικό άρθρο με τίτλο *«Multifeature Quantification of Nuclear Properties from Images of H&E-Stained Biopsy Material for Investigating Changes in Nuclear Structure with Advancing CIN Grade».* Στο περιεχόμενο του άρθρου περιγράφεται μια αλγοριθμική διαδικασία κατά την οποία μια σειρά κλινικών δεδομένων (ιστοπαθολογικές εικόνες βιοψίας τράχηλου της μήτρας) ψηφιοποιούνται και επεξεργάζονται κατάλληλα με αλγορίθμους επεξεργασίας εικόνας, με μεθόδους τμηματοποίησης γίνεται απομόνωση των κυτταρικών πυρήνων που υπάρχουν στα δείγματα, πραγματοποιείται εξαγωγή χαρακτηριστικών από τους πυρήνες και τέλος στα χαρακτηριστικά εφαρμόζεται στατιστικός έλεγχος για την εύρεση σημαντικών διαφορών μεταξύ τους. Με βάση τη μέθοδο αυτή προσπαθήσαμε με μικρό αριθμό δειγμάτων να αναπαράγουμε τα βήματα στο περιβάλλον του Matlab. [\[38\]](#page-91-12)

Στην παρούσα διπλωματική εργασία πραγματοποιήθηκε η μελέτη και η ανάπτυξη δύο αλγοριθμικών συστημάτων, ενός ημι-αυτόματου και ενός αυτόματου για την επεξεργασία και ανάλυση ιστοπαθολογικών εικόνων μικροσκοπίας προερχόμενες από βιοψίες τράχηλου για την εξαγωγή από αυτών χαρακτηριστικών (μορφολογικών και υφής). Γίνεται εφαρμογή αλγοριθμικών μεθόδων και τεχνικών για την επίτευξη της λειτουργικότητας των δυο συστημάτων που είναι γνωστές και ευρέως χρησιμοποιούμενες στον τομέα της επεξεργασίας της ιατρικής εικόνας.

Το πειραματικό τμήμα της εργασίας περατώθηκε σε μια σειρά βημάτων ακολουθώντας την διαδικασία που περιγράφεται στη συνέχεια:

1. Συλλογή, Προετοιμασία και Ταξινόμηση δειγμάτων: Για την έναρξη της πειραματικής διεργασίας ήταν απαραίτητη η παροχή από τη μεριά του επιβλέποντος Καθηγητή κ. Κωστόπουλου των πλακιδίων με το ιστολογικό δείγμα. Στην παρούσα εργασία χρησιμοποιήθηκαν ιστολογικά δείγματα βιοψίας τράχηλου της μήτρας από 21 γυναίκες. Τα δείγματα προέρχονται από το Παθολογοανατομικό Εργαστήριο του Πανεπιστημιακού Νοσοκομείου Πατρών. Η λήψη του επιχρίσματος έγινε από γυναικολόγο και στη συνέχεια τοποθετήθηκε σε κατάλληλο πλακίδιο. Στο πλακίδιο με το δείγμα έγινε κατάλληλη επεξεργασία εφαρμόζοντας σε αυτό χρώση ηωσίνης και αιματοξυλίνης ούτως ώστε να είναι δυνατή η εξέταση του μέσω μικροσκοπίου. Ειδικός ιστοπαθολόγος εξέτασε τα πλακίδια, διέγνωσε και ταξινόμησε τα δείγματα στις τρεις τάξεις ενδοεπιθηλιακής αλλοίωσης του τραχήλου: CIN1, CIN2 ή CIN3.

- 2. Ψηφιοποίηση ιστοπαθολογικών δειγμάτων: Ο ιστοπαθολόγος κατά τη διαδικασία της ταξινόμησης των δειγμάτων προέβη και σε επισήμανση της περιοχής ενδιαφέροντος (ROI) σε κάθε πλακίδιο. Η περιοχή ενδιαφέροντος είναι το και στοιχείο αυτό που μας ενδιαφέρει να μελετήσουμε στην παρούσα εργασία. Με τη χρήση οπτικού μικροσκοπίου το οποίο φέρει ψηφιακή κάμερα γίνεται η διαδικασία της ψηφιοποίησης των δειγμάτων που φέρουν οι αντικειμενοφόρες πλάκες σε υψηλής ποιότητας ιστοπαθολογικές εικόνες (.tiff).
- 3. Επεξεργασία Ψηφιακής εικόνας: Η αλγοριθμική διαδικασία που αναπτύχθηκε έχει ως πρωταρχικό σκοπό το διαχωρισμό του πλακώδους επιθηλίου απ' το σύνολο του ιστολογικού δείγματος. Προτού όμως γίνει αυτό, η επεξεργασία της εικόνας μέσω κατάλληλων τεχνικών βελτίωσης ήταν απαραίτητη. Η τμηματοποίηση έγινε σε δύο στάδια. Αρχικά, μέσω ημιαυτόματων αλγοριθμικών τεχνικών έγινε η απομόνωση του τμήματος του πλακώδους επιθηλίου. Στη συνέχεια, με τη χρήση αλγορίθμων τμηματοποίησης έγινε η απομόνωση των πυρήνων από το τμήμα του πλακώδους επιθηλίου ούτως ώστε να αναλυθούν περαιτέρω. Η αυτόματη κατάτμηση εικόνων είναι προτιμότερη από τη 'χειροκίνητη' χάραξη των ορίων κάθε πυρήνα με τη χρήση ποντικιού, αφού είναι πιο αντικειμενική.
- 4. Εξαγωγή χαρακτηριστικών πλακώδους επιθηλίου και πυρήνων: Η εξαγωγή χαρακτηριστικών είναι μια διαδικασία αποκωδικοποίησης των πληροφοριών που φέρουν τα αντικείμενα προς μελέτη. Μελετώνται τα μορφολογικά χαρακτηριστικά και τα χαρακτηριστικά υφής.

# **4.2 Προεπεξεργασία δειγμάτων**

Τα ιστολογικά δείγματα που χρησιμοποιήθηκαν για τις ανάγκες της εργασίας προέρχονται από βιοψίες τράχηλου της μήτρας και είναι συνολικά 44. Τα δείγματα προέρχονται από το Παθολογοανατομικό Εργαστήριο του Πανεπιστημιακού Νοσοκομείου Πατρών. Ο ιστός που λήφθηκε κατά τη βιοψία τοποθετήθηκε σε αντικειμενοφόρες πλάκες. Η παρατήρηση του ιστού στο μικροσκόπιο είναι δυνατή αφότου οι πλάκες υποστούν ειδική επεξεργασία με την εφαρμογή βαφής αιματοξυλίνης – ηωσίνης. Με την εφαρμογή της χρώσης είναι ορατές οι ανατομικές δομές του δείγματος και καθίσταται δυνατή η εξέταση τους από ειδικό ιστοπαθολόγο. Ο ιατρός εξετάζοντας με τη βοήθεια του μικροσκοπίου τις βιοψίες ταξινομεί το κάθε δείγμα στις τρεις τάξεις ενδοεπιθηλιακής αλλοίωσης του τραχήλου: CIN1, CIN2 ή CIN3. Σύμφωνα με την γνωμάτευση του ιατρού 22 περιπτώσεις ταξινομήθηκαν στην κλάση CIN 1 (χαμηλού κινδύνου) και οι υπόλοιπες 22 στην κλάση CIN 2 και 3 (υψηλού κινδύνου).

Είναι αναγκαίο κατά τη διαδικασία λήψης του ιστολογικού δείγματος από τον τράχηλο η διατήρηση της δομής, της λειτουργικότητας και της χρήσιμης πληροφορίας που φέρει ο κυτταρικός ιστός του δείγματος. Για την αποφυγή οποιασδήποτε αλλοίωσης στη δομή του προς εξέταση ιστού αφαιρούμε μαζί με αυτόν και τμήμα του περιβάλλοντος ιστού. Γι' αυτόν ακριβώς το λόγο ο ιστοπαθολόγος παράλληλα με τη διαδικασία της ταξινόμησης επισημαίνει με ένα μαρκαδόρο την περιοχή ενδιαφέροντος στο πλακίδιο με τον ιστό, έτσι ώστε να επεξεργαστούμε τη συγκεκριμένη περιοχή με το μικροσκόπιο.

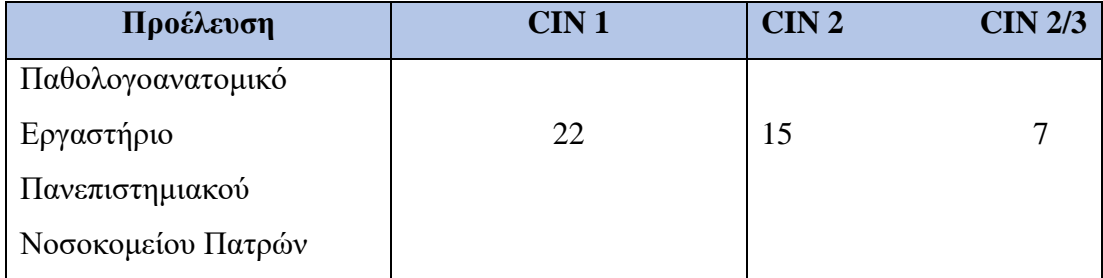

Πίνακας 1: Προέλευση και βαθμός ενδοεπιθηλιακής αλλοίωσης των δειγμάτων που χρησιμοποιήθηκαν.

# **4.3 Ψηφιοποίηση**

Η ψηφιοποίηση είναι απαραίτητη διαδικασία για την πορεία της εργασίας καθώς μετατρέπει την πληροφορία που φέρουν οι αντικειμενοφόρες πλάκες με το ιστολογικό δείγμα σε μορφή κατανοητή από τον ηλεκτρονικό υπολογιστή. Υπάρχει μετατροπή δηλαδή της απαραίτητης για εμάς πληροφορίας από αναλογική μορφή σε ψηφιακή. Ο υπολογιστής αναγνωρίζει πλέον την προς μελέτη εικόνα σαν έναν πίνακα αριθμών ο οποίος μέσω της αλγοριθμικής διαδικασίας που αναπτύξαμε μπορεί να μας δώσει πληροφορίες που με το ανθρώπινο μάτι είναι αδύνατον να εξάγουμε. Κατά την παρατήρηση τους στο οπτικό μικροσκόπιο, το δείγμα των ιστών μεγεθύνεται τόσο, όσο να γίνονται ορατή οι πυρήνες και οι δομές τους.

Το σύστημα οπτικού μικροσκοπίου με την ενσωματωμένη κάμερα που χρησιμοποιείται στην παρούσα διπλωματική εργασία για τις ανάγκες της ψηφιοποίησης των ιστολογικών δειγμάτων, αποτελείται από ένα οπτικό μικροσκόπιο Leica DM2500 συνοδευόμενο από μια έγχρωμη κάμερα Leica DFC420C. Το σύστημα παρέχει ισχυρό φωτισμό και υψηλής ποιότητας οπτική απόδοση είναι ιδιαίτερα κατάλληλο για εργαστηριακές εφαρμογές. Η κάμερα φέρει ηλεκτρονικό ανιχνευτή τύπου CCD (Charged Couple Device). Κάθε pixel CCD αντιστοιχεί σε ένα pixel εικόνας, που αντιστοιχεί στην εικόνα pixel που ισούται με 3.4 μm \* 3.4 μm. Το βάθος εικόνας είναι 24 bit RGB και το μέγεθος της 1728x1296 pixels. Για τη λήψη των εικόνων χρησιμοποιήθηκαν φακοί με x10 και x40 μεγέθυνση. Οι ψηφιοποιημένες εικόνες αποθηκεύονται σε μορφή tiff, δηλαδή η πληροφορία τους δεν έχει υποστεί κανένα είδος συμπίεσης. Έτσι παρέχουν υψηλή ανάλυση και άριστη ποιότητα με το μέγεθος των εικόνων να είναι περίπου 6.5 MB ανά εικόνα. [\[38\]](#page-91-13)

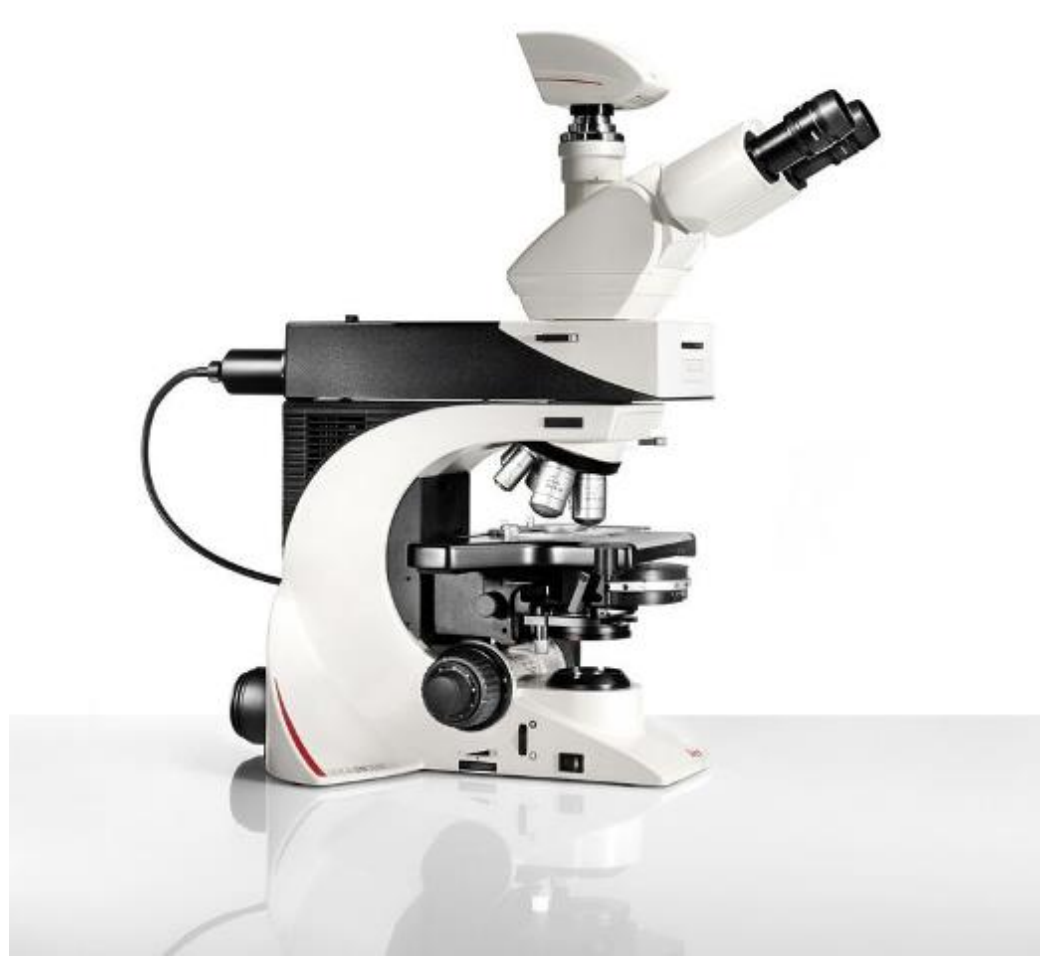

Εικόνα 33: Οπτικό μικροσκόπιο Leica DM2500 συνοδευόμενο από μια έγχρωμη κάμερα Leica DFC420C

# **4.4 Επεξεργασία και Κατάτμηση ψηφιακής εικόνας**

Βασικός στόχος της επεξεργασίας της ψηφιακής εικόνας είναι η βελτίωση των εικόνων κατά τέτοιο τρόπο ούτως ώστε να είναι όσο το δυνατόν καλύτερος διαχωρισμός από αυτές της χρήσιμης για εμάς πληροφορίας. Χρήσιμη πληροφορία για εμάς αποτελούν οι πυρήνες που εμπεριέχονται στον πλακώδη επιθήλιο τους οποίους και θέλουμε να απομονώσουμε. Οι πυρήνες περιέχουν τις βιολογικές πληροφορίες στις οποίες βασίζονται τα χαρακτηριστικά που θα εξαχθούν μετά το πέρας της επεξεργασίας. Η απομόνωση τους πραγματοποιείται με την εφαρμογή τεχνικών τμηματοποίησης.

Η προ-επεξεργασία της εικόνας είναι το στάδιο κατά το οποίο με τη εφαρμογή διαφόρων μεθόδων γίνεται εξάλειψη του θορύβου, απαλοιφή ατελειών και όξυνση των ακμών της εικόνας. Ορισμένες μέθοδοι είναι η εφαρμογή φίλτρων και η μορφολογική επεξεργασία. Η εφαρμογή τεχνικών κατάτμησης/τμηματοποίησης χωρίς την πρότερη κατάλληλη προ-επεξεργασία των εικόνων καθιστά αδύνατη σε πολλές περιπτώσεις την ορθή κατάτμηση.

Για τις ανάγκες της εργασίας μας η διαδικασία διαμορφώθηκε όπως περιγράφεται στη συνέχεια:

α) Με το πρόγραμμα epithelium\_delineation.m οι ιστοπαθολογικές εικόνες των επεξεργάσθηκαν κατάλληλα ούτως ώστε να πάρουμε από αυτές την αντιπροσωπευτική τους δυαδική εικόνα (δυαδική μάσκα). Αρχικά εισάγουμε την κάθε εικόνα ξεχωριστά στην αλγοριθμική διαδικασία και με τη χρήση την συνάρτησης ROI\_Delineation.m παράγουμε με ημι-αυτόματο τρόπο την μάσκα της εικόνας. Η συνάρτηση δημιουργεί ένα figure στο οποίο με τη χρήση του ποντικιού του υπολογιστή σχεδιάζουμε ένα περίγραμμα γύρω από την περιοχή ενδιαφέροντος, δηλαδή το τμήμα του πλακώδους επιθήλιου. Όταν ολοκληρώσουμε τη σχεδίαση του περιγράμματος πιέζοντας το πλήκτρο Enter ολοκληρώνεται η περικοπή και η μάσκα αποθηκεύεται στο φάκελο των εικόνων. Η εικόνα αποθηκεύεται σε μορφή .tiff ενώ το όνομα της είναι ίδιο με την αρχικής εικόνα ακολουθούμενο από την κατάληξη mask  $\rightarrow$  Όνομαεικόνας mask

β) Η κατάτμηση των πυρήνων για την εξαγωγή των χαρακτηριστικών τους έγινε μέσω του αλγορίθμου Cin\_nucleus\_segm\_feat\_statistic.m. Εικόνες εισόδου για την εκτέλεση του είναι το τμήμα του πλακώδους επιθηλίου και η δυαδική μάσκα που δημιουργήθηκε με την ημι-αυτόματη μέθοδο τους βήματος α). Οι αρχικές ιστοπαθολογικές εικόνες φορτώνονται από τους δυο φακέλους που είναι αποθηκευμένες ούτως ώστε να υπάρξει κατάλληλη προ-επεξεργασία τους.

Η έγχρωμη (RGB) εικόνα αρχικά μετατράπηκε σε μονοχρωματική (grayscale). Έπειτα χρησιμοποιούμε ένα δυσδιάστατο φίλτρο Gauss για την ομαλοποίηση της εικόνας και την ελάττωση τυχόν θορύβου που προστέθηκε στην εικόνα κατά την φάση της ψηφιοποίησης από την κάμερα CCD. Στην συνέχεια εφαρμόζεται η τεχνική της εξισορρόπησης ιστογράμματος (histogram equalization), με την οποία γίνεται μετασχηματισμός των γκρι φωτεινοτήτων μιας εικόνας ούτως ώστε να

υπάρχει ομοιόμορφη κατανομή τους σε όλη την κλίμακα φωτεινοτήτων. Προκύπτει συνεπώς μια αυξημένης αντίθεσης εικόνα σε σχέση με την αρχική. Ένα δυσδιάστατο χαμηλοπερατό (low-pass) φίλτρο τύπου Wiener εφαρμόζεται στην εικόνα που λάβαμε ως έξοδο από την διαδικασία της εξισορρόπησης ιστογράμματος. Το φίλτρο αυτό εξομαλύνει την εικόνα ανάλογα με την διακύμανση που υπάρχει στην περιοχή που επιδρά. Μεγάλη διακύμανση έχει ως αποτέλεσμα μικρή εξομάλυνση και αντιστρόφως ανάλογα, μικρή διακύμανση οδηγεί σε μεγάλη εξομάλυνση.

Κατόπιν, χρησιμοποιήθηκε η συνάρτηση imhmax (wien\_filt, T/2) η οποία υπολογίζει το μετασχηματισμό H-Maxima, με wien\_filt την εικόνα που προκύπτει από την εφαρμογή του φίλτρου wiener και T/2 το κατώφλι. To T/2 προέκυψε σαν κατώφλι της συνάρτησης μετά από δοκιμές και είναι το μισό του κατωφλίου της μεθόδου Otsu. Η imhmax συμπιέζει τις τιμές των pixels της εικόνας g που έχουν τιμή έντασης h < T/2, που στην περίπτωσή μας προέκυψε μετά από πειραματισμούς στην εικόνα. Η τιμή h λειτουργεί ως φίλτρο που κρατάει τα μέγιστα της εικόνας που είναι μεγαλύτερα από την τιμή T/2.

Η εικόνα που προκύπτει από την εφαρμογή του μετασχηματισμού H-Maxima πολλαπλασιάζεται με την αντιπροσωπευτική της δυαδική εικόνα ούτως ώστε να διατηρήσουμε την περιοχή εκείνη από την οποία θα γίνει η τμηματοποίηση των πυρήνων. Στη συνέχεια πραγματοποιείται με την μέθοδο Otsu υπολογσιμός του κατωφλίου της εικόνας ώστε να δοθεί ως είσοδος στην έτοιμη συνάρτηση imbinarize του Matlab. Η συνάρτηση αυτή μετατρέπει την εικόνα σε δυαδική εικόνα με τη μέθοδο της κατωφλίωσης. Προκύπτει έτσι η δυαδική εικόνα BW στην οποία εικονοστοιχεία με τιμή φωτεινότητας μεγαλύτερη από το κατώφλι λαμβάνουν τιμή 1 και έχουν χρώμα λευκό και όσα έχουν τιμή μικρότερη του κατωφλίου λαμβάνουν τιμή 0 και χρωματίζονται μαύρα. Στην δυαδική εικόνα εφαρμόζουμε μορφολογικό τελεστή σχήματος δίσκου με διάμετρο 6, αριθμός ο οποίος προέκυψε ύστερα από επαναλήψεις πειραμάτων και μας δίνει την καλύτερη απομόνωση των πυρήνων. Η έτοιμη συνάρτηση imopen έχει σαν αποτέλεσμα την εφαρμογή του μορφολογικού τελεστή ώστε να επιτύχουμε σαφή όρια στους πυρήνες. Τελευταίο στάδιο είναι η χρήση της συνάρτησης imclearborder η οποία αφαιρεί τα στοιχεία που συνδέονται με τα σύνορα της εικόνας.

Για να μπορέσουμε να πραγματοποιήσουμε όμως την εξαγωγή των χαρακτηριστικών από τους πυρήνες απαιτείται μια ακόμη διαδικασία. Ο πολλαπλασιασμός της αρχικής μονοχρωματικής εικόνας με την εικόνα που λαμβάνουμε σαν αποτέλεσμα από την εφαρμογή της συνάρτησης imclearborder. Είναι απαραίτητο οι δυο εικόνες να είναι της μορφής uint8 για να μπορέσουν να πολλαπλασιαστούν ένα προς ένα τα στοιχεία των δύο εικόνων. Η λογική πράξη του πολλαπλασιασμού των δυο εικόνων είναι απαραίτητη γιατί η μονοχρωματική εικόνα φέρει την βιολογική πληροφορία από την οποία θα αντλήσουμε τα χαρακτηριστικά και η δυαδική ορίζει τα όρια των πυρήνων.

#### **4.5 Εξαγωγή χαρακτηριστικών**

Τα χαρακτηριστικά είναι τα στοιχεία εκείνα τα οποία χαρακτηρίζουν το περιεχόμενο μιας εικόνας. Ολοκληρώνοντας το στάδιο της επεξεργασίας των εικόνων μας και της τμηματοποίησης των πυρήνων των εικόνων, σειρά έχει η εξαγωγή χαρακτηριστικών από αυτούς. Όπως έχει αναφερθεί και στο θεωρητικό κομμάτι σε παραπάνω κεφάλαιο, τα χαρακτηριστικά διακρίνονται σε μορφολογικά και σε χαρακτηριστικά υφής. Τα μορφολογικά χαρακτηριστικά εξάγονται από την δυαδική εικόνα (μάσκα) των δομών που έχουν κατατμηθεί. Η μονοχρωματική εικόνα του κάθε πυρήνα είναι εκείνη από την οποία προκύπτουν τα χαρακτηριστικά υφής του. Χαρακτηριστικά υφής εξάγουμε από το ιστόγραμμα της εικόνας και από τον πίνακα συνεμφάνισης των τόνων του γκρι. Στην παρούσα εργασία το σύνολο των χαρακτηριστικών που εξαχθήκαν συνολικά είναι 18.

Με την διαδικασία της εξαγωγής χαρακτηριστικών δημιουργούμε δυο πίνακες χαρακτηριστικών, έναν πίνακα με τα χαρακτηριστικά των πυρήνων που ανήκουν στην κατηγορία CIN 1 και έναν πίνακα με τα χαρακτηριστικά των πυρήνων που ανήκουν στις κατηγορίες CIN 2 και CIN 3. Οι δυο πίνακες που προκύπτουν από την διαδικασία αυτή αποθηκεύονται σε ένα αρχείο τύπου .txt. Το μέγεθος τους είναι 22 (εικόνες) x 18 (χαρακτηριστικά). Συνεπώς, τα συνολικά χαρακτηριστικά για κάθε εικόνα είναι η μέση τιμή των χαρακτηριστικών των πυρήνων της.

Χρησιμοποιώντας την έτοιμη συνάρτηση regionprops του Matlab εξήχθησαν τα μορφολογικά χαρακτηριστικά από τον κάθε πυρήνα που είναι τα παρακάτω:

#### **Μορφολογικά χαρακτηριστικά**

- 1. Area (Εμβαδόν)
- 2. BoundingBox
- 3. MajorAxisLength
- 4. MinorAxisLength
- 5. Eccentricity (Εκκεντρικότητα)
- 6. Perimeter (Περίμετρος)
- 7. Solidity

Η εξαγωγή των χαρακτηριστικών υφής έγινε από το ιστόγραμμα της εικόνας και τον πίνακα συνεμφάνισης (GLCM) της εφαρμόζοντας τις έτοιμες συναρτήσεις graycomatrix και graycoprops του Matlab. Στη συνάρτηση graycomatrix

χρησιμοποιήσαμε τις παρακάτω παραμέτρους:

- α) Offset  $[0 1; -1 1; -1 0; -1 -1]$
- β) GrayLimits [1,255]
- γ) NumLevels [32]

Τα χαρακτηριστικά υφής που εξάγουμε είναι τα παρακάτω:

#### **Χαρακτηριστικά Υφής από Ιστόγραμμα Εικόνας**

- 1. Μέση Τιμή (Mean Value)
- 2. Τυπική Απόκλιση (Standard deviation)
- 3. Λοξότητα (Skewness)
- 4. Κύρτωση (Kurtosis)

#### **Χαρακτηριστικά Υφής από Πίνακα Συνεμφάνισης**

- 1. Αντίθεση (Contrast)
- 2. Συσχέτιση (Correlation)
- 3. Ενέργεια (Energy)
- 4. Ομοιογένεια (Homogeneity)
# **Κεφάλαιο 5: Αποτελέσματα**

## **5.1 Αποτελέσματα αλγορίθμων επεξεργασίας εικόνας**

Στη συνέχεια παραθέτονται ενδεικτικά ορισμένες από τις 44 εικόνες των δυο κατηγοριών ενδοεπιθηλιακής νεοπλασίας τις οποίες και επεξεργαστήκαμε σύμφωνα με τη μέθοδο που περιεγράφηκε νωρίτερα. Οι εικόνες παραθέτονται κατά σειρά σύμφωνα με τα βήματα που δομήθηκε η αλγοριθμική μας διαδικασία. Οι τελευταίες κατά σειρά εικόνες, παρουσιάζουν του τμηματοποιημένους πυρήνες σε μαύρο φόντο από αυτές έγινε η εξαγωγή των χαρακτηριστικών στη συνέχεια.

Οι εικόνες που χρησιμοποιήσαμε προέρχονται από ψηφιακές εικόνες μικροσκοπίας με μεγέθυνση φακού x40 και μέγεθος 1728 x 1296 Pixels. Η επεξεργασία εικόνων με τέτοιο μέγεθος αποτελεί απαιτητική διαδικασία για τον Ηλεκτρονικό Υπολογιστή μας, απαιτώντας αρκετούς υπολογιστικούς πόρους (ισχύς επεξεργαστή και μνήμη).

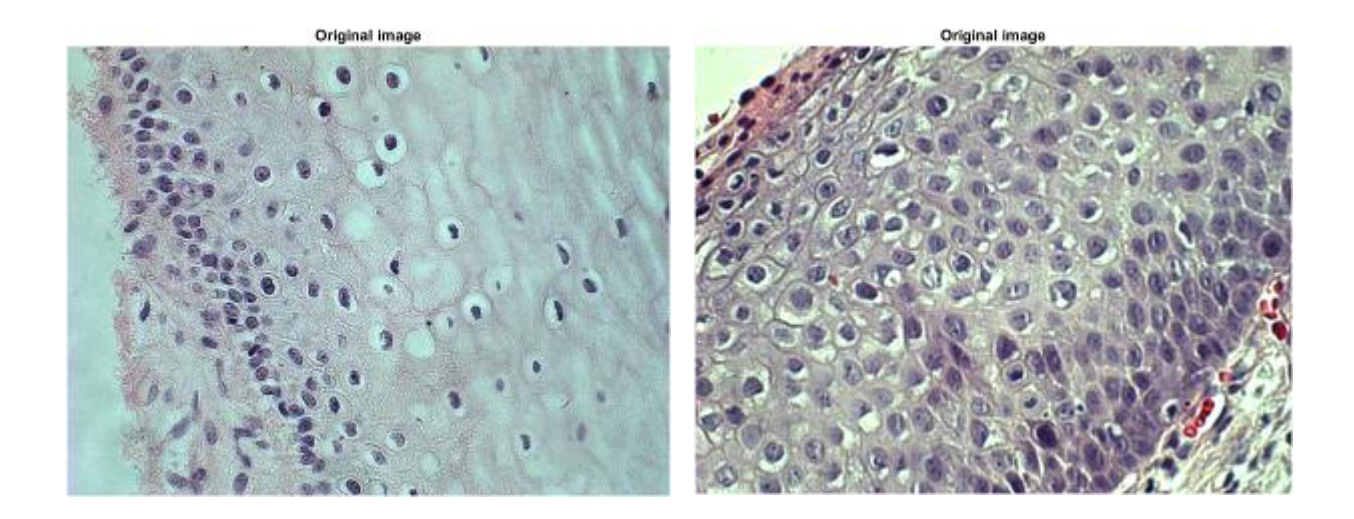

### Εικόνα 35: Αριστερά: RGB εικόνα κλάσης CIN 1, Δεξιά: RGB εικόνα κλάσης CIN 2,3

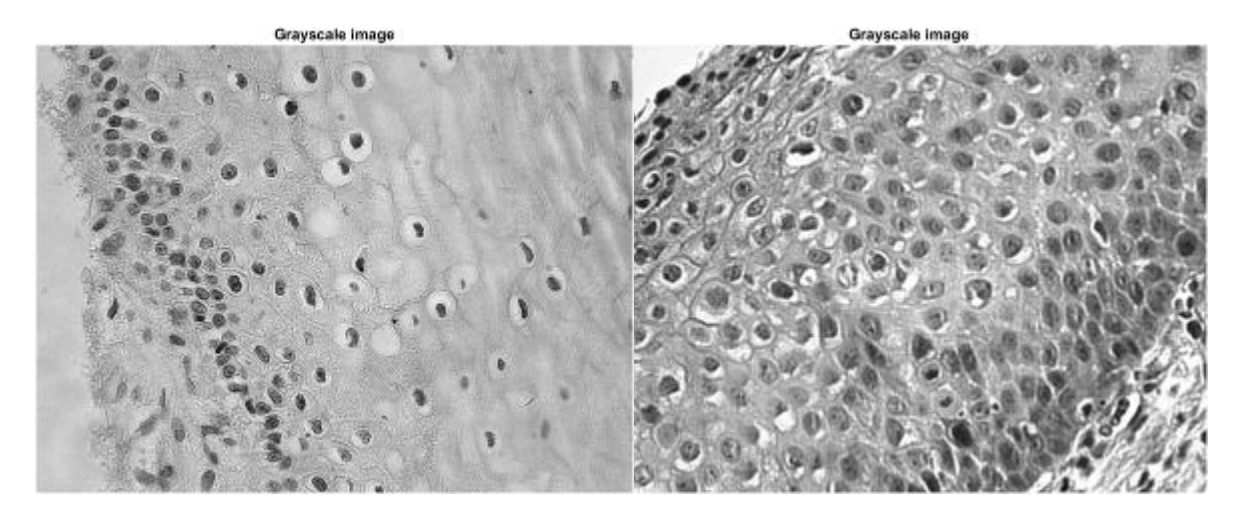

Εικόνα 36: Αριστερά: Grayscale εικόνα κλάσης CIN 1, Δεξιά: Grayscale εικόνα κλάσης CIN 2,3

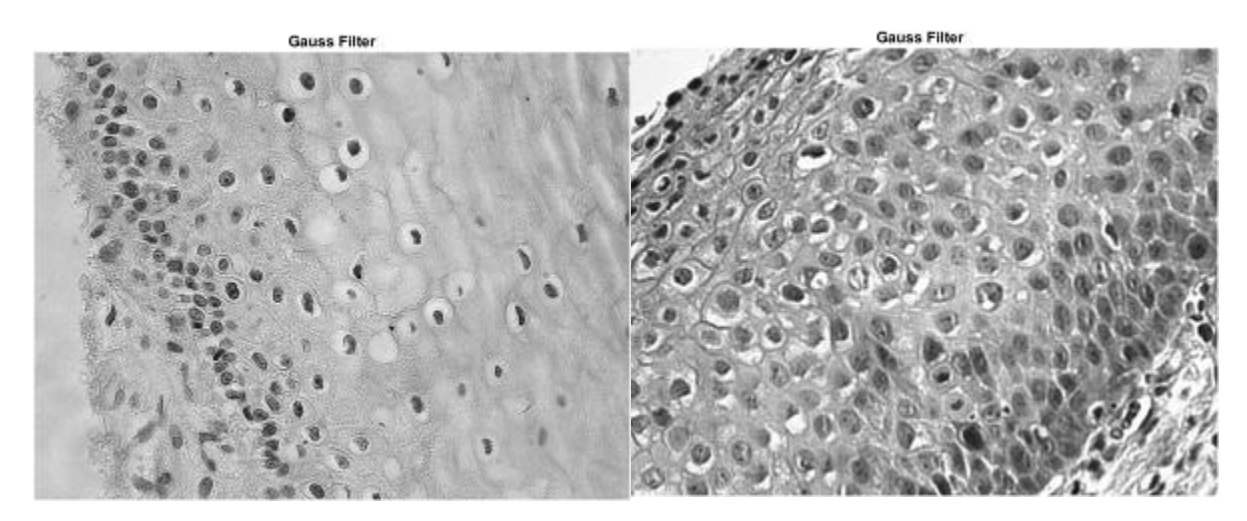

Εικόνα 37: Αριστερά: Εικόνα κλάσης CIN 1 μετά την εφαρμογή φίλτρου Gauss για την εξάλειψη θορύβου, Δεξιά: Εικόνα κλάσης CIN 2,3 μετά την εφαρμογή φίλτρου Gauss για την εξάλειψη θορύβου.

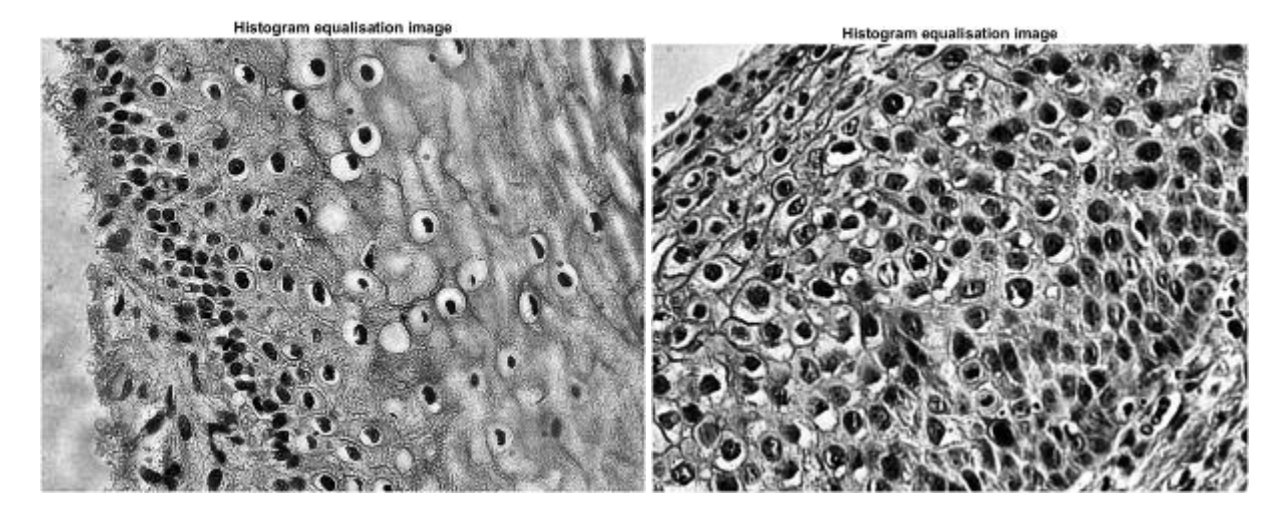

Εικόνα 38: Αριστερά: Eικόνα κλάσης CIN 1 μετά την εφαρμογή της συνάρτησης Histogram Equalization , Δεξιά: Εικόνα κλάσης CIN 2,3 μετά την εφαρμογή της συνάρτησης Histogram Equalization

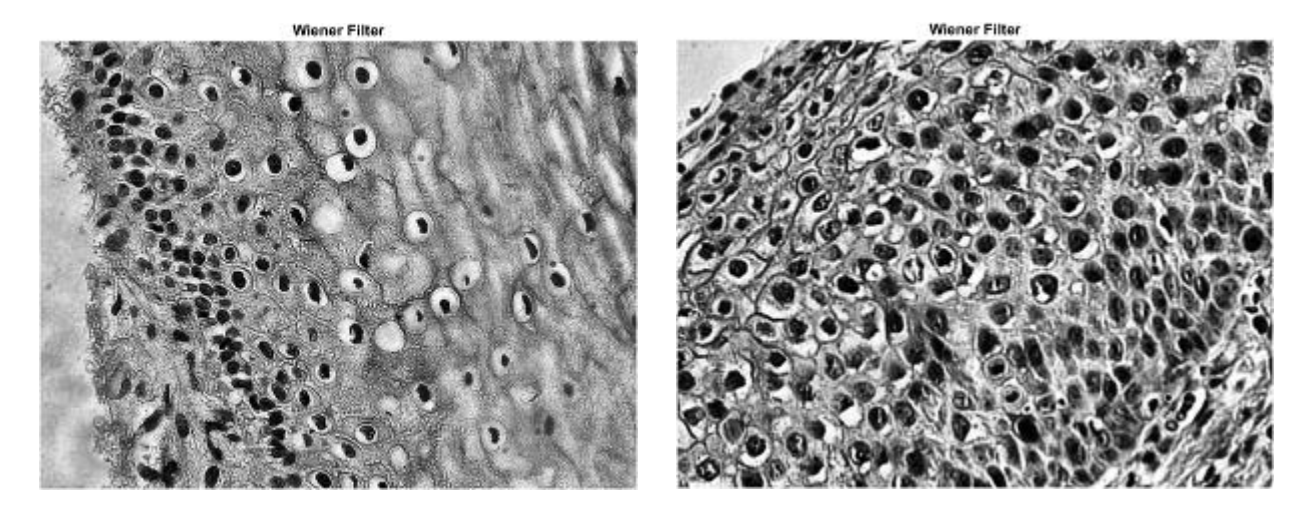

Εικόνα 39: Αριστερά: Eικόνα κλάσης CIN 1 μετά την εφαρμογή φίλτρου Wiener για την εξομάλυνση της εικόνας, Δεξιά: Εικόνα κλάσης CIN 2,3 μετά την εφαρμογή φίλτρου Wiener για την εξομάλυνση της εικόνας

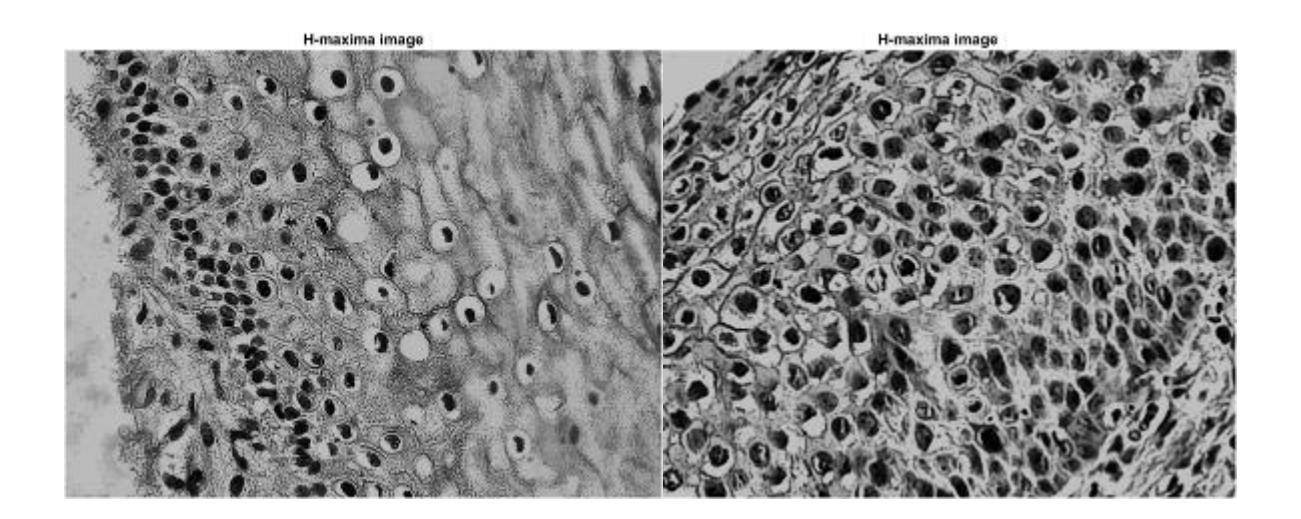

Εικόνα 40: Αριστερά: Eικόνα κλάσης CIN 1 μετά την εφαρμογή του μετασχηματισμού H-Maxima, Δεξιά: Εικόνα κλάσης CIN 2,3 μετά την εφαρμογή του μετασχηματισμού H-Maxima

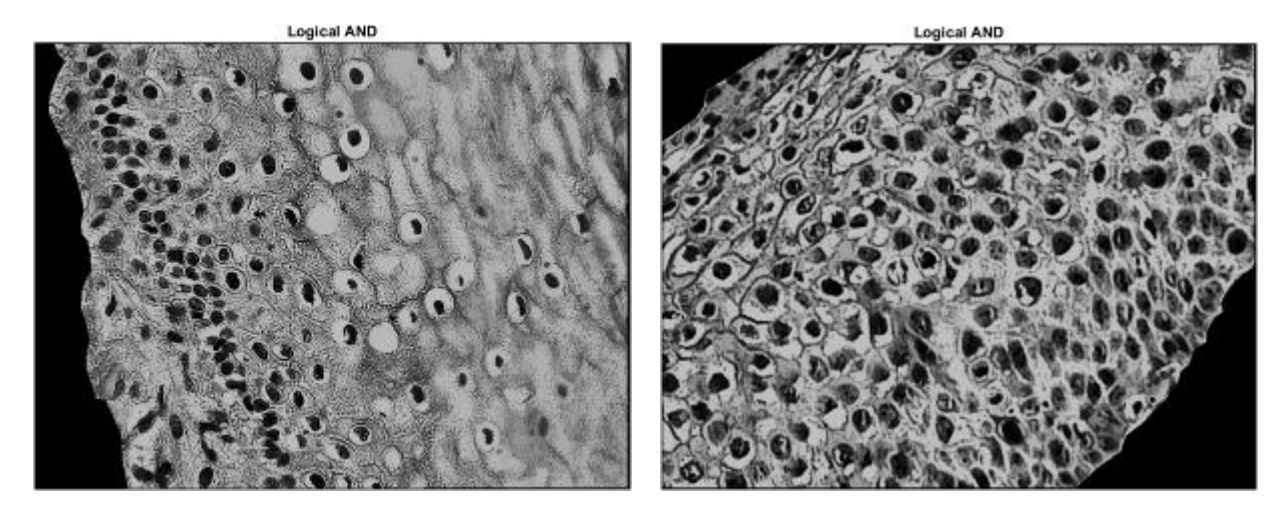

Εικόνα 41: Αριστερά: Eικόνα κλάσης CIN 1 μετά τον πολλαπλασιασμό της εικόνας του μετασχηματισμού H-Maxima με την δυαδική μάσκα της αρχικής εικόνας , Δεξιά: Εικόνα κλάσης CIN 2,3 μετά τον πολλαπλασιασμό της εικόνας του μετασχηματισμού H-Maxima με την δυαδική μάσκα της αρχικής εικόνας

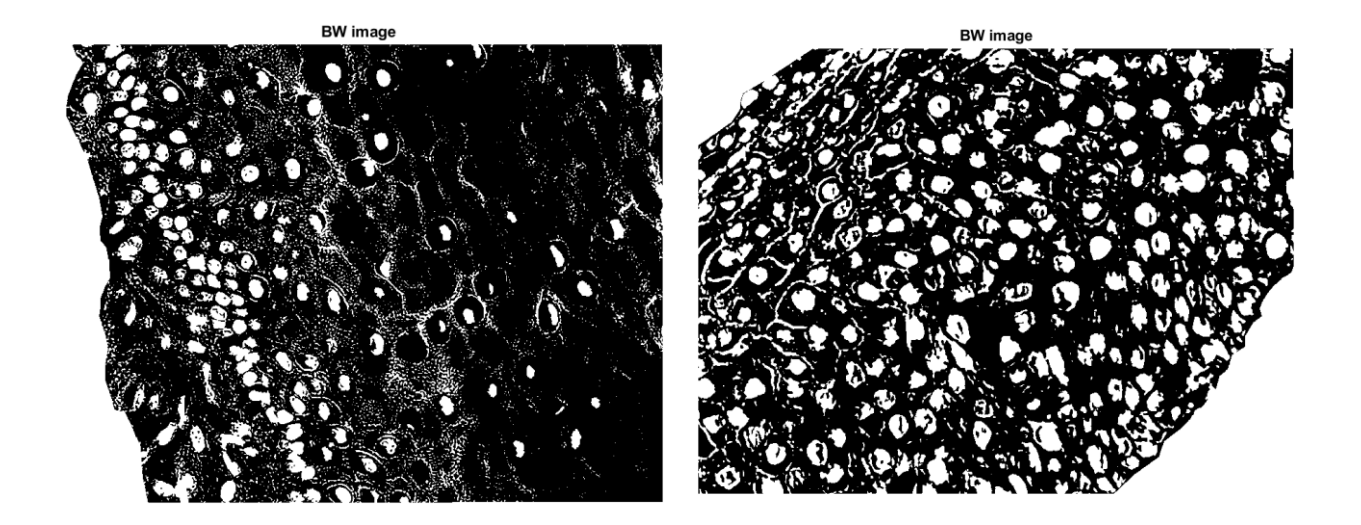

Εικόνα 42: Αριστερά: Δυαδική εικόνα κλάσης CIN 1 με τη μέθοδο της κατωφλίωσης, Δεξιά: Δυαδική εικόνα κλάσης CIN 2,3 με τη μέθοδο της κατωφλίωσης.

Επεξεργασία και ανάλυση εικόνας μικροσκοπίας για τη μελέτη προκαρκινικών αλλοιώσεων τραχήλου της μήτρας

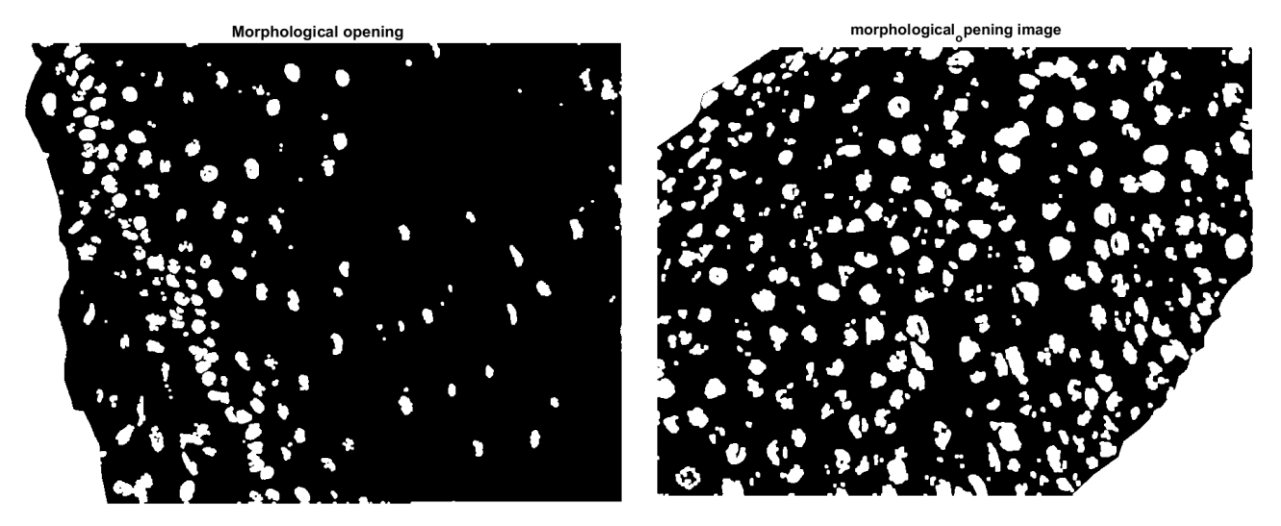

Εικόνα 43: Αριστερά: Δυαδική εικόνα κλάσης CIN 1 μετά την εφαρμογή του μορφολογικού τελεστή, Δεξιά: Δυαδική εικόνα κλάσης CIN 2,3 μετά την εφαρμογή του μορφολογικού τελεστή

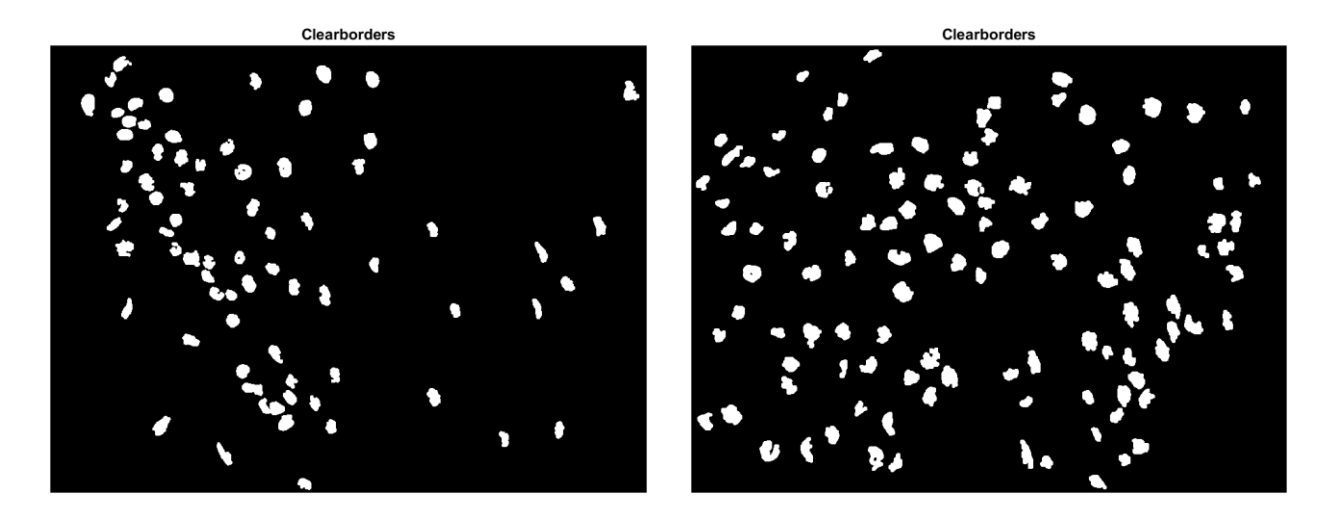

Εικόνα 44: Αριστερά: Δυαδική εικόνα κλάσης CIN 1 μετά από καθαρισμό των αντικειμένων στα όρια της εικόνας, Δεξιά: Δυαδική εικόνα κλάσης CIN 2,3 μετά από καθαρισμό των αντικειμένων στα όρια της εικόνας

Επεξεργασία και ανάλυση εικόνας μικροσκοπίας για τη μελέτη προκαρκινικών αλλοιώσεων τραχήλου της μήτρας

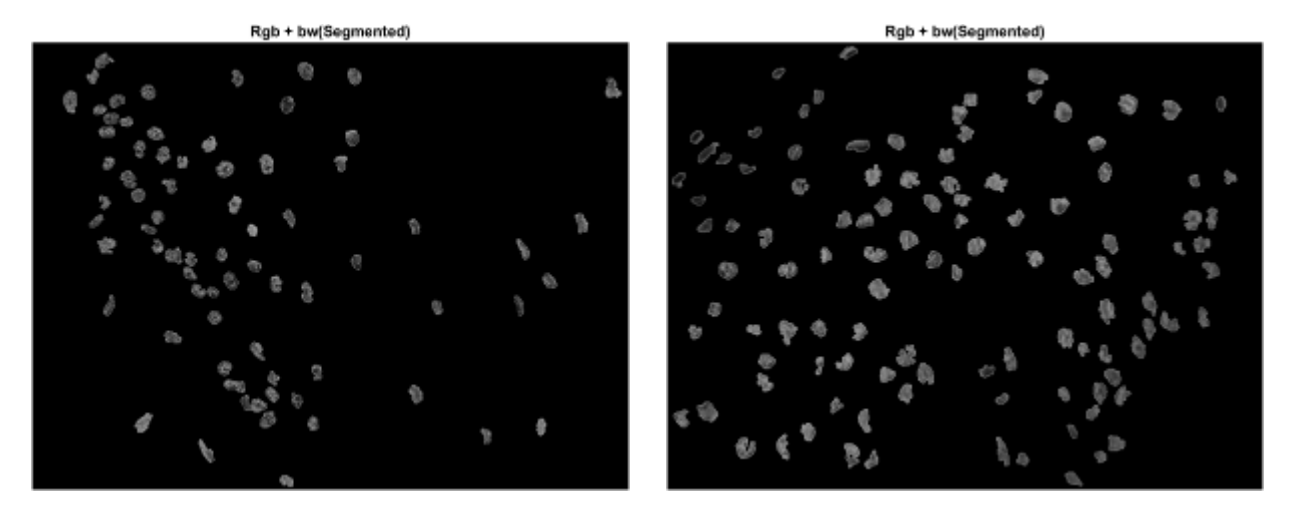

Εικόνα 45 : Αριστερά: Τελική εικόνα κλάσης CIN 1 η οποία θα χρησιμοποιηθεί για την εξαγωγή χαρακτηριστικών, Δεξιά: Τελική εικόνα κλάσης CIN 2,3 η οποία θα χρησιμοποιηθεί για την εξαγωγή χαρακτηριστικών

### **5.2Αποτελέσματα εξαγωγής χαρακτηριστικών**

Οι πίνακες που παρουσιάζονται παρακάτω περιέχουν τα χαρακτηριστικά που εξήχθησαν από τους πυρήνες των ιστοπαθολογικών εικόνων. Σημειώνεται ότι για κάθε εικόνα/δείγμα οι τιμές που εμφανίζονται στους πίνακες αφορούν τις μέσες τιμές των χαρακτηριστικών του συνόλου των πυρήνων. Στα χαρακτηριστικά Area, MajorAxisLength, MinorAxisLength και Perimeter οι τιμές εκφράζουν αριθμό pixels. Οι τιμές των χαρακτηριστικών υφής 1ης και 2ης τάξης υπολογίζονται από τον πίνακα του ιστογράμματος και τον πίνακα συνεμφάνισης της εικόνας αντίστοιχα μέσω μαθηματικών πράξεων που έχουν περιεγραφεί αναλυτικά στο θεωρητικό κομμάτι της εργασίας.

## Α) Συγκεντρωτικοί πίνακες χαρακτηριστικών για τις εικόνες Χαμηλού Βαθμού Ενδοεπιθηλιακής Αλλοίωσης (CIN 1).

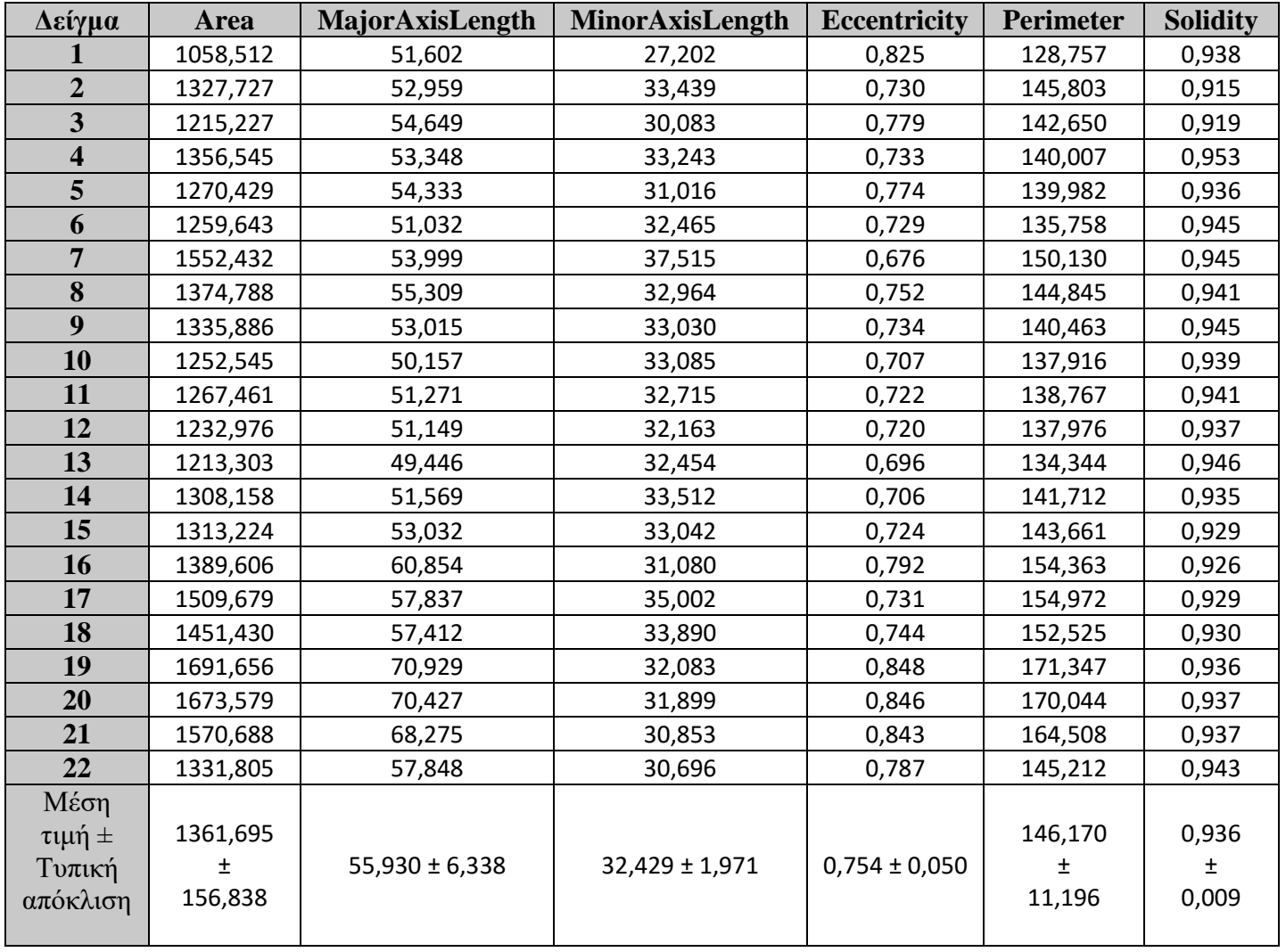

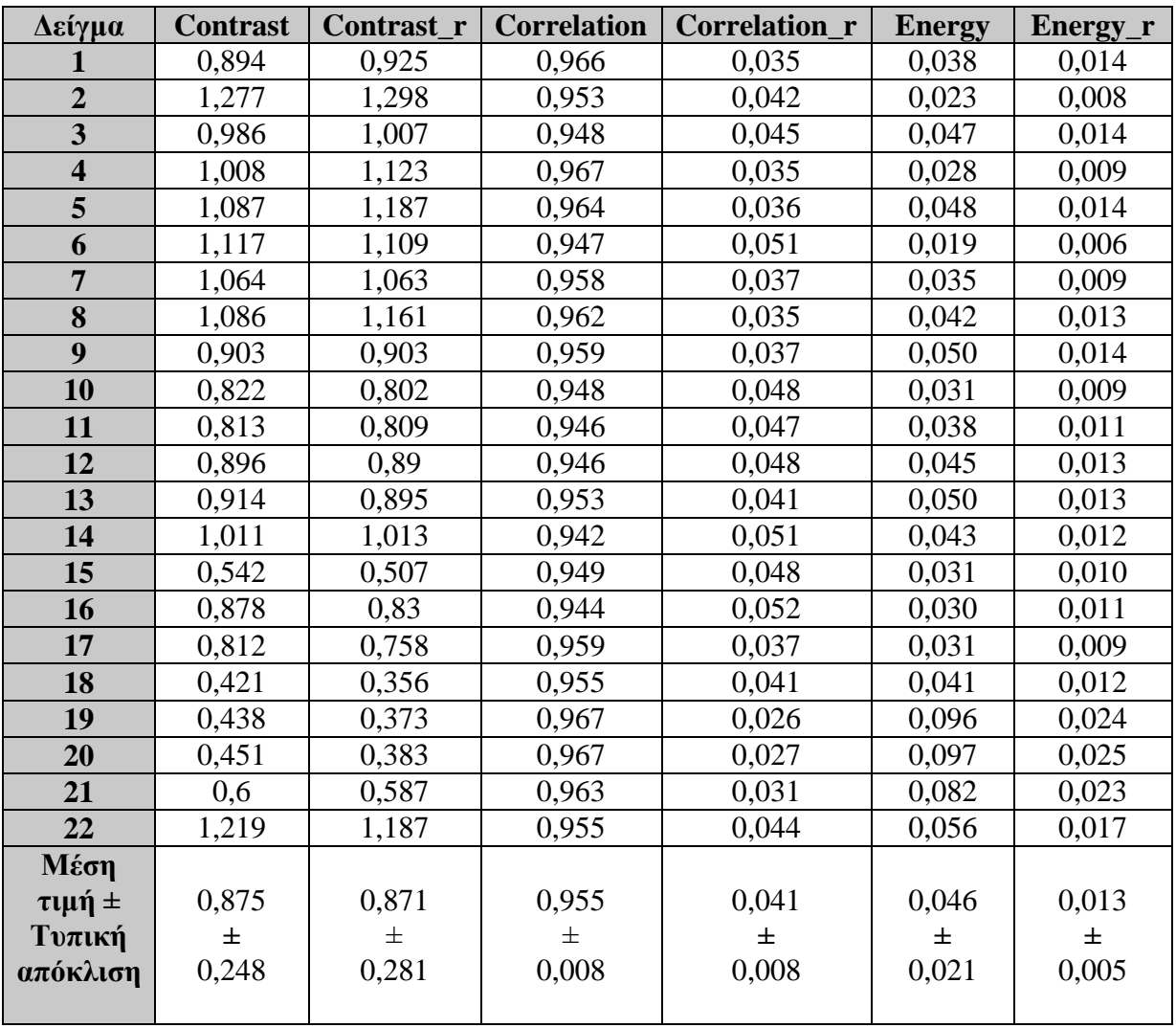

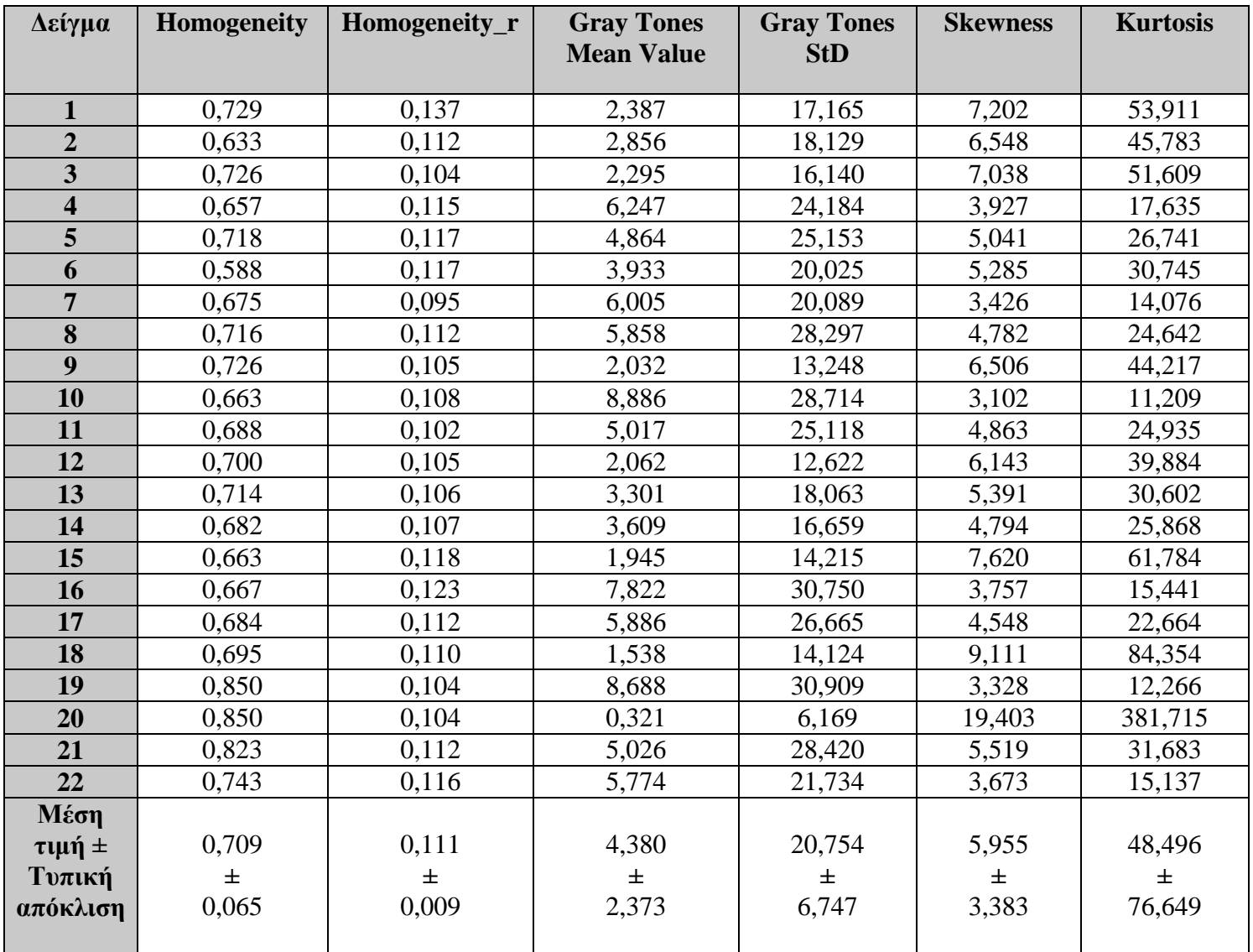

### Β) Συγκεντρωτικοί πίνακες χαρακτηριστικών για τις εικόνες Υψηλού Βαθμού

Ενδοεπιθηλιακής Αλλοίωσης (CIN 2 και CIN 3).

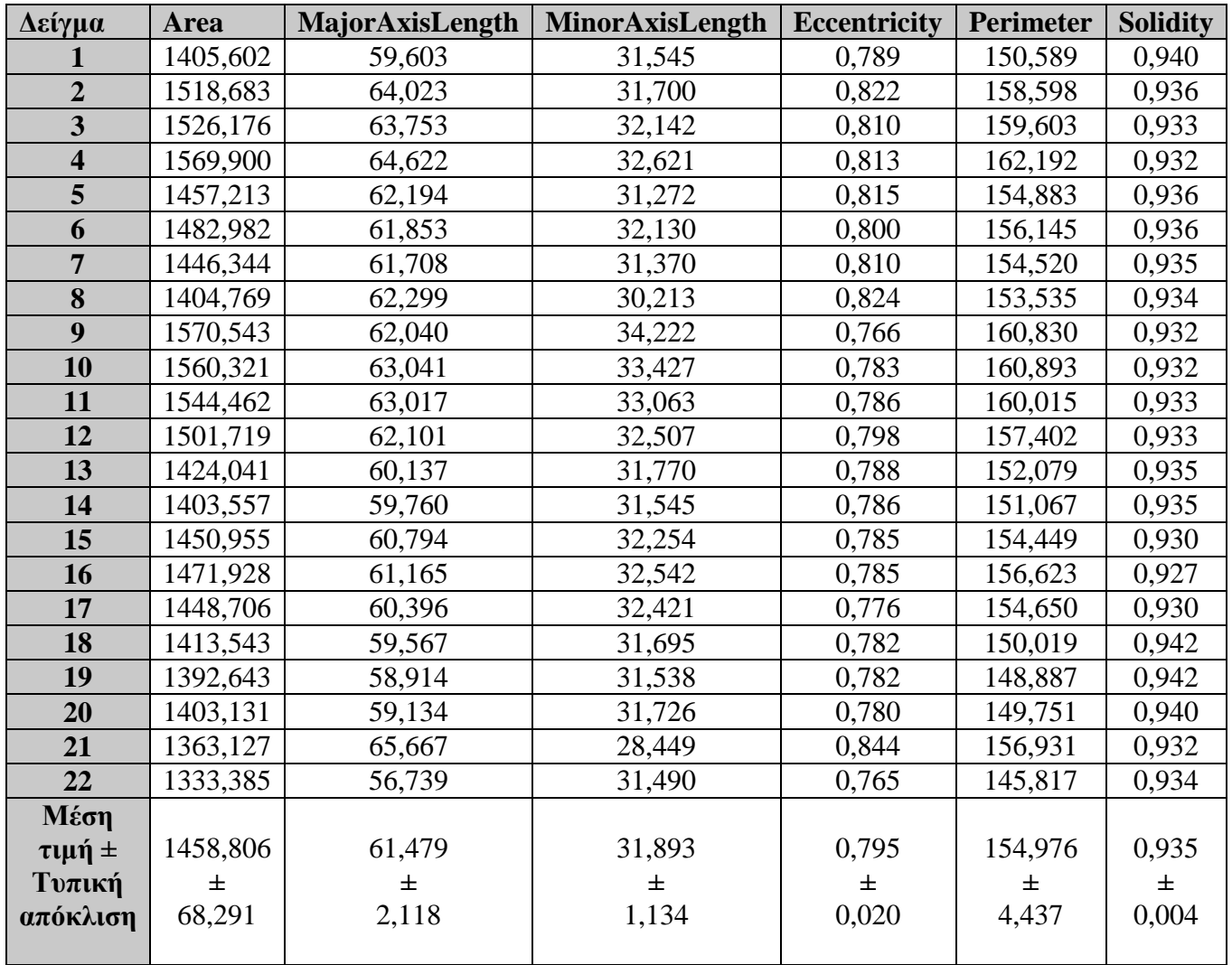

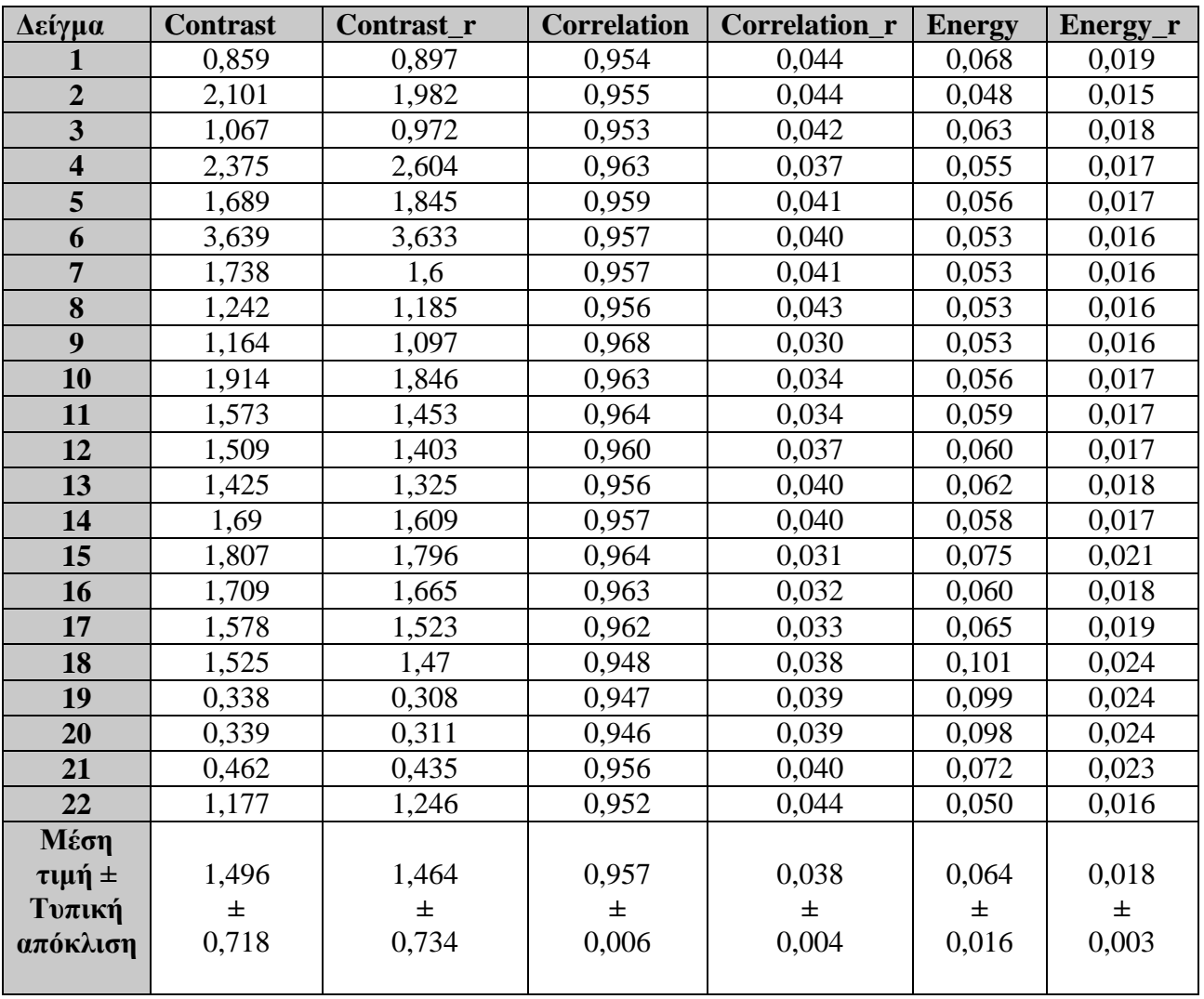

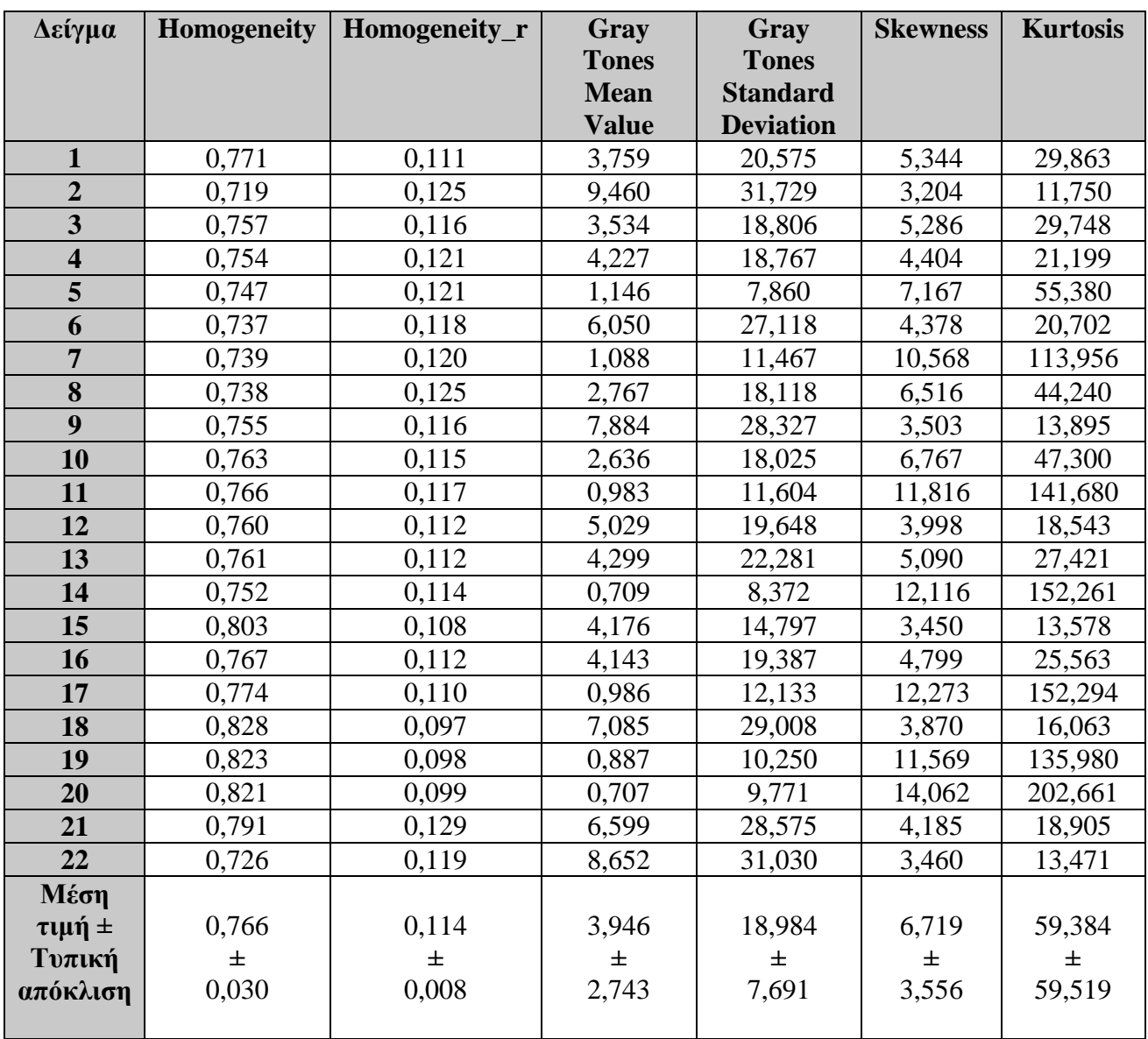

## **5.3 Μη παραμετρικός έλεγχος χαρακτηριστικών**

Της διαδικασίας εξαγωγής των χαρακτηριστικών και της συγκέντρωσης αυτών σε 2 πίνακες, όσες και οι κλάσεις μας, ακολουθεί η εφαρμογή του μη παραμετρικού στατιστικού ελέγχου. Ο στατιστικός έλεγχος γίνεται με τη χρήση του Wilcoxon rank sum test ώστε να εντοπίσουμε τα χαρακτηριστικά εκείνα, μεταξύ των δυο πινάκων, που παρουσιάζουν σημαντική στατιστική διαφορά μεταξύ τους. Η συγκεκριμένη στατιστική δοκιμασία επιλέχθηκε γιατί ελέγχει αν δυο ανεξάρτητα δείγματα παρατηρήσεων προέρχονται από την ίδια ή παρόμοια κατανομή σε σχήμα και έκταση, δεν υπάρχει ο περιορισμός του να έχουν τον ίδιο αριθμό παρατηρήσεων τα δυο δείγματα. Στην περίπτωση που καταρρίπτεται η μηδενική υπόθεση τα δείγματα (χαρακτηριστικά) δεν προέρχονται από τον ίδιο πληθυσμό (κατηγορία ενδοεπιθηλιακής νεοπλασίας). Για p < 0.05 υπάρχει σημαντική στατιστική διαφορά μεταξύ των χαρακτηριστικών.

Στον παρακάτω πίνακα συγκεντρώνονται εκείνων τα χαρακτηριστικά που παρουσιάζουν στατιστικά σημαντική διαφορά μεταξύ των δύο κλάσεων στα πλαίσια της εργασίας μας.

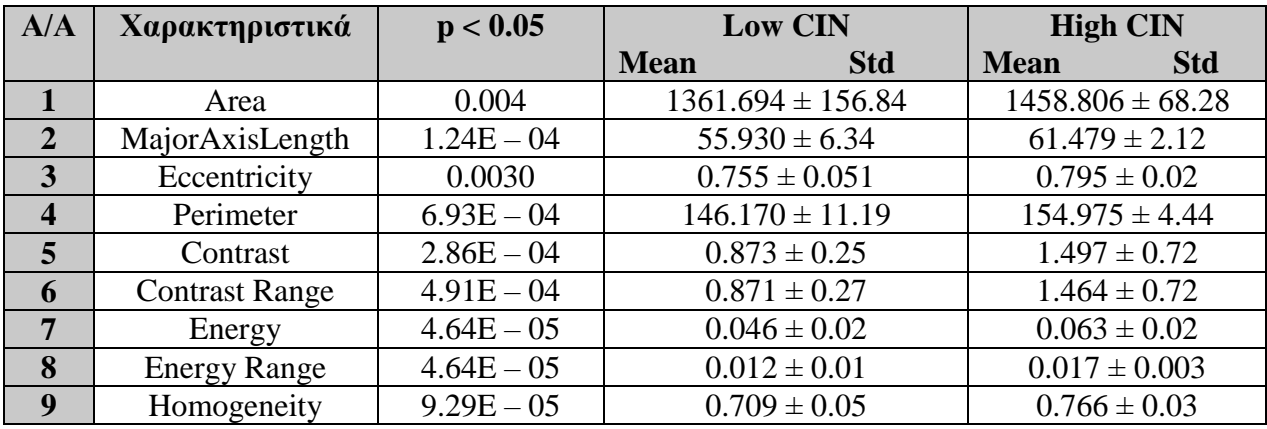

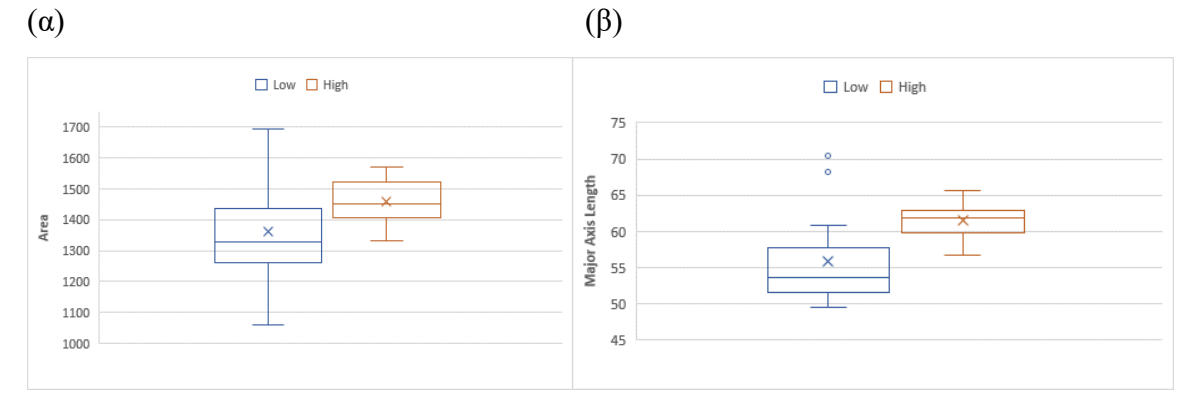

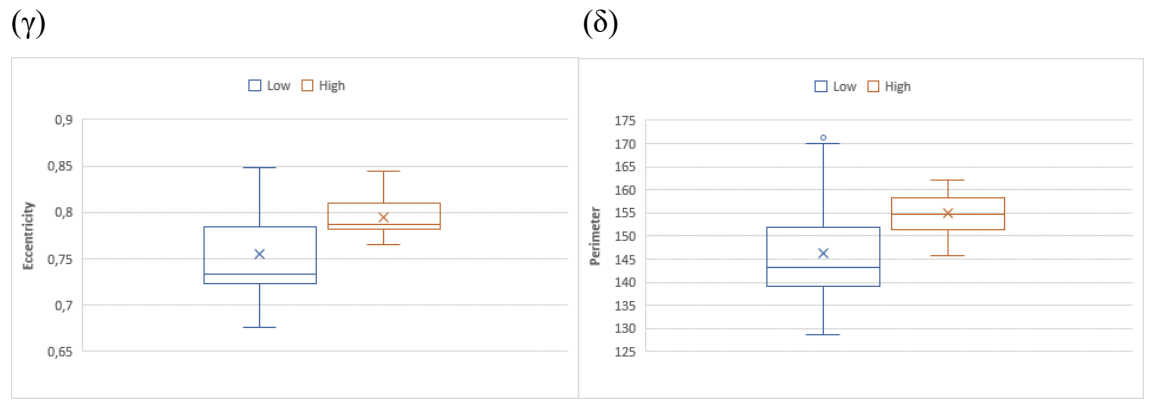

ΤΜΗΜΑ ΜΗΧΑΝΙΚΩΝ ΒΙΟΪΑΤΡΙΚΗΣ 85

Επεξεργασία και ανάλυση εικόνας μικροσκοπίας για τη μελέτη προκαρκινικών αλλοιώσεων τραχήλου της μήτρας

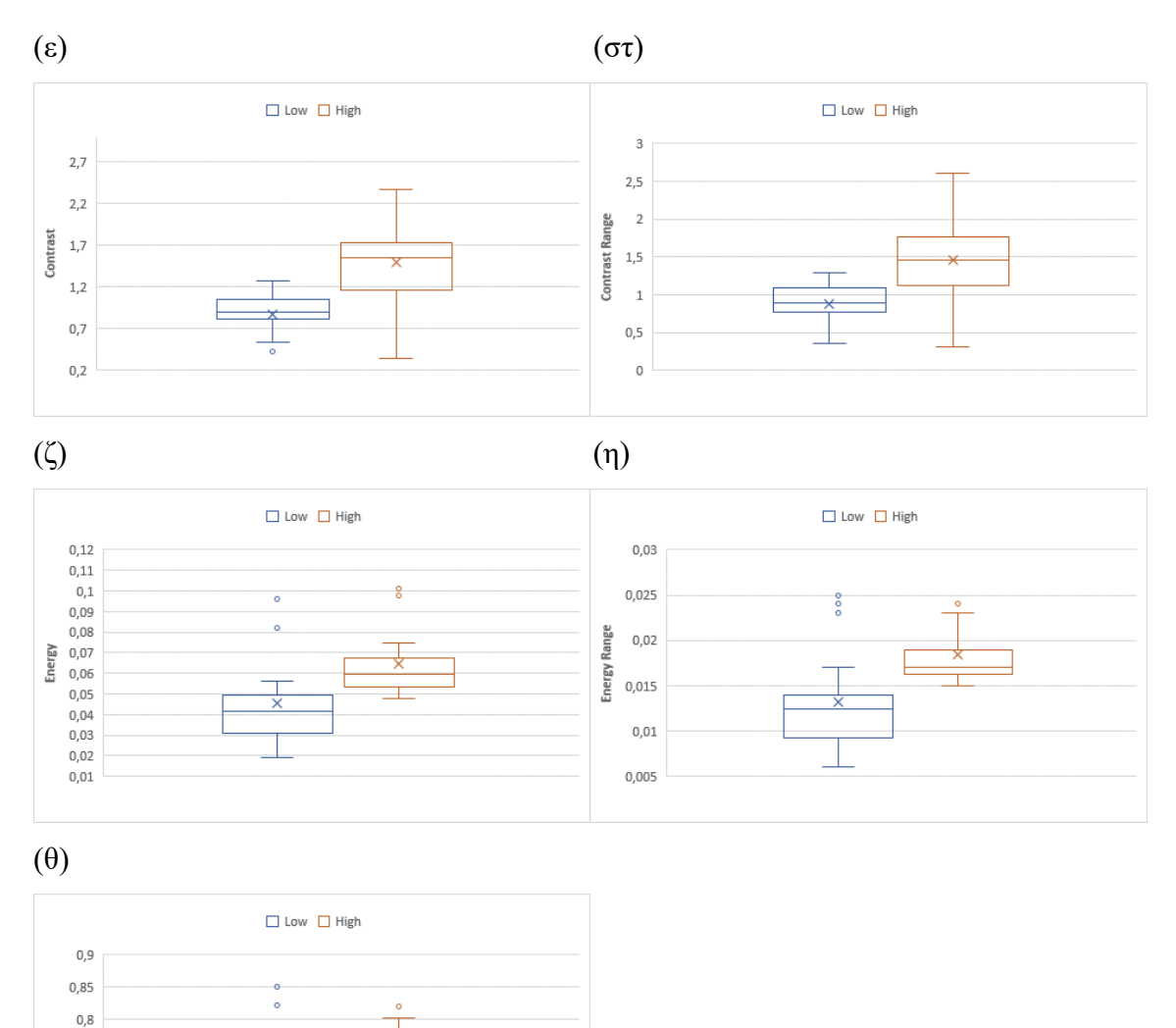

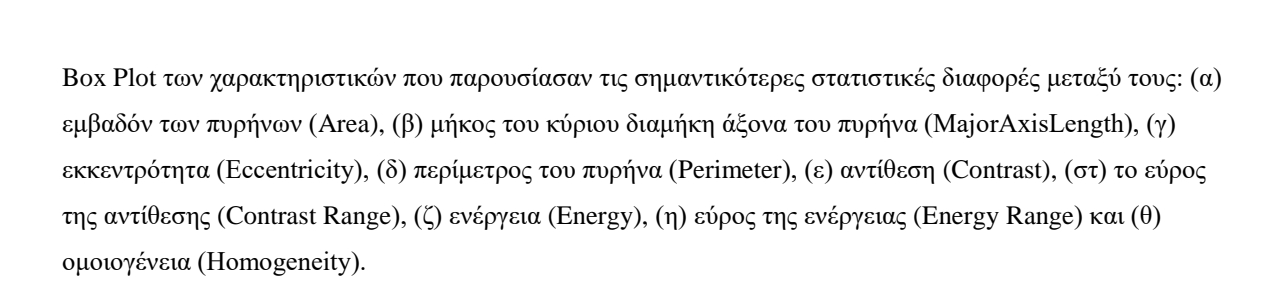

Pheiry  $0,75$  $0,$  $0.65$  $_{0,6}$  $0,55$ 

# **Κεφάλαιο 6: Συμπεράσματα – Συζήτηση – Μελλοντικές Προοπτικές**

### **6.1 Συμπεράσματα**

Ο προσδιορισμός του βαθμού της ενδοεπιθηλιακης αλλοίωσης μπορεί να γίνει τόσο με ποσοτική προσέγγιση (οπτικά) , παρατηρώντας στις ψηφιοποιημένες εικόνες των ιστολογικών δειγμάτων την περιοχή που καταλαμβάνει η αλλοίωση επί του συνόλου του πλακώδους όσο και με ποσοτική προσέγγιση παρατηρώντας τα αποτελέσματα του παραπάνω πίνακα και γνωρίζονται ότι ο διαχωρισμός μεταξύ των CIN1 και CIN 2/3 γίνεται με βάση την κυκλικότητα, την υφή και το μέγεθος των πυρήνων κάθε εικόνας.

Στατιστικά σημαντική διαφορά βρέθηκε μεταξύ 9 χαρακτηριστικών τα οποία είναι το εμβαδόν των πυρήνων (Area), το μήκος του κύριου διαμήκη άξονα του πυρήνα (MajorAxisLength), η εκκεντρότητα (Eccentricity), η περίμετρος του πυρήνα (Perimeter), η αντίθεση και το εύρος της αντίθεσης (Contrast, Contrast Range), η ενέργεια και το εύρος της ενέργειας (Energy, Energy Range) και η ομοιογένεια (Homogeneity).

Αναλύοντας τα στοιχεία του πίνακα βγάζουμε τα εξής συμπεράσματα:

- Η πρώτη διαφορά που εντοπίζεται είναι της τιμής του Εμβαδού (Area) των πυρήνων. Στις υψηλού βαθμού προ-καρκινικές αλλοιώσεις CIN 2, CIN 3 το μέγεθος των πυρήνων είναι μεγαλύτερο κάτι που είναι αναμενόμενο εφόσον όσο προχωρά η αλλοίωση οι πυρήνες με τη σειρά τους μεγαλώνουν.
- Άμεσα συνδεδεμένες με το μέγεθος των πυρήνων είναι και οι τιμές που αφορούν το μήκος του κύριου διαμήκη άξονα του πυρήνα (MajorAxisLength). Μεγαλύτερες τιμές παρατηρούνται και πάλι στις περιπτώσεις CIN 2 και CIN 3. Όσο μεγαλύτερο το μέγεθος του πυρήνα τόσο μεγαλύτερος θα είναι και ο κύριος άξονας του.
- Η εκκεντρότητα (Eccentricity) είναι η σχέση που εκφράζει την αναλογία μεταξύ του κύριου διαμήκη άξονα (MajorAxisLength) και δευτερεύοντος άξονα (MinorAxisLength) ενός πυρήνα. Οι τιμές στις περιπτώσεις CIN 2 και CIN 3 είναι δικαιολογημένα μεγαλύτερες γιατί όπως ήδη γνωρίζουμε, ένας

πυρήνας σε προχωρημένο στάδιο δυσπλασίας έχει μεγαλύτερο μέγεθος και περίμετρο και συνεπώς μεγαλύτερες τιμές κύριου και δευτερεύοντος άξονα.

- Οι πυρήνες στις προχωρημένου βαθμού αλλοιώσεις έχουν μεγαλύτερο μέγεθος και ανομοιογενές σχήμα. Συνεπώς η περίμετρος (Perimeter) τους είναι συγκριτικά μεγαλύτερη.
- Η αντίθεση (Contrast) στους πυρήνες των κατηγοριών CIN 2 και CIN 3 εμφανίζουν μεγαλύτερη τιμή καθώς χαρακτηρίζονται από ανομοιογενή δομή (σκληρή υφή, υψηλές ακμές) καθώς περιέχουν δομές με διαφορετικές τιμές έντασης των τόνων του γκρι.
- Η ενέργεια (Energy) και ομοιογένεια (Homogeneity) λαμβάνουν τιμές που διαφέρουν ελάχιστα μεταξύ των δυο κατηγοριών που προκύπτει από το γεγονός ότι οι πυρήνες έχουν πολλές διαδρομές της ίδιας τιμής του επιπέδου του γκρι.

# **6.2 Συζήτηση**

Η μεθοδολογία που ακολουθήθηκε για την εκπόνηση της παρούσας διπλωματικής εργασίας βασίστηκε κατά πολύ σε αυτή που αναπτύχθηκες από τον Christos Konstandinou et al. Η έρευνα του κυρίου Κωνσταντίνου και των υπολοίπων συντελεστών δημοσιεύθηκε στο περιοδικό «Journal of Healthcare Engineering», του οίκου Hindawi, που ειδικεύεται σε ζητήματα Βιοϊατρικής Μηχανικής.

Στη διάρκεια της εργασίας πραγματοποιήθηκαν πολλοί πειραματισμοί για την εξεύρεση της λύσης αυτής που θα μας έδινε το καλύτερο δυνατό αποτέλεσμα. Οι εικόνες που χρησιμοποιήθηκαν σε πρώτη φάση λήφθηκαν με το μικροσκόπιο χρησιμοποιώντας φακό με μεγέθυνση x10. Το μειονέκτημα με τις εικόνες αυτές ήταν ότι κατά την επεξεργασία τους με τον αλγόριθμο που χρησιμοποιήθηκε δεν διευκόλυναν λόγω της μικρής μεγέθυνσης τον καλό διαχωρισμό των πυρήνων. Για να ξεπεραστεί το εμπόδιο αυτό η εφαρμογή καλύτερων και πιο περίπλοκων τεχνικών επεξεργασίας ήταν απαραίτητη. Τεχνικοί (υπολογιστικοί πόροι) και αντικειμενικοί (δυσκολία ανάπτυξης εξειδικευμένου αλγορίθμου) λόγοι δεν πρόκριναν τη χρήση των εικόνων αυτών γι' αυτό και προτιμήσαμε εικόνες με μεγαλύτερη μεγέθυνση (x40) για λόγους απλοποίησης της διαδικασίας.

Μια άλλη προσέγγιση που αναπτύχθηκε στα πρώιμα στάδια ανάπτυξης της εργασίας του αλγορίθμου ήταν αυτή της ανάλυσης της περιοχής τους πλακώδους επιθηλίου. Τα βήματα της αλγοριθμικής διαδικασίας που ακολουθήθηκαν σε αυτή την περίπτωση είναι ίδια με της επεξεργασίας και ανάλυσης των εικόνων για την απομόνωση των πυρήνων. Δηλαδή, δημιουργούμε δυαδική μάσκα για το τμήμα του πλακώδους επιθηλίου, εφαρμόζεται κατάλληλη προ-επεξεργασία και φιλτράρισμα και καταλήγουμε να συνδυάσουμε την αρχική εικόνα με τη δυαδική μάσκα ώστε να εξάγουμε χαρακτηριστικά από την περιοχή. Αποτρεπτικός παράγοντας για τη μη χρήση αυτής της προσέγγισης ήταν αφενός ότι οι εικόνες ήταν χαμηλής μεγέθυνσης (x10) δημιουργώντας εμπόδια που περιεγράφηκαν παραπάνω και αφετέρου ο στατιστικός έλεγχος που εφαρμόστηκε στα χαρακτηριστικά δε μας έδωσε ικανοποιητικά αποτελέσματα, απόρροια της χαμηλής και πάλι μεγέθυνσης των εικόνων και την αδυναμία καλής επεξεργασίας και βελτίωσης τους.

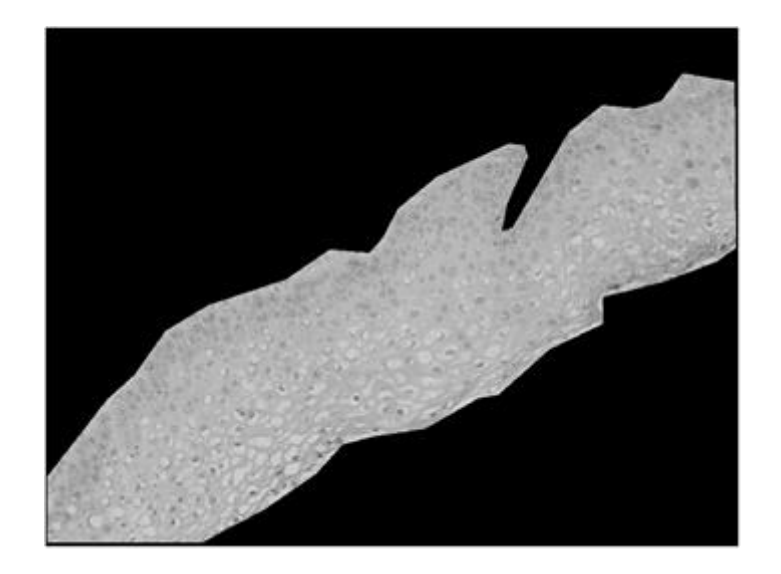

Εικόνα 46 : Εικόνα κατηγορίας CIN 1, η οποία ιδανικά θα είχε χρησιμοποιηθεί για την εξαγωγή χαρακτηριστικών του πλακώδους επιθηλίου.

### **6.3 Σύνοψη**

Με βάση την έρευνα αυτή, αναπτύχθηκε ένα σύστημα λήψης, επεξεργασίας και ανάλυσης ιστοπαθολογικών εικόνων μικροσκοπίας. Το υλικό των εικόνων προήλθε από συνολικά 44 ψηφιοποιημένα ιστολογικά δείγματα βιοψίας τράχηλου της μήτρας, 22 χαμηλού κινδύνου ενδοεπιθηλιακής αλλοίωσης και 22 υψηλού κινδύνου αντίστοιχα. Στόχος του συστήματος η απομόνωση των κυτταρικών πυρήνων από τις εικόνες και η εξαγωγή χαρακτηριστικών από αυτούς. Για την επιτυχή απομόνωση των πυρήνων από το σύνολο της εικόνας χρησιμοποιήθηκαν αλγόριθμοι βελτίωσης, μορφολογικής επεξεργασίας και κατάτμησης. Η διαδικασία της κατάτμησης μας έδωσε ικανοποιητικά αποτελέσματα, αν και στα πλαίσια της παρούσας εργασίας δεν ήταν δυνατή η οριοθέτηση του συνόλου των πυρήνων της κάθε εικόνας. Παρόλα αυτά πραγματοποιήθηκε οπτική αξιολόγηση του αποτελέσματος της τμηματοποιήσης με σύγκριση των αρχικών εικόνων και των εικόνων που περιέχουν τελικά μόνο τους πυρήνες που απομονώθηκαν. Είναι αναγκαίο να εξασφαλίσουμε ικανό αριθμό πυρήνων από κάθε εικόνα, το οποίο και έγινε, ούτως ώστε ο παραμετρικός έλεγχος που θα πραγματοποιηθεί μετά την εξαγωγή των χαρακτηριστικών να μας δώσει αντιπροσωπευτικά αποτελέσματα.

# **6.4 Μελλοντικές Προοπτικές**

Μια σημαντική επέκταση της εργασίας σε μελλοντικές εφαρμογές θα ήταν αυτή της αναγνώρισης προτύπων. Χρησιμοποιώντας τα χαρακτηριστικά που ήδη έχουμε εξάγει από τους κυτταρικούς πυρήνες θα μπορούσαμε να τα εισάγουμε σαν πρότυπα εκπαίδευσης σε ένα ολοκληρωμένο σύστημα υποβοηθούμενης διάγνωσης στο οποίο ένα άγνωστο πρότυπο θα ταξινομούνταν σε μια από τις κατηγορίες της ενδοεπιθηλιακής νεοπλασίας τραχήλου (CIN 1,2 και 3). Να σημειωθεί ότι αναγκαίο για την ανάπτυξη ενός τέτοιου συστήματος είναι η χρήση μεγαλύτερου αριθμού δειγμάτων και περιστατικών.

Συστήματα σαν και αυτό θα αποτελούσε μια ιδανική και ολοκληρωμένη λύση για το ιατρικό και μη προσωπικό που απασχολείται σε εργαστήρια Ιστοπαθολογίας.

### **Αναφορές - Πηγές**

- [1] John W. Sellors, R. Sankaranarayanan,(2003), " Colposcopy and Treatment of Cervical Intraepithelial Neoplasia: A Beginners' Manual ", International Agency for Research on Cancer, **ISBN 92 832 0412 3.**
- [2] Keith L. Moore, Arthur F. Dalley, Anne M.R. Agur, (2010), " Κλινική Ανατομία 2 <sup>η</sup> Ελληνική Έκδοση", Εκδόσεις Π.Χ Πασχαλίδης, **ISBN 978-9663-716-07-4.**
- [3] Derek C. Allen, R. Iain Cameron (2017), "Histopathology Specimens, Clinical, Pathological and Laboratory Aspects, Third Edition " , *Springer* , **ISBN 978-3-319-57360-1** , pp 261, pp 273-274 (1).
- [4] Paolo Giorgi Rossi, Francesca Carozzi (2019), " Cervical Cancer: Screening, Vaccination, and Preventive Strategies ", Elsevier Inc.
- [5] Jon K. Hathaway (2012), " HPV: Diagnosis, Prevention, and Treatment ", CLINICAL OBSTETRICS AND GYNECOLOGY Volume 55, Number 3, 671–680, Lippincott Williams & Wilkins.
- [6] C. Simon Herrington (2017), " Pathology of the Cervix " , Essentials of Diagnostic Gynecological Pathology, Springer International Publishing, **ISBN 978-3-319-51257-0.**
- [7] Stefan Silbernagl, Agamemnon Despopoulos (2010), " Εγχειρίδιο Φυσιολογίας ", Broken Hill Publishers Ltd, **ISBN 978-960-489-042-2.**
- [8] Yusuf S. Khan, Aisha Farhana (2020), " Histology, Cell ", StatPearls NCBI Bookshelf.
- [9] Niels Van Vliet (2003), " Image segmentation applied to cytology ", LRDE seminar.
- [10]American Cancer Society (2018), " Global Cancer Facts & Figures 4th Edition ".
- $[11]$ W.H.O (2012), "Cancer. Fact sheet N°297".
- [12]Εμμανουήλ Διακομανώλης (2010): "Κολποσκόπηση & Παθολογία του Κατώτερου Γεννητικού Συστήματος της Γυναίκας" , Ιατρικές Εκδόσεις Π.Χ. Πασχαλίδης, **ISBN 9789604890156.**
- [13]Αθανασία Κολοβού (2012), "Εισαγωγή στην επεξεργασία εικόνας,παραδείγματα με χρήση Matlab",Τμήμα Πληροφορικής και Τηλεπικοινωνιών Πανεπιστημίου Αθηνών .
- [14] Sachs, J., Digital Image Basics. 1996-1999.
- [15] Rama Chellappa, Azriel Rosenfeld, "Image Processing", University of Maryland.
- [16]Rafael C. Gonzalez, Richard E. Woods, Steven L. Eddins (2009), "Digital Image Processing Using Matlab, Second Edition", Gatesmark Publishing, **ISBN 978-0-9820854-0-0** .
- [17]Bernd Jähne (2005), " Digital Image Processing", *Springer,* **ISBN 3-540-24035-7.**
- [18]Scott E. Umbaugh(2018), "Digital Image Processing and Analysis Applications with MATLAB® and CVIPtools, Third Edition", CRC Press Taylor & Francis Group, **ISBN 978-1-4987-6602-9.**
- [19]Federal Agencies Digitization Initiative (FADGI) Still Image Working Group(2009), "Technical Guidelines for Digitizing Cultural Heritage Materials: Creation of Raster Image Master Files" .
- [20] Γιάννης Καλατζής(2016), "Αλγοριθμικός Προγραμματισμός σε περιβάλλον MATLAB", Εκδόσεις Ι. Σιδέρης **ISBN 978-960-08-0692-2** .
- [21] Κωνσταντίνα Νικήτα, "Στοιχεία επεξεργασίας ιατρικών εικόνων", Σημειώσεις μαθήματος «Ιατρική Απεικόνιση και Ψηφιακή Επεξεργασία Ιατρικής Εικόνας, ΕΜΠ».
- [22]Song Yuheng, Yan Hao (2017), "Image Segmentation Algorithms Overview", 2017 Asia Modelling Symposium (AMS).
- [23]Otsu Nobuyuki (1979), "A Threshold Selection Method from Gray-Level Histograms", IEEE Transactions for Systems, Man and Cybernetics, vol. SMC-9, No 1, January, pp. 62-66.
- [24]Αναστάσιος B. Συμεωνίδης(2008), "Εργαστήριο Ψηφιακής Επεξεργασίας Εικόνας, Συμπληρωματικές Σημειώσεις", Τεχνολογικό Εκπαιδευτικό Ίδρυμα Σερρών, Σχολή Τεχνολογικών Εφαρμογών, Τμήμα Πληροφορικής & Επικοινωνιών.
- [25]A.M.Raid, W.M.Khedr, M.A.El-dosuky, Mona Aoud(2014), "Image restoration based on morphological operations", International Journal of Computer Science, Engineering and Information Technology (IJCSEIT), Vol. 4, No.3, June 2014 (12).
- [26]William K. Pratt (2001), "Digital Image Processing", John Wiley & Sons, Inc, **ISBN 0-471-22132-5**
- [27] Mark S. Nixon, Alberto S. Aguado (2013), "Feature Extraction & Image Processing for Computer Vision", Elsevier Ltd, **ISBN 978-0-120396549-3.**
- [28] S.Theodoridis, K.Koutroubas (2012), "Αναγνώριση Προτύπων, 4<sup>η</sup>Έκδοση", Εκδόσεις Π. Χ. Πασχαλίδης, **ISBN 978-960-489-145-0.**
- [29]Γκλώτσος Δημήτρης (2019), " Συστήματα Υποστήριξης Απόφασης, 5. Ανάλυση Εικόνας", Σημειώσεις Μαθήματος.
- [30]Robert M. Haralick, K.S.a.I.D.( 1973), "Textural Features for Image Classification", IEEETransactions on systems, man and cybernetics, SMC-3(No.6): p. 610-621.
- [31]Dhanashree Gadkari (2000), " Image quality analysis using GLCM ", Master Thesis , B.S.E.E. University of Pune.
- [32]Alasdair McAndrew(2004), "An Introduction to Digital Image Processing with Matlab", Notes for SCM2511 Image Processing 1, School of Computer Science and Mathematics Victoria University of Technology.
- [33]Ιωάννης Καλατζής(2020), "Αναγνώριση προτύπων με εφαρμογές σε ιατρικά απεικονιστικά συστήματα", Σημειώσεις Μαθήματος.
- [34]Tommy Lofstedt, Patrik Brynolfsson, Thomas Asklund, Tufve Nyholm, Anders Garpebring (2019), "Gray-level invariant Haralick texture features", PLoS ONE 14(2): e0212110. <https://doi.org/10.1371/journal.pone.0212110>
- [35]Νίκος Γιαννακούρης, Νικόλαος Νικολιουδάκης, Θόδωρος Κοκκορογιάννης (2015): "Οδηγός Εργαστηριακών και Φροντιστηριακών Ασκήσεων Βιολογίας", ΣΥΝΔΕΣΜΟΣ ΕΛΛΗΝΙΚΩΝ ΑΚΑΔΗΜΑΪΚΩΝ ΒΙΒΛΙΟΘΗΚΩΝ, **ISBN: 978-960-603-485-5.**
- [36]Γεώργιος Δεδούσης (2015): "Εργαστηριακές Ασκήσεις Βιολογίας Κυττάρου", ΣΥΝΔΕΣΜΟΣ ΕΛΛΗΝΙΚΩΝ ΑΚΑΔΗΜΑΪΚΩΝ ΒΙΒΛΙΟΘΗΚΩΝ, **ISBN: 978-960-603-133-5.**
- [37]Ελένη Καλδούδη, Χρήστος Ελευθεριάδης (2015): "Η Φυσική της Ζωής", ΣΥΝΔΕΣΜΟΣ ΕΛΛΗΝΙΚΩΝ ΑΚΑΔΗΜΑΪΚΩΝ ΒΙΒΛΙΟΘΗΚΩΝ, **ISBN: 978-960-603-509-8.**
- [38] <https://www.leica-microsystems.com/products/light-microscopes/p/leica-dm2500/> .
- [39]Christos Konstandinou, Dimitris Glotsos , Spiros Kostopoulos , Ioannis Kalatzis, Panagiota Ravazoula, George Michail, Eleftherios Lavdas, Dionisis Cavouras, George Sakellaropoulos (2018), " Multifeature Quantification of Nuclear Properties from Images of H&E-Stained Biopsy Material for Investigating Changes in Nuclear Structure with Advancing CIN Grade ", Hindawi Journal of Healthcare Engineering, Article ID 6358189, [https://doi.org/10.1155/2018/6358189.](https://doi.org/10.1155/2018/6358189)